**الجـمهورية الجزائرية الديمقراطية الشعبية République Algérienne démocratique et populaire** 

**وزارة التعليم الــعــالي والبحــث العــلمــي Ministère de l'enseignement supérieur et de la recherche scientifique**

> **جــامعة سعد دحلب البليدة Université SAAD DAHLAB de BLIDA**

> > **كلية التكنولوجيا Faculté de Technologie**

**قسم اإللكترونيـك Département d'Électronique**

**Mémoire de Master** 

Mention Électrotechnique Spécialité Machine Électrique

présenté par

Brahimi Monsef-Rafik

&

Hadjadj Ismail

# **Amélioration de la Stabilité de Tension dans les Réseaux Électriques**

Proposé par : Belazzoug Messaoud

Année Universitaire 2015-2016

# **Dédicace.**

**Je dédiée ce travail à :**

**À ma Mère,**

**À mon père,**

**À mes frères : Nazih, Yamine et Islem.**

**À mes sœurs : Nouzha et Issra.**

**À mes petit cousin et cousine.**

**À nos petits-enfants.** 

**À mes Amis proche :**

**\*Douidene Rafik \***

**\*Benarbia Ryane \***

**À tous mes amis**

**À ceux qui m'ont soutenu pendant toute la durée de**

**Mes études**

**Brahimi Monsef-Rafik.**

**2015-2016.**

# **Remerciements**

**Le travail présenté dans ce mémoire a été effectué au département d'électrotechnique de l'université SAAD DAHLEB BLIDA.**

Je remercié en premier lieu mon DIEU tout puissant de nous avoir donné la santé et le pouvoir de terminer ce travail.

Je tiens à remercier mon promoteur Dc M. Belazzoug de m'avoir guidé pour mener ce modeste travail.

A travers ce mémoire, j'adresse mes reconnaissances à tous mes enseignants qui ont contribué à ma formation depuis la première classe de primaire jusqu'à aujourd'hui, ainsi qu'à tous la promotion 2015-2016 de la spécialité Machine Électrique.

Mon respect à Mr. **Président Juré** pour m'avoir fait l'honneur de présider le jury. Je remercie également Messieurs **examinateurs,** pour l'intérêt qu'ils ont manifesté envers ce mémoire en acceptant d'en être les examinateurs.

Mes vifs remerciements sont adressés à Mr Rahmani et Mr Falag du Sonelgaz qu'ils sont ouvrit ces portes pour nous.

Mes remerciements sont également adresser à tous mes amis pour leurs soutient morale lors de la réalisation de cette thèses.

Enfin, je réserve une place toute particulière à ma famille, mes parents et ma sœur pour leurs soutiens inconditionnels, leurs encouragements et leurs opinions partagées tout au long de mon travail, sans lesquels rien n'aurait été possible.

**« On ne fait jamais attention à ce qui a été fait;**

**On ne voit que ce qui reste à faire. »**

**Marie Curie**

Je n'aurais jamais une occasion meilleure que celle-ci pour exprimer mon profond respect, ma reconnaissance et mon grand amour à l'égard des personnes que j'aime qui m'ont toujours encouragé et soutenus.

Je dédie ce modeste travail en signe de respect et de reconnaissance :

A mes chers parents source d'amour et tendresse qui sacrifie

toujours pour me voir réussir.

A TOUTES LA FAMILLE HADJADJ

A mon frère : « ABDELLAH » ; A ma sœur : « KHAOULA ».

A toutes mes amis frères : ISLEM, ABDELLATIF,

CHEMSOU, SAMI, IHCEN.

A Tous les étudiants de la promotion 5eme année.

**ISMAIL** 

**ملخص:**

ندر س في هذه الر سالة مشكلة الاستقر ار الساكن للتو تر في الأنظمة الكهر بائية .اعتمدنا في تقدير استقر ار التو تر على طریقة فیض القدرة المتواصل .إن االستعمال األمثل للجھاز المعوض الثابت للطاقة المتفاعلة وكذالك المعوض التسلسلي المتحكم فیه المعوض الثابت للطاقة المتفاعلة في تحسین االستقرار الساكن للتوتر قد حظي باھتمامنا في رسالتنا هذه .إن مشكلة انهيار الضغط تمت صياغتها كمشكلة تحسينية ذات متعددة الأهداف، ولهذا الغرض استعملنا عدة أنواع لطريقة الأسراب الجزئية في تحليل مشكلة الاستقرار الساكن للتوتر ، ألا وهي.(NSGA-II)

الكلمات المفتاحیة: االستقرار الساكن للتوتر ,ھامش االستقرار الساكن للتوتر, المعوض الثابت للطاقة المتفاعلة

#### **Résumé :**

Cette mémoire présente le problème de la stabilité statique de tension des réseaux électrique. Des cause de base relative à l'effondrement de la tension dans les réseaux électrique ont étés présentés. Ce problème a été étudié par la méthode de l'écoulement de puissance continu (CPF).l'utilisation optimale du compensateur statique d'énergie réactive (SVC) pour l'amélioration de la marge de stabilité statique de tension, c'est notre but que on veut atteindre dans cette mémoire. Le problème d'effondrement de tension a plusieurs variable a traité donc on a utilisé la méthode d'optimisation Algorithme génétique amélioré par tri non-dominé (NSGA-II) avec cette méthodes on pourra connaitre les variable et avoir des bonnes résultats

**Mots-clés** : Stabilité statique de tension, Marge de stabilité de tension, l'écoulement de puissance continu, SVC Méthode d'optimisation Algorithme génétique amélioré par tri non-dominé (NSGA-II).

#### **Abstract :**

This work deals the problem of static voltage stability of electric networks. A basic question on the voltage collapse in electric networks summers presented. This problem has been studied by the continuous power flow method (CPF) .The use of optimal static var compensator (SVC) for improving the margin of static voltage stability is our goal is to be achieved in this memory. The voltage collapse problem several variable thus treated was used the method of genetic optimization algorithm improved by sorting non-dominated (NSGA-II) with this methods it is possible to know the variable and have good results

**Keywords** : Static Voltage Stability, Voltage Stability Margin, svc , (NSGA-II)

# **Tables des Matières**

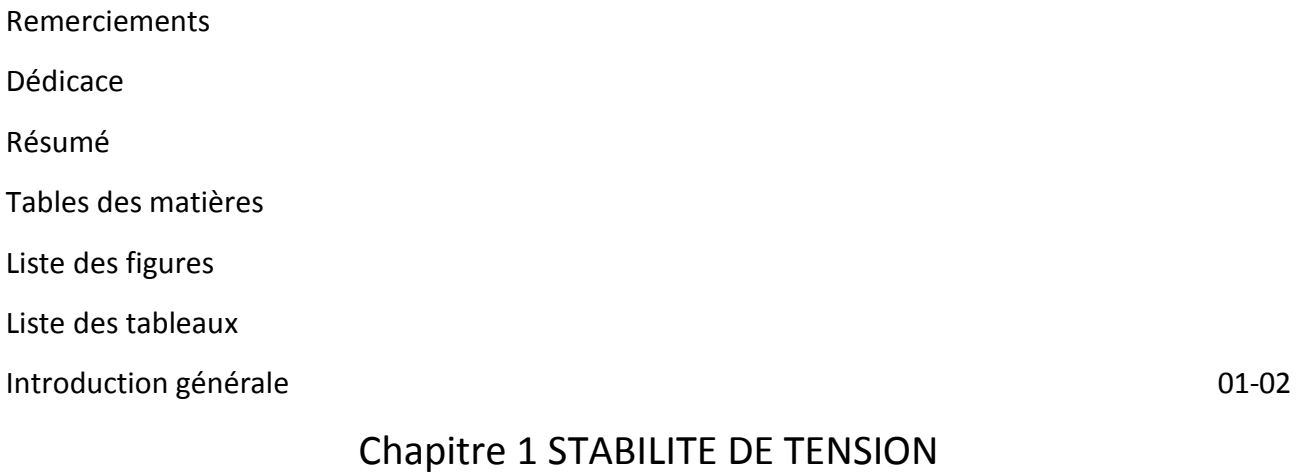

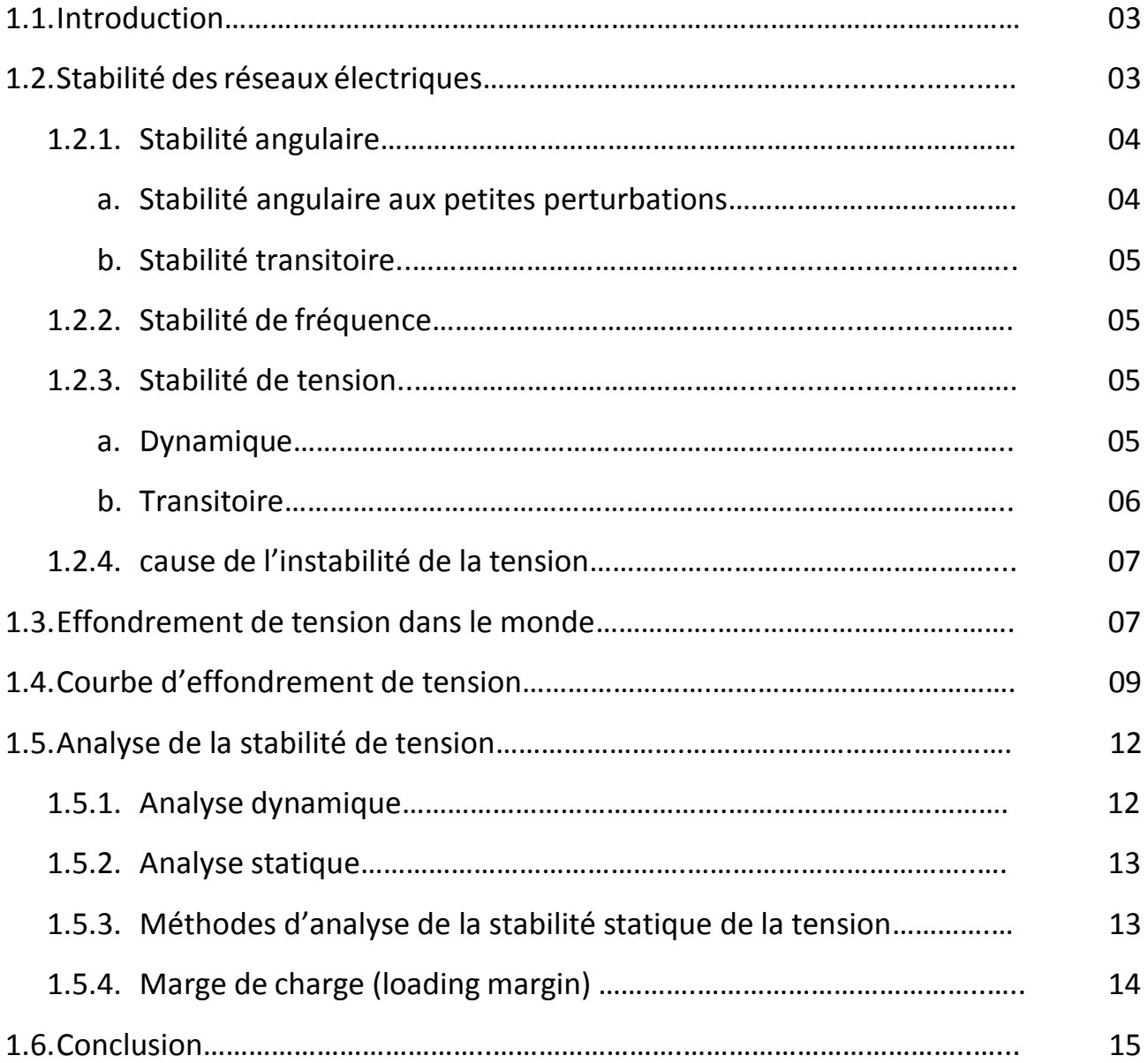

# Chapitre 2 ECOULEMENT DE PUISSANCE CONTINU ET SYSTEME DE COMPENSATION FACTS

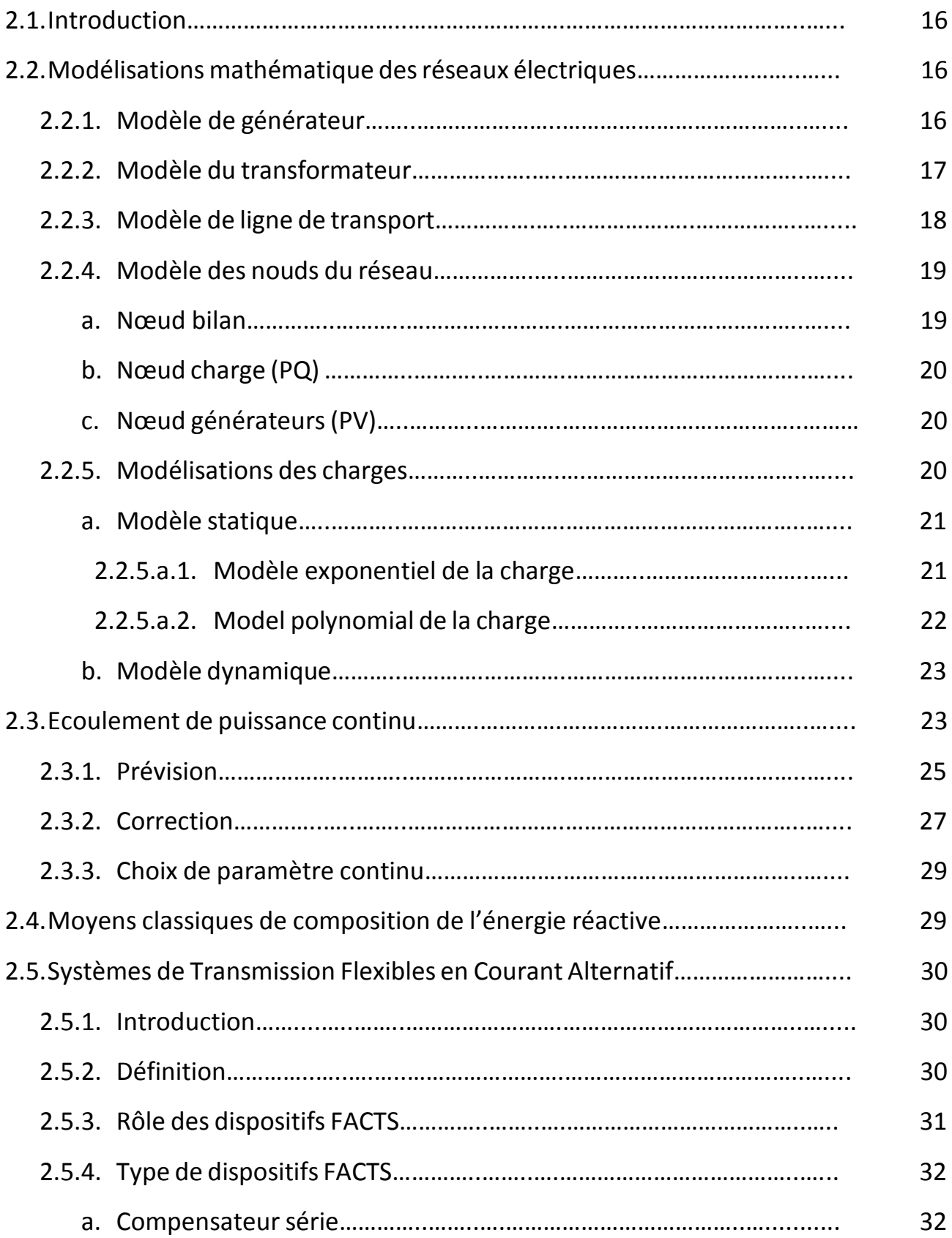

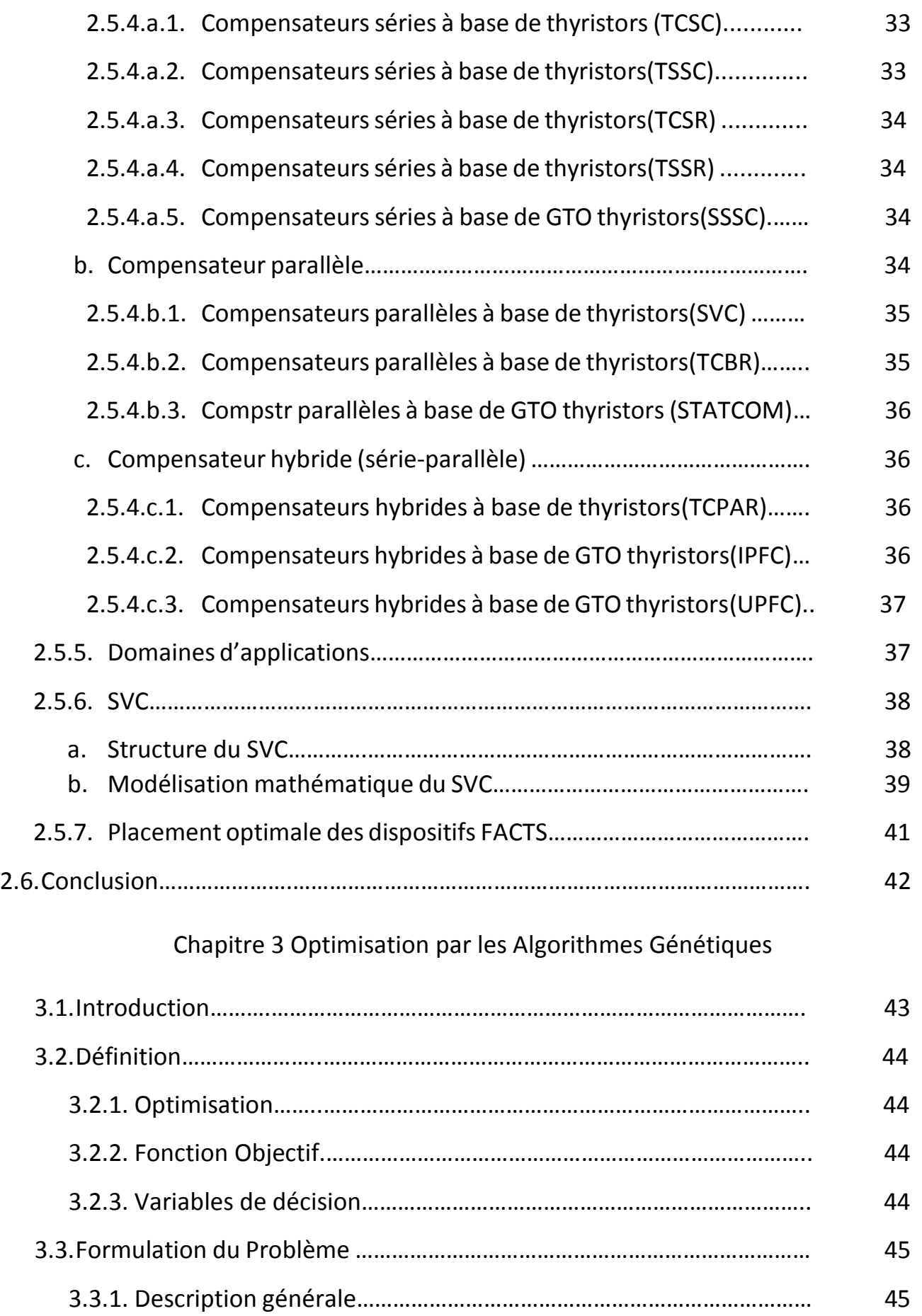

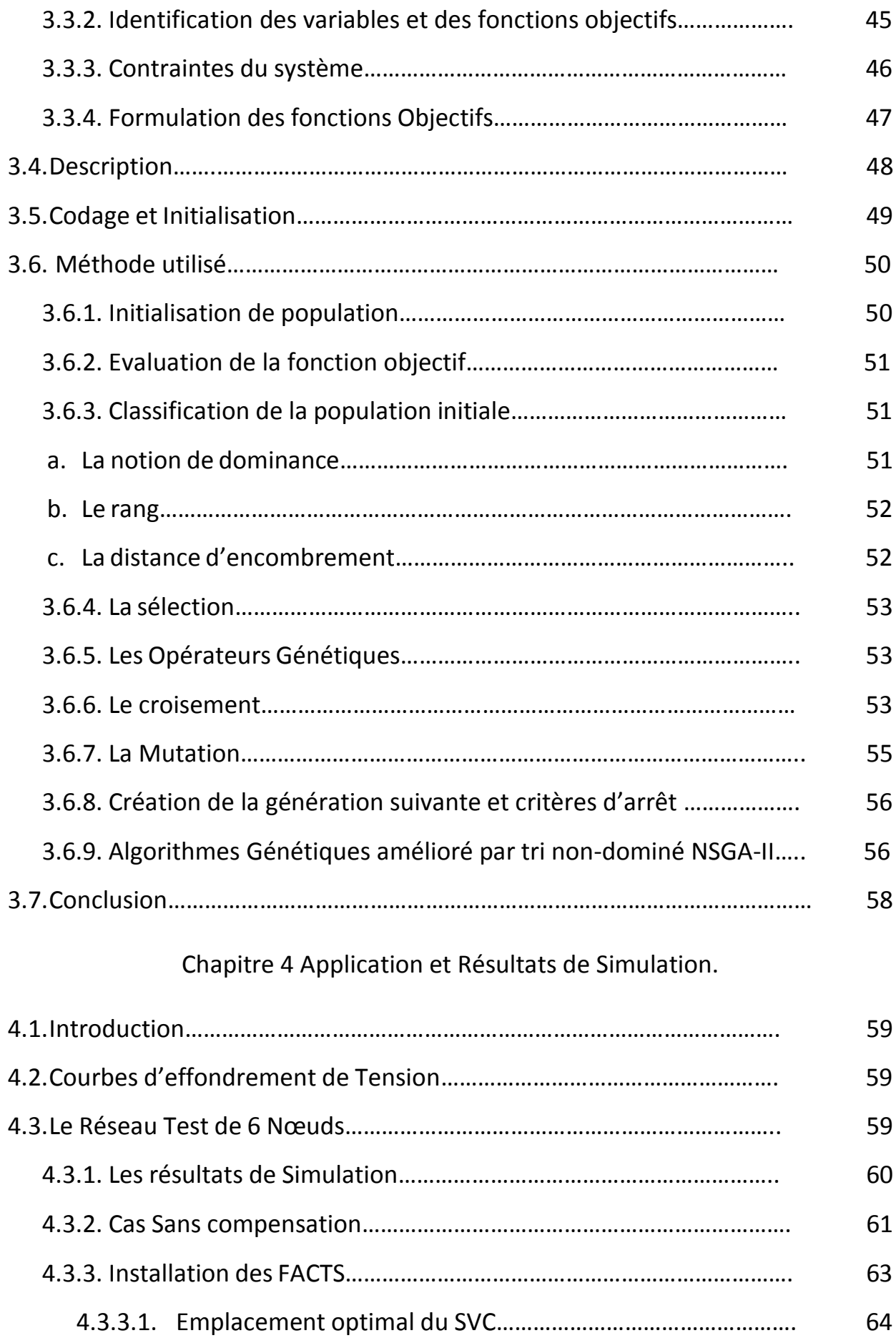

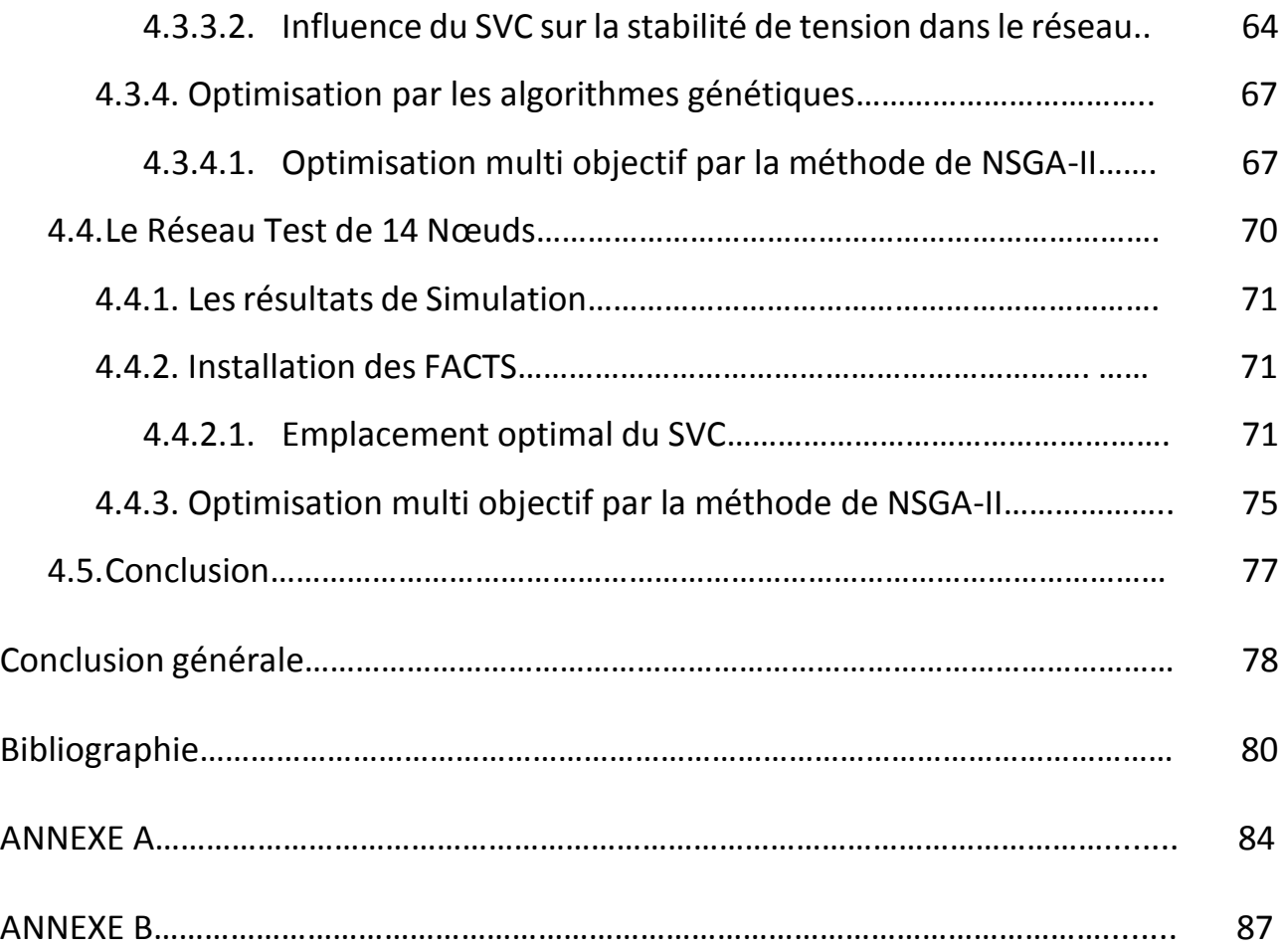

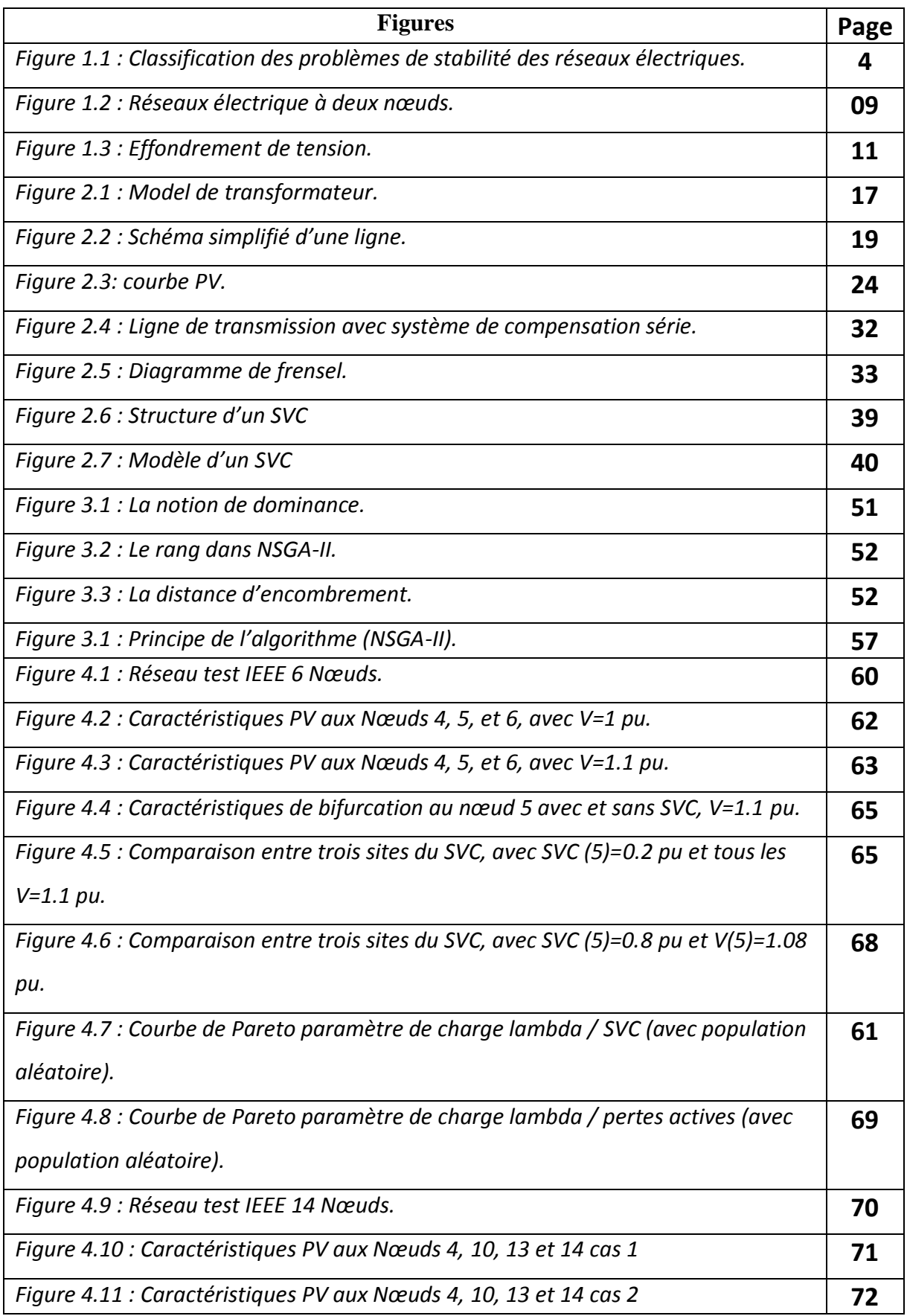

# **Liste des Figures**

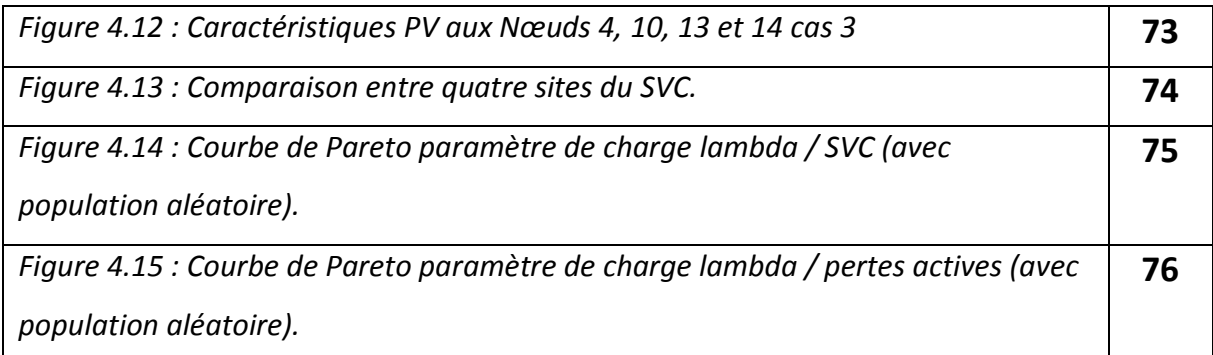

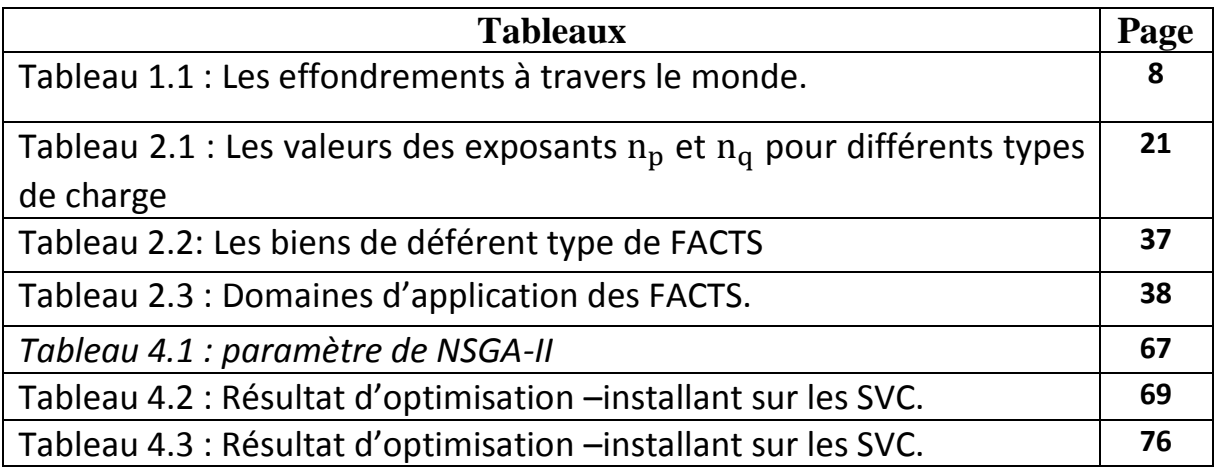

L'énergie électrique est un facteur essentiel de développement et de l'évolution des sociétés humaines, que cela soit sur le plan de l'amélioration des conditions de vie ou sur le plan du développement des activités industrielles. Le système de puissance qui est à la base de cette énergie fonctionne dans un environnement en évolution continuelle: charges, puissance de génération, topologie du réseau. L'augmentation de la dépendance électrique de la société moderne implique des systèmes de puissance exploitables à cent pour cent de leur capacité avec une sureté maximale.

La qualité de cette puissance électrique est devenue de nos jours une grande préoccupation pour les consommateurs et les fournisseurs d'énergie électrique. Aussi, sont-ils exigés de plus en plus, des critères rigoureux de développement et d'exploitation des réseaux électriques. Dans ces conditions, la stabilité du système de puissance devient un souci permanent pour les fournisseurs de l'énergie électrique.

Suite à une perturbation dans le réseaux , si le système est stable, il retrouvera alors vite un nouvel état d'équilibre. S'il est instable, cela se traduira par une augmentation progressive de l'écart entre les angles de rotor des générateurs ou par une diminution progressive de la tensions des nœuds des réseaux. Cet état instable pourra conduire à l'effondrement total de la tension.

Dans cette situation, Les moyens classiques de contrôle des réseaux (transformateur à prises réglables en charge, transformateurs déphaseurs, compensateurs série ou parallèle commutés par disjoncteurs, modification des consignes de production, changement de topologie du réseau et action sur l'excitation des générateurs) pourraient dans l'avenir s'avérer trop lents et insuffisants pour répondre efficacement aux problèmes d'instabilité du réseau, compte tenu notamment des nouvelles contraintes. Il faudra donc compléter leur action en mettant en œuvre des dispositifs électroniques de puissance ayant des temps de réponse courts, connus sous l'appellation FACTS (*Flexible Alternative Current Transmission Systems*) pour le contrôle des réseaux [1]. Le développement des dispositifs FACTS a ouvert de nouvelles perspectives pour une exploitation plus efficace des réseaux par action continue et rapide sur les différents paramètres (déphasage, tension, impédance). Ainsi, les transits de puissance seront mieux contrôlés et les tensions mieux régulées, ce qui permettra d'augmenter les marges de stabilité de tension ou de tendre vers les limites thermiques des lignes. Le maintien de l'équilibre entre la production et la consommation nécessite alors une surveillance permanente du système afin d'assurer la stabilité du réseau électrique.

Ce travail va traiter le problème de la sécurité de tension des réseaux électriques. Les causes de l'instabilité et l'effondrement de tension ont été présenté au début. Ainsi la résolution du problème avec des compensateurs parallèles SVC. On a formulé notre problème comme un problème d'optimisation multi-objectif .dans ce cas on va utiliser la méthode Algorithme génétique amélioré par tri non-dominé (NSGA-II). Cette méthode va opter des variables qui seront applique à l'analyse de la stabilité de tension.

Dans le premier chapitre, nous allons présenter un aperçu général sur la stabilité de tension des réseaux électriques ainsi que les causes qui provoquent l'instabilité de tension. Par suite nous allons présenter un effondrement de tension. A la fin de premier chapitre, On va présenter les deux types d'analyse de la stabilité de tension à savoir l'analyse dynamique et statiques.

Dans le deuxième chapitre, nous allons présenter Au début la modélisation des différents composants du réseau électrique (Générateur, transformateur, ligne de transport, nœud du réseau et les charge.). Après l'écoulement de puissance continu avec ces paramètre prévision et correction. Par la suite on va parler sur les systèmes de transmission flexibles en courant alternatif d'une façon générale. A la fin on se base sur le système de compensation parallèle SVC (compensateur de la puissance réactive).

Dans le troisième chapitre, au début une introduction sur les algorithmes génétiques. Par la suit une présentation d'une façon générale sur la méthode d'optimisation qu'on a utilisé dans notre problème.la méthode est l'Algorithme génétique amélioré par tri non-dominé (NSGA-II).

Dans le quatrième chapitre, est réservé à l'application et la simulation des modèles développés sur les réseaux teste IEEE 6 et 14 Nœuds. Le problème de l'effondrement de la tension est traité à travers les courbes d'effondrement de tension tracées par la méthode d'écoulement de puissance en continu (CPF). Dans la section suivante, nous avons proposé deux indices pour l'optimisation de la taille et l'emplacement du SVC et leur influence sur la marge de stabilité de tension Par la suite, nous avons effectué une comparaison entre les réseaux avec et sans les compensateurs (SVC) en termes d'amélioration de la marge de stabilité de tension du réseau. A la fin une interprétation sur les résultats obtenu par la méthode d'optimisation l'Algorithme génétique amélioré par tri non-dominé (NSGA-II).

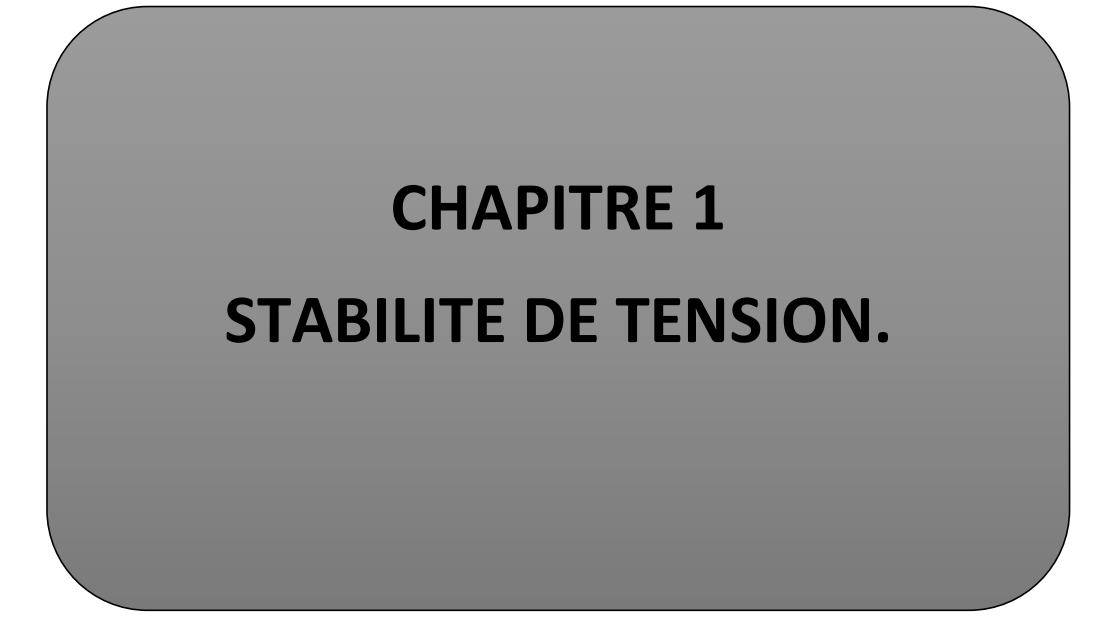

# **1.1 Introduction**

Aujourd'hui l'effondrement de tension à travers le monde montrent que la puissance demander par les consommateurs (Industrielles, Domestiques ect….) est près de la limite de stabilité. Donc Le rôle principale de toute entreprise de production et de distribution l'énergie électrique est d'assurer en tout temps et en tout lieu, la couverture des puissances demandées par les utilisateurs, d'offrir une sécurité d'alimentation et Veiller à protection de l'environnement et garantir une qualité acceptable de l'énergie avec un coût aussi faible que possible.

On présente dans Ce chapitre un aperçu général sur la stabilité de tension et ses outils d'analyse.

Au début on parle sur la stabilité des réseaux électriques de façon générale. Apres sur la stabilité de tension de plusieurs organismes spécialisés, puis les causes qui provoque l'instabilité de tension. En suite l'effondrement de tension à travers le monde. A la fin on donne une analyse sur la caroube d'effondrement.

# **1.2 Stabilité des réseaux électriques.**

On dit qu'un réseau électrique est stable s'il est en état équilibre, pour des conditions de fonctionnement normales, et revenir à son mode de fonctionnement (retrouver un état d'équilibre acceptable) suite d'une perturbation [1]. Une perturbation sur un réseau peut être une manœuvre prévue, comme dépassement de la charge maximal, ou non prévue comme un court-circuit causé par la foudre entre une phase et le neutre ou la terre par exemple. Lors de la perturbation, l'amplitude de la tension aux différentes barres du réseau peut varier ainsi que la fréquence. La variation de la fréquence est due aux variations de la vitesse des rotors des alternateurs. Un réseau d'énergie électrique est stable s'il est capable, en régime permanent à la suite d'une perturbation, de fournir la puissance qu'exigent les consommateurs tout en maintenant constantes et près des valeurs nominales de la fréquence, donc la vitesse de rotation des alternateurs, et l'amplitude de la tension aux différents barres du réseau.

On peut classifier les problèmes de la stabilité comme suit dans la figure 1.1.

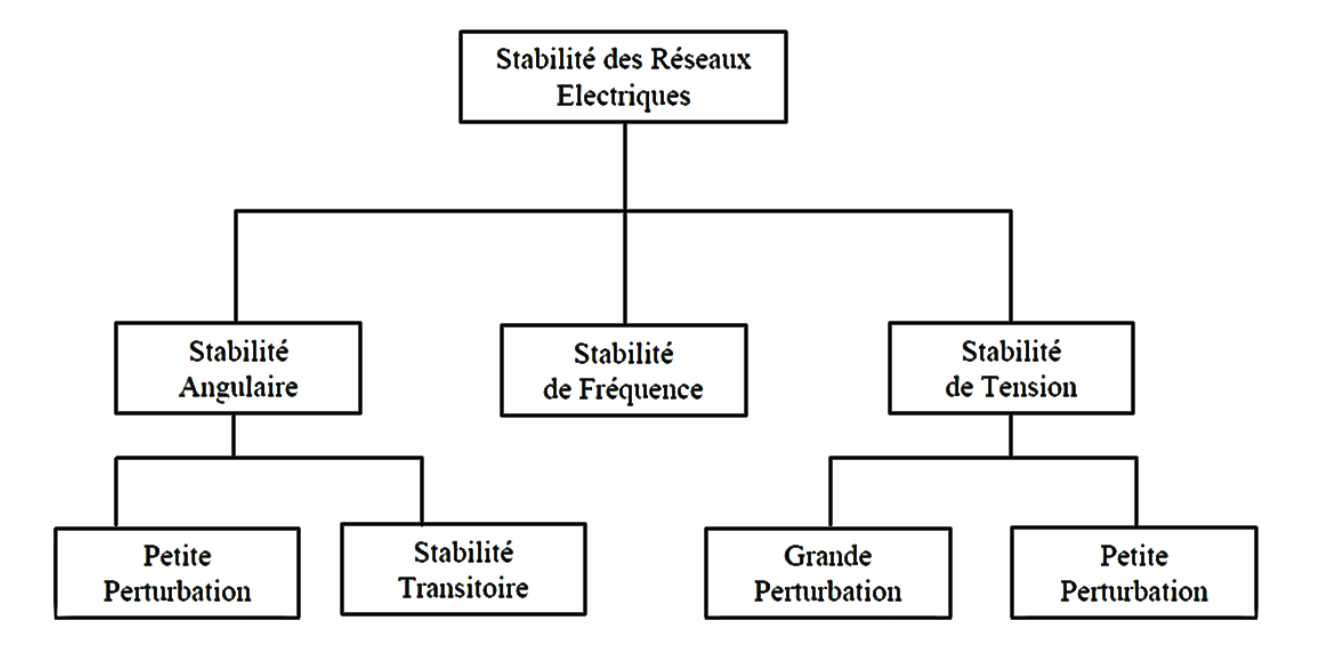

*Figure 1.1 : Classification des problèmes de stabilité des réseaux électriques.*

# **1.2.1. Stabilité Angulaire**

La stabilité angulaire est définie comme la capacité des générateurs synchrones d'un réseau maintenir le synchronisme après avoir été soumis à une ou des perturbations. L'instabilité se traduit par des oscillations angulaires de certains générateurs menant à la perte de leur synchronisme avec les autres générateurs.

La stabilité angulaire est classifiée dans deux catégories : la stabilité des angles de rotor aux petites perturbations et la stabilité des angles de rotor aux grande perturbations, encore appelée stabilité transitoire.

### **a. Stabilité Angulaire aux petites perturbations**

La stabilité angulaire aux petites perturbations concerne la capacité du système à maintenir le synchronisme en présence de petites perturbations comme : une petite variation de la charge ou de génération, manœuvre d'équipement [3].

# **b. Stabilité Transitoire**

La stabilité transitoire concerne la capacité du réseau à maintenir le synchronisme suite à une perturbation sévère comme un court-circuit, arrêt d'un générateur, etc. La réponse du système comporte de grandes variations des angles rotoriques et est influencée par la relation non linéaire entre couples et angles [3].

## **1.2.2. Stabilité de Fréquence.**

La stabilité de fréquence concerne la capacité du système à maintenir sa fréquence proche de la valeur nominale, suite à un incident sévère ayant ou non conduit à un morcellement du système. La stabilité de fréquence est étroitement liée à l'équilibre global entre la puissance active produite et consommée [3].

# **1.2.3. Stabilité de Tension.**

La stabilité de la tension est de maintenir une tension de barre constamment acceptable à chaque nœud du réseau, dans des conditions de fonctionnement normale, après avoir subi une perturbation. L'état du réseau est dit instable en tension lorsqu'une perturbation, un accroissement de la charge ou une modification de la condition du réseau entraîne une chute progressive et incontrôlable de la tension, aboutissant en un effondrement généralisé de la tension.

Selon l'amplitude de la perturbation, on distingue la stabilité de tension dynamique et transitoire :

### **a. Dynamique.**

Si une perturbation mineure est effectuée sur le réseau, à partir d'un régime permanent stable, et que le réseau retrouve son mode de fonctionnement normal en régime permanent, le réseau est dit dynamiquement stable [1]. Pour un réseau d'énergie électrique, on entend par perturbation mineure des manœuvres ou des opérations normales sur le réseau, comme l'enclenchement d'une inductance shunt, ou des variations mineures de la charge.

# **b. Transitoire.**

Elle concerne la capacité du système de puissance de maintenir le synchronisme après avoir subi une perturbation sévère transitoire tel un court-circuit sur une ligne de transmission ou une perte d'une partie importante de la charge ou de la génération. La réponse du système implique de grandes variations des angles de rotor. Elle dépend de la relation non-linéaire couples- angles. La stabilité transitoire dépend non seulement de l'amplitude des perturbations et du point de fonctionnement initial mais elle dépend également des caractéristiques dynamiques du système.

Il existe plusieurs définitions de la stabilité de tension dans la littérature :

# **Définitions CIGRE [4] :**

- $\triangleright$  Un réseau électrique, à un état de fonctionnement donné, est stable du point de vue stabilité de tension aux petites perturbations, si les tensions près des charges sont identiques ou près de la valeur initiale (pré-perturbation) suite à une faible perturbation.
- Un réseau électrique à un état de fonctionnement donné et sujet à une perturbation, est de tension stable, si la tension près des charges est identique ou près de la valeur initiale de fonctionnement (pré-perturbation).
- $\triangleright$  Un réseau électrique subit un effondrement de tension si les tensions de post perturbation sont au-dessus des limites acceptables.

# **Définition IEEE [4] :**

- La stabilité de tension est la capacité du réseau à maintenir la tension dans les limites permises de sorte que, lorsque l'admittance de charge augmente, la puissance demandée par la charge augmente, dans ce cas la puissance et la tension doivent êtres contrôlables.
- $\triangleright$  L'effondrement de tension est le processus par lequel l'instabilité de tension conduit à une tension très faible dans une partie ou dans la totalité du réseau qui cause un effondrement en cascade du réseau, sans détruire nécessairement le synchronisme entre les générateurs.

 D'autre part, la notion de la sécurité de tension et plus large que la stabilité de tension, elle est définie comme la capacité du réseau électrique à maintenir son fonctionnement stable après chaque perturbation ou changement défavorable du système.

# **1.2.4. Causes de l'Instabilité de la tension.**

L'instabilité de tension est lies à la difficulté de régler la tension au-dessus de la tension critique [5].

L'effondrement de tension se produit dans les réseaux électriques à causes de courtcircuit ou un dépassement de la demande de puissance normale ou un manque de la puissance réactive [6] ; cette dernière cause le réseau électrique ne peut pas assure la demande de puissance réactive par la charge ceci est dû à la limitation de production et la transmission de la puissance réactive, car le générateur et le système **FACTS** sont limité pas des contrainte physiques.

D'autre part le déclenchement d'un écroulement de tension à cause de la longue distance du consommateur par rapport du producteur de l'énergie électrique. Cette cause rend le transport de l'énergie réactive très difficile (donc il aura un manque de l'énergie réactive par rapport à la charge) diminue la probabilité de stabilité de tension.

A la fin la cause la plus produit c'est la charge trous élevée que prévu ou un transfert d'énergie entre deux réseaux [7,8, 9,10] et leur risque est plus grave que la puissance réactive.

# **1.3 Effondrement de tension dans le monde.**

Depuis 1965, de nombreuses [pannes de courant \(](https://fr.wikipedia.org/wiki/Panne_de_courant)**ou "blackout"**) ont marqué le monde. Cette liste recense les plus importantes d'entre elles en termes de bilan humain. Le nombre de personnes affectées varie de quelques centaines de milliers de personnes à 670 millions, avec plusieurs épisodes ayant touché plus d'un million de personnes. La panne la plus importante de l'histoire au nombre d'individus concernés est [celle qui frappa l'Inde en 2012.](https://fr.wikipedia.org/wiki/Panne_de_courant_de_juillet_2012_en_Inde)

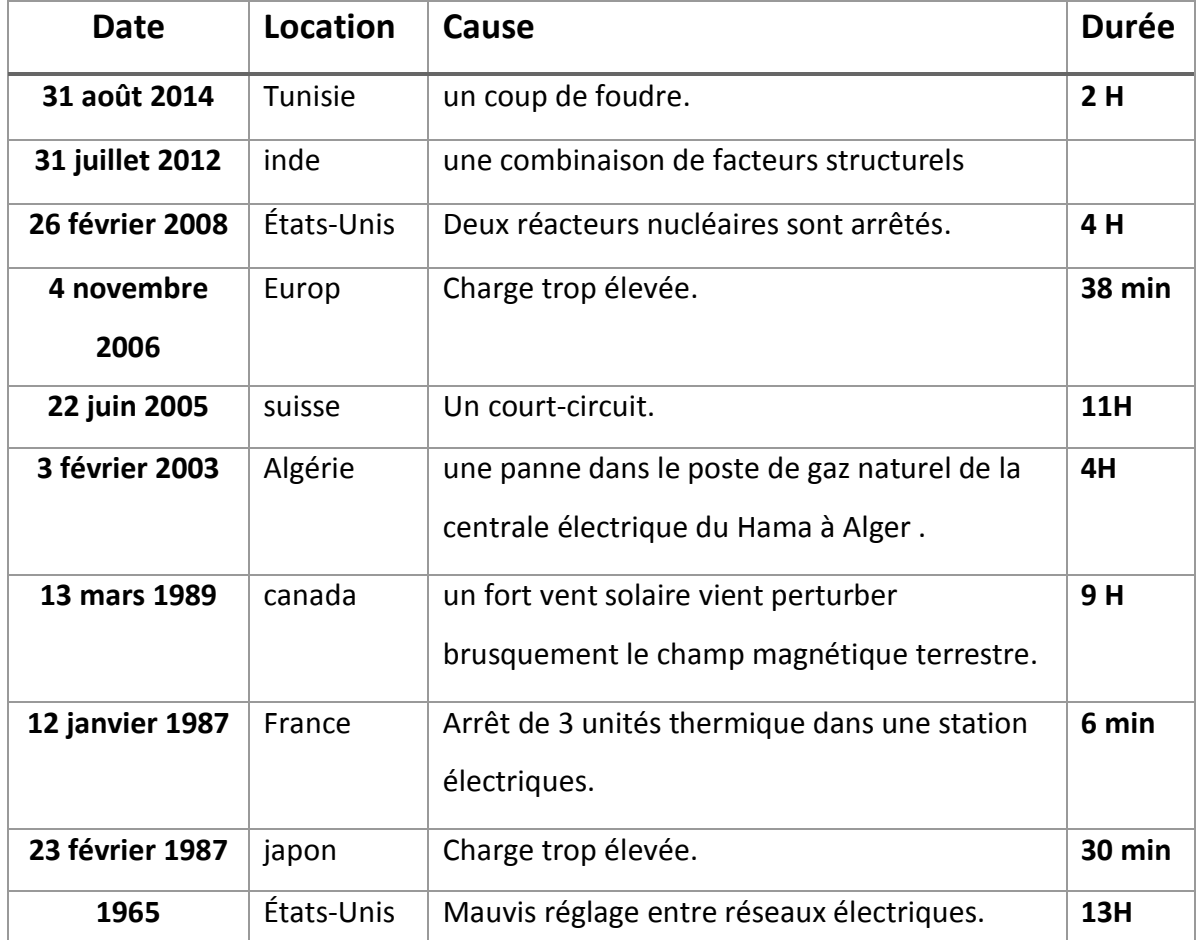

*Tableau 1.1 : les effondrements à travers le monde.*

### **Histoire d'un effondrement de tension le plus grave au monde :**

Le 31 juillet 2012, l['Inde](https://fr.wikipedia.org/wiki/Inde) a connu la plus grande panne d'électricité enregistrée dans l'histoire. Celle-ci a touché 670 millions d'usagers, après une première série de décrochages le 29 juillet. Mis à part les 150 millions de personnes n'ayant pas accès à l'électricité, la moitié de la population a été affectée. La panne est attribuée à une combinaison de facteurs structurels l'Inde depuis 1951 ne parvient pas à atteindre les objectifs de production qu'elle se fixe pour Faire face à l'accroissement de sa population et à la hausse du niveau de vie et de consommation électrique et conjoncturels : une sécheresse a diminué en 2012 les capacités de production hydro-électriques [11].

Le 23 février 1987, à Tokyo (Japon), la température augmente à 39°C, ce qui a engendré une augmentation de la demande au-delà la valeur présumée, à cause de l'utilisation massive des climatiseurs. Une instabilité de tension survient, entraînant le déclenchement des trois postes électriques alimentant la région de Tokyo [3].

**1.4 Courbe d'effondrement de tension.** 

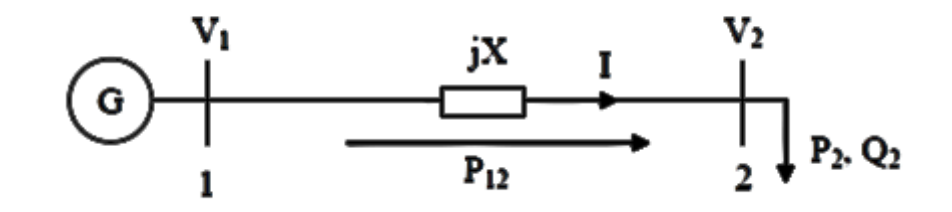

*Figure. 1.2 : Réseaux électrique à deux nœuds.*

Le modèle mathématique qui décrit la variation de la tension en fonction de la charge :

$$
\bar{S} = P + jQ \qquad (1.1)
$$

En considérant la **figure 1.2**, On peut écrire :

$$
\bar{I} = \frac{\overline{v_1} - \overline{v_2}}{jX}
$$
 (1.2)

On aura alors :

$$
S^* = (V_2I^*)^* = V_2^*I = V_2^* \frac{\overline{V_1} - \overline{V_2}}{jX}
$$
 (1.3)

Avec :

$$
V^* = (V \angle \theta)^* = V \angle -\theta \qquad (1.4)
$$

On aura :

$$
\mathbf{S}^* = \mathbf{P} - \mathbf{j} \mathbf{Q} = -\frac{V_1 V_2}{X} \sin \theta + \mathbf{j} \left( \frac{V_2^2}{X} - \frac{V_1 V_2}{X} \cos \theta \right)
$$
 (1.5)

Les puissances active et réactive qui transitent dans la ligne s'écrivent alors :

$$
P_{12} = -P_{21} = \frac{V_1 V_2}{X} \sin(\theta)
$$
 (1.6)

$$
Q_{12} = -Q_{21} = -\frac{v_2^2}{x} + \frac{v_1v_2}{x}\cos(\theta)
$$
 (1.7)

On élimine l'angle  $\theta$  par l'utilisation de l'équation :

$$
\cos(\theta)^2 + \sin(\theta)^2 = 1 \tag{1.8}
$$

Donc on trouve:

$$
P^{2} + \left(Q + \frac{v_{2}^{2}}{x}\right)^{2} = \frac{v_{1}^{2}v_{2}^{2}}{x^{2}}
$$
 (1.9)

L'équation précédente peut s'écrire sous la forme d'une équation quadratique en fonction de  $V_2$  :

$$
V_2^4 + (2QX - V_1^2)V_2^2 + (P^2 + Q^2)X^2 = 0
$$
 (1.10)

$$
V_2^2 = \frac{1}{2} \left[ V_1^2 - 2QX \, {}^+V_1 \left( V_1^2 - \frac{4P^2X^2}{V_1^2} - 4QX \right)^{1/2} \right] \tag{1.11}
$$

On remplace **Q** dans l'équation **(1.11)** par :

$$
Q = t g \theta * P = \beta * P \qquad (1.12)
$$

Donc la solution est :

$$
V_2^2 = \left[\frac{v_1^2}{2} - \beta P X + \left(\frac{v_1^4}{4} - P X (P X + \beta V_1^2)\right)^{1/2}\right]
$$
(1.13)

D'après l'équation **(1.13),** on peut conclure que, la tension au nœud **2** est une fonction de la puissance active, de la réactance de la ligne, et du facteur de puissance. La figure (I.3) présente la courbe de bifurcation du système test. La courbe montre l'évolution

de la tension en fonction de la puissance active. La charge est considérée purement active **(Q = 0 donc B = 0),** la réactance de la ligne **X = 0.5pu**.

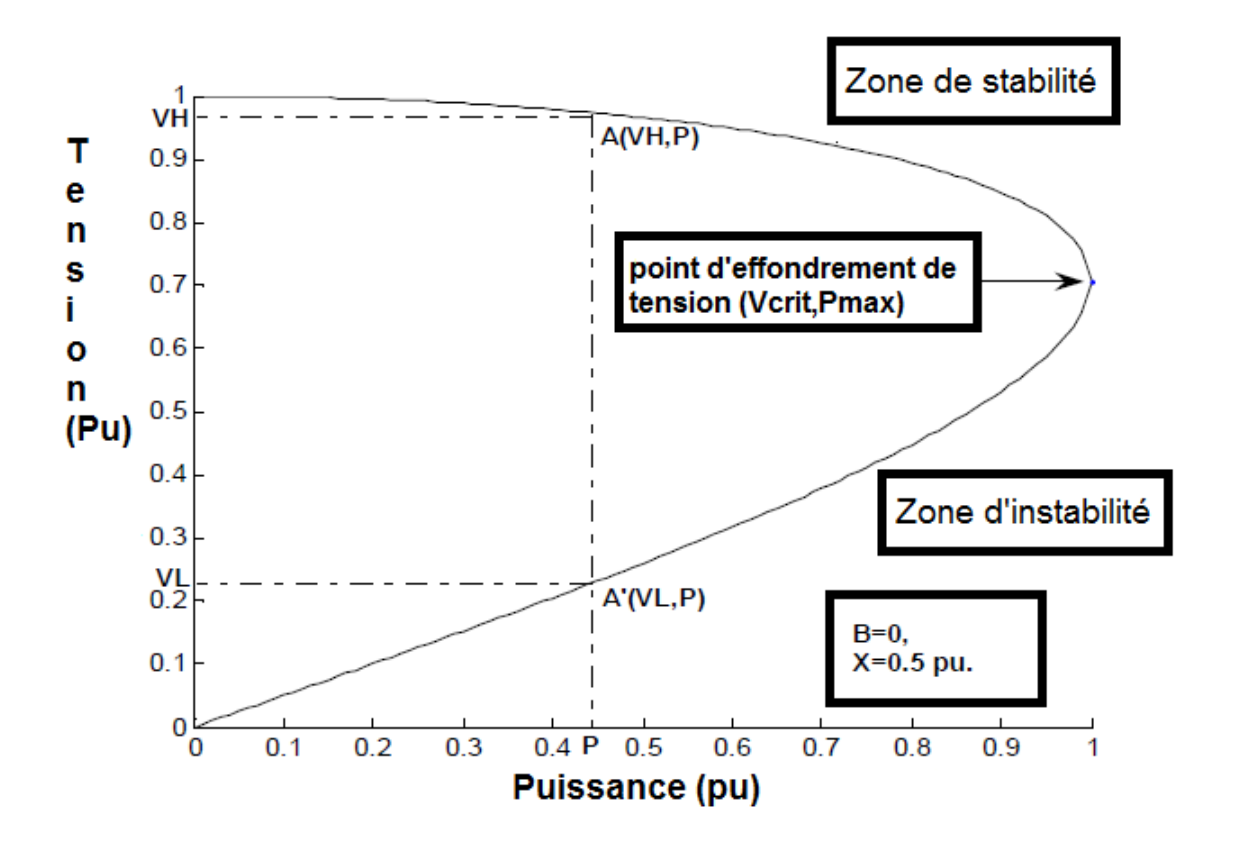

*Figure 1.3 : Effondrement de tension.*

# **Interprétation du graphe de la figure (1.3)**

D'après les courbes **« PV »** de la **figure (І.3)** on peut remarquer que lorsque la puissance demandée augmente, la tension diminue progressivement jusqu'à atteindre une valeur critique Vcrit qui correspond à la puissance maximale transmissible par la ligne  $Pmax$ .

Ce point est appelé point de bifurcation de tension ou d'effondrement de tension. Lorsque la charge croit, le courant circulant est plus grand, donc la tension aux bornes de la charge décroit. On peut remarquer aussi que pour une valeur donnée de **P** de la puissance demandée par la charge, il existe deux solutions en tension.

La solution supérieure **VH** correspond à la valeur qui peut être atteinte et correspondant à un courant faible et l'autre **VL** est une valeur qui est aussi atteinte lors de la trajectoire de l'effondrement de la tension, et est incontrôlable et correspond à un courant élevé. Elle n'est pas donc une valeur exploitable dans la pratique car très instable. On peut conclure que la partie supérieure de la courbe donne la région de fonctionnement stable.

En conséquence, dans toute analyse consacrée aux problèmes de la stabilité de tension, l'intérêt est porté sur cette partie de la courbe.

# **1.5 Analyse de la stabilité de tension**

L'analyse de stabilité de tension se présente en deux types d'analyse : dynamique et statique. L'analyse dynamique se base sur des simulations dans le temps afin de résoudre des équations non linéaires différentielles/algébriques du système. Par contre, l'analyse statique est basée sur la solution des équations conventionnelles ou modifiées du problème d'écoulement de puissance [4].

### **1.5.1. Analyse dynamique**

L'analyse dynamique fournie des réponses temporelles précises dans le domaine de simulation des réseaux électriques. La détermination précise des temps critiques des différents événements menant à l'instabilité de tension est essentielle pour l'analyse postperturbation et la coordination de la protection et de la commande. Cependant, l'analyse dynamique consomme beaucoup de temps en termes de calculs et de traitement des résultats.

En outre, l'analyse dynamique ne fournit pas aisément l'information concernant la sensibilité ou le degré d'instabilité de tension, ce qui la rend impraticable pour l'analyse de certaines conditions du fonctionnement du système ou pour déterminer les limites de stabilité de la tension [3].

# **1.5.2. Analyse statique**

L'analyse statique de la stabilité de tension implique seulement la solution des équations algébriques du problème d'écoulement de puissance. De ce fait, du point et de vue calcul, elle est beaucoup plus efficace que l'analyse dynamique. L'analyse statique est idéale pour la majeure partie des études dans lesquelles des limites de stabilité de tension pour des pré-contingences et des post-contingences doivent être déterminées [3].

Pratiquement, l'analyse de la stabilité statique de tension est utilisée afin de vérifier si un point de fonctionnement est stable ou instable, évaluer la marge de stabilité d'un point de fonctionnement et identifier le point d'effondrement de tension [36].

Dans notre thème, on se base seulement aux méthodes d'analyse statique. La section suivante comporte la méthode Standard et la plus utilisé.

## **1.5.3. Méthodes d'analyse de la stabilité statique de tension**

Dans cette partie, des indices de la stabilité de tension sont proposés avec un modèle standard d'écoulement de puissance où on assumera que la variation des puissances active et réactive est le paramètre essentiel qui conduit le réseau à un effondrement de tension (ou à la singularité de la matrice Jacobienne). Les écarts des puissances active et réactive du problème d'écoulement de puissance sont définis par les équations suivantes.

$$
\begin{bmatrix}\Delta P(\mathbf{x},\lambda) \\ \Delta Q(\mathbf{x},\lambda)\end{bmatrix} = \mathbf{f}(\mathbf{x},\lambda) = \mathbf{0}
$$
\n(1.14)

Où **X** représente le vecteur d'état du problème d'écoulement de puissance qui englobe les vecteurs tensions **V** et déphasages  $\delta$ ; la variable  $\lambda$  représente un paramètre scalaire ou le facteur de charge utilisé pour simuler l'augmentation de la charge qui conduit à l'effondrement du système. La variation de la charge et de la génération, est exprimée par les équations (1.15).

$$
\begin{cases}\nP_{Di} = \lambda P_{Di0} \\
Q_{Di} = \lambda Q_{Di0} \\
P_{Gi} = \lambda K_{Gi} P_{Gi0}\n\end{cases}
$$
\n(1.15)

Tel que :

- $P_{i0}$  et  $Q_{i0}$  les puissances active et réactive au nœud i.
- $\bullet$   $\mathbf{P}_{\text{Gi}0}$  La puissance générée par la machine i dans le cas initial.
- $\bullet$   $K_{Gi0}$  Le facteur de contribution de chaque générateur i pour satisfaire la demande de la charge.

# **1.5.4. Marge de charge (loading margin)**

La marge de charge est l'indice le plus utilisé dans l'évaluation de la stabilité statique de tension : c'est la quantité de la charge additionnelle qui causerait un effondrement de tension. En termes plus simples, c'est la distance entre le point de fonctionnement actuel et le point qui causerait l'effondrement de tension. Dans la plupart des études de stabilité statique de tension, la charge est choisie comme paramètre essentiel qui conduit le système à l'effondrement.

Les avantages de la marge de charge, pris comme indice de stabilité de tension, peut se résumer dans les points suivants :

- Simple à calculer, bien admis, et facile à comprendre.
- Exige seulement un modèle statique du réseau électrique.
- La marge de charge est un indice précis qui tient en compte le non linéarité du réseau électrique ainsi que certaines limites telles que les limites sur la production d'énergie réactive.
- Une fois la marge de charge calculée, il est facile de déterminer sa sensibilité vis-àvis de n'importe quel paramètre du réseau.

Malgré ces avantages, la marge de charge dispose de quelques inconvénients, qui peuvent être résumés dans les points suivants :

- Le calcul de la marge de charge est plus coûteux, comparée à d'autres indices.
- La marge de charge est basée sur la prévision de la direction d'augmentation de la charge, mais cette information n'est pas toujours aisément disponible.

Dans la pratique, la méthode directe et la méthode continue sont utilisées pour l'évaluation de la marge de charge [37]. Dans ce mémoire, on s'intéressera seulement à la méthode continue à cause de ses avantages cités précédemment. Les deux méthodes seront présentées dans l'écoulement de puissance continu.

# **1.6 Conclusion.**

Dans ce chapitre, Nous avons présenté des notions générales sur la stabilité de tension des réseaux électriques. Par la suite l'effondrement de tension dans le monde .A la fin la courbe d'effondrement de tentions suivi par une interprétation et l'Analyse de la stabilité de tension bien détaille.

# **CHAPITRE 2**

# **ECOULEMENT DE PUISSANCE CONTINU ET SYSTEME DE COMPENSATION FACTS.**

# **2.1. Introduction.**

On présente dans Ce chapitre Au début la modélisation des différents composants du réseau électrique (Générateur, transformateur, ligne de transport, nœud du réseau et les charge.). Après l'écoulement de puissance continu avec ces paramètre prévision et correction. Par la suite on va parler sur les systèmes de transmission flexibles en courant alternatif d'une façon générale. A la fin on se base sur le système de compensation parallèle SVC.

# **2.2. Modélisations Mathématique du Réseau Electriques.**

# **2.2.1. Modelé de Générateur.**

L'énergie électrique demandée par le consommateur est généralement produite par les machines synchrones. Ces dernières sont caractérisées par une vitesse de rotation de l'arbre de sortie de chaque machine égale à la vitesse de rotation du champ tournant. Pour obtenir un tel fonctionnement, un couple mécanique issu d'une énergie primaire source, comme l'énergie hydraulique, l'énergie nucléaire ou l'énergie chimique, est appliqué à l'axe de la machine synchrone via un lien mécanique intermédiaire, à savoir la turbine. Le champ magnétique rotorique est généré habituellement par un circuit d'excitation alimenté par courant continu. La position du champ magnétique rotorique est alors fixe par rapport au rotor : ceci impose en fonctionnement normal une vitesse de rotation identique entre le rotor et le champ tournant statorique. Ainsi, les enroulements du stator sont soumis à des champs magnétiques qui varient périodiquement. Une f.é.m. de courant alternatif est donc induite dans le stator.

Les générateurs synchrones participent de façon extrêmement importante aux phénomènes dynamiques et à la qualité globale de l'alimentation en énergie. Il est donc nécessaire de développer des modèles pratiques et réalistes des machines synchrones.

La production de l'énergie réactive dans un générateur est limitée suivant l'équation **(2.1)**

$$
Q_{Gmin} \le Q \le Q_{Gmax} \tag{2.1}
$$

Cette limitation est due principalement à la limite thermique du bobinage statorique et rotorique ainsi que la limitation de l'angle rotorique permise ( $\theta = 30^{\circ}$ ).

# **2.2.2. Modelé du transformateur.**

La transmission de l'énergie électrique avec modification des tensions, les transformateurs peuvent être utilisés pour contrôler les tensions de nœuds des réseaux [23].Ce contrôle de tension utilise la variation du nombre de spire des transformateurs.

$$
a=\frac{N_1}{N_2} \tag{2.2}
$$

Ou

a : le rapport de transformateur.

 $N_1$ : Nombre de spire du primaire.

 $N_2$ : Nombre de spire du secondaire.

Le transformateur est représenté par un quadripôle en  $\pi$  non symétrique figure (2.1).

Avec :

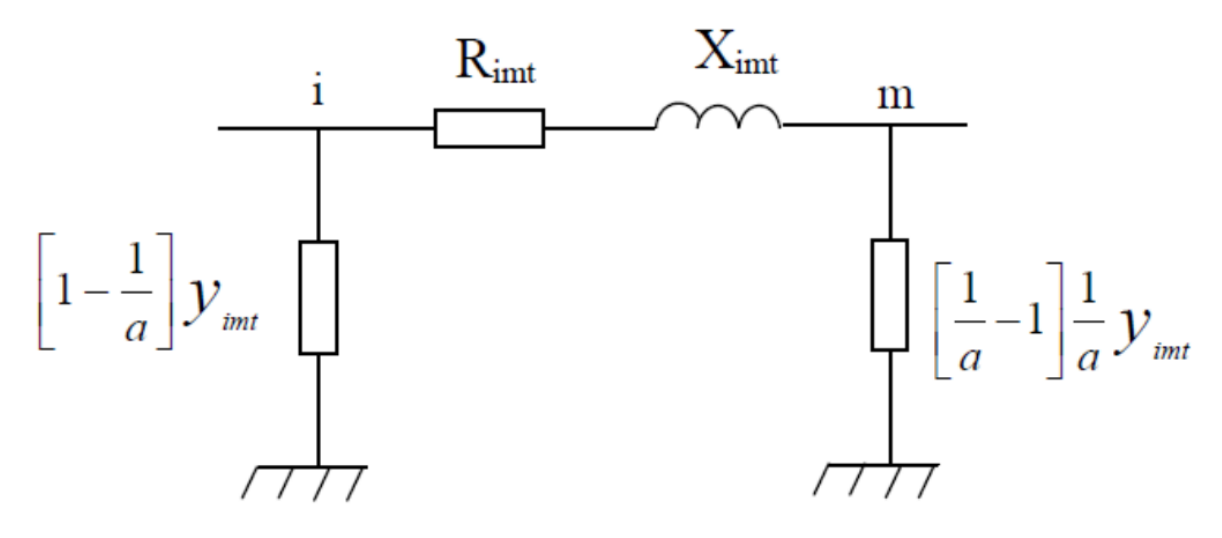

*Figure 2.1 : Modèle de transformateur.*

$$
Y_{\text{imt}} = \frac{1}{R_{\text{imt}} + jX_{\text{imt}}} = Y_{\text{mit}}
$$
 (2.3)

L'admittance de transformateur est exprimée par :

R<sub>imt</sub>: Résistance du transformateur placé entre les i et m.

X<sub>imt</sub>: Réactance du transformateur placé entre les nœuds i et m.

En négligeant les pertes, le transformateur peut être représenté par la réactance X<sub>imt</sub>.

Dans un réseau électrique, les transformateurs qui sont connectés directement à la charge sont des transformateurs régleurs de charge. Ils disposent des régulateurs automatiques de la tension dans des limites permises de fonctionnement, indépendamment des fluctuations de tension primaire [5].

Ce transformateur est doté de plusieurs prises (côté haute tension) qui permettent de modifier le nombre de spires du primaire, et par conséquent, de faire varier le rapport de transformation.

Le changement de prise peut être effectué : [22]

- Soit manuellement, en fonctionnement à vide.
- Soit automatiquement grâce à des dispositifs appelés régleurs en charge.

# **2.2.3. Modelé de la ligne de transport.**

Les lignes de transport d'énergie électrique assurent la liaison entre les centres de production et les zones de consommation. Elles sont souvent constituées des lignes aériennes et des câbles souterrains. Les lignes aériennes sont utilisées en rase campagne et dans les zones rurales tandis que l'utilisation des câbles est limitée dans les zones urbaines dans de courtes distances à cause de leur prix.

La ligne de transport entre les deux nœuds « i » et «m » est représentée par le modèle en **π**, présenté à la figure (2.2).

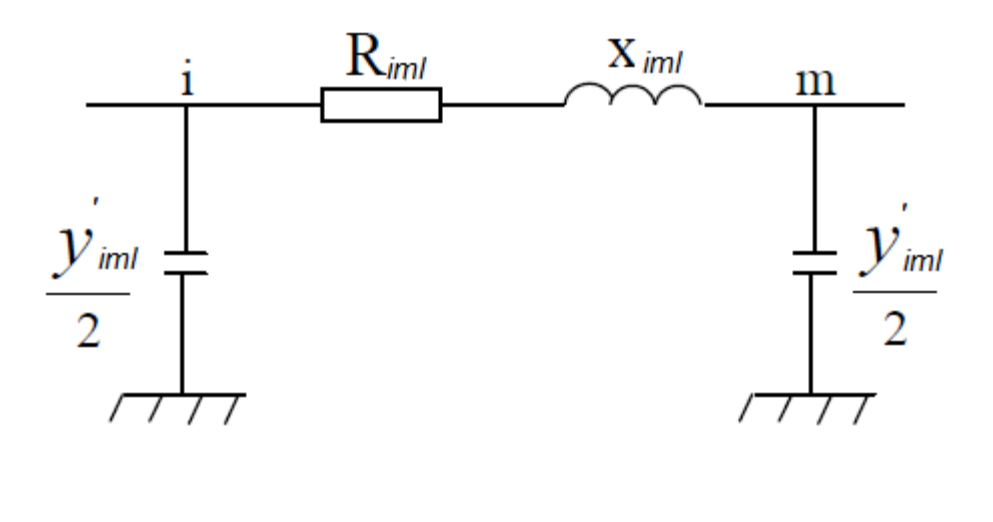

*Figure 2.2 : Schéma simplifié d'une ligne.*

L'expression de l'admittance série de la ligne :

$$
Y_{\text{iml}} = 1 / (Riml+jXiml)_{j} + jB_{\text{im}}
$$
 (2.4)

Où :

Riml: Résistance de la ligne

Ximl: Réactance de la ligne

Y'iml/2 : Admittance shunt de la ligne.

# **2.2.4. Modelé des nœuds du réseau.**

Dans les études conventionnelles de flux d'énergie et de stabilité il est distingué trois types de nœuds [3] :

# **a. Nœud bilan** (Slack Bus).

C'est un nœud connecté à un générateur relativement puissant. Il est considéré dans le calcul d'écoulement de puissance afin de compenser les pertes de puissance active et réactive dans les réseaux de transport et d'assurer l'équilibre entre la demande et la génération de la puissance active.

Dans un nœud bilan **(Slack Bus)**, l'amplitude et l'angle de la tension sont supposés connus.

## **b. Nœud Charge** (PQ)

C'est un nœud nettement connecté à la charge où la puissance active et réactive sont spécifiées et ne possède aucune source d'énergie active ni réactive.

## **c. Nœud Générateur** (PV)

C'est un nœud connecté directement à un générateur ou à une source d'énergie réactive. La puissance active et la tension sont considérées connues. La production de l'énergie réactive est limitée par des valeurs inférieures et supérieures,  $Omin$  et  $Omax$ respectivement. Si l'une des deux limites est atteinte, la valeur se fixe à cette limite et la tension se libère, et le nœud devient alors un nœud (PQ).

# **2.2.5. Modélisation des charges**

Le fonctionnement stable du réseau électrique est assuré par la capacité d'alimenter des charges de manière continue. Les caractéristiques des charges ont une influence très importante sur la stabilité du système électrique [2].

Les modèles des charges électriques sont généralement divisés en modèle statique et modèle dynamique. Une charge statique est une charge dont la caractéristique ne dépend pas du temps. Les relations entre la puissance active et réactive en fonction de la tension et de la fréquence sont uniques à tout instant. Par contre, le modèle dynamique de charge exprime cette relation pour chaque instant. Parmi les charges dynamiques, les moteurs asynchrones occupent une grande partie. Les moteurs jouent donc un rôle plus significatif sur les caractéristiques dynamiques des charges dans le système. Pour cette raison, le modèle du moteur asynchrone est considéré comme le type de charge dynamique le plus caractéristique.

Est-ce modèle mieux adaptée aux programmes d'écoulement de puissance [15].

### **a. modèle Statique**

Le modèle statique d'une charge exprime la puissance active et réactive comme une fonction polynomiale ou exponentielle de la tension et parfois de la fréquence [16]. La puissance active et la puissance réactive sont considérées de façon séparée.

### **2.2.5.a.1. Modèle exponentiel de la charge :**

La caractéristique de la charge en fonction de la fonction exponentielle de la tension [2] est :

$$
P = P_0 * \left(\frac{V}{V_0}\right)^{n_p}
$$
 (2.5)

$$
Q = Q_0 * \left(\frac{V}{V_0}\right)^{n_q}
$$
 (2.6)

Où  $P_0$  et  $Q_0$  sont les puissances active et réactive de la charge pour la tension nominale

$$
V_0=1\mathrm{pu}.
$$

Les paramètres de ce modèle sont les exposants  $n_p$  et  $n_q$  . Ces valeurs dépendent des caractéristiques agrégées des composants de la charge. Les valeurs communes des exposants du modèle pour différents composants de la charge sont données dans le tableau (2.1) ci-dessous :

| Composant de la charge  | $n_p$          | $n_q$ |
|-------------------------|----------------|-------|
| Chauffage résistant     | $\overline{2}$ | 0     |
| Climatiseur             | 0.5            | 2.5   |
| Grand moteur industriel | 0.05           | 0.5   |
| Petit moteur industriel | 0.1            | 0.6   |
| Pompe, ventilateur      | 0.08           | 1.6   |
| Eclairage fluorescent   | 1              | 3     |

*Tableau 2.1 : Les valeurs des exposants et pour différents types de charge [17].*
Avec les valeurs particulières,  $n_p = n_q = 0$ , 1 et 2, le modèle représente respectivement des charges à puissance constante, à courant constant et à impédance constante.

La charge à puissance constante est un modèle statique de charge dont la puissance ne varie pas lorsque la tension varie.

La charge à courant constant est un modèle statique de charge dont la puissance varie proportionnellement avec la tension.

La charge à impédance constante ou admittance constante est un modèle statique de charge dont la puissance varie proportionnellement avec le carré de la tension.

#### **2.2.5.a.2.Modèle polynomial de charge**

Le modèle polynomial est un modèle statique qui exprime la puissance de la charge comme une « fonction polynôme » de la tension [17] :

$$
P = P_0 \left[ p_1 \left( \frac{V}{V_0} \right)^2 + p_2 \left( \frac{V}{V_0} \right) + p_3 \right]
$$
 (2.7)

$$
Q = Q_0 \left[ q_1 \left( \frac{V}{V_0} \right)^2 + q_2 \left( \frac{V}{V_0} \right) + q_3 \right]
$$
 (2.8)

Ce modèle est appelé modèle ZIP parce qu'il est composé par une charge d'impédance constante Z, de courant constant (**I**) et de puissance constante P. Les paramètres du modèle sont les coefficients 1 p à 3 p et 1 q à 3 q qui définissent la proportion de chaque composante.

#### **b. Modèle dynamique**

Dans certaines études, les modèles statiques ne sont pas suffisamment précis pour représenter le comportement de la charge. Les modèles dynamiques de charge sont donc nécessaires. La construction de ce modèle de charge peut-être basée sur des mesures expérimentales ou sur l'agrégation de modèles dynamiques des composants élémentaires de charge [18, 19,20]. Les moteurs asynchrones représentent la majorité des charges

dynamiques du réseau électrique. Ils représentent 60-70% de l'énergie totale consommée dans le système électrique [2].

### **2.3. Ecoulement de puissance continu.** (continuation power flow)

L'une des méthodes simples de calcul de la marge de charge est le calcul d'écoulement de puissance à chaque incrémentation de la charge, jusqu'à la divergence du programme. Malheureusement cette méthode fournit des résultats non précis à cause de singularité ou de mauvais conditionnement de la matrice Jacobienne autour du point d'effondrement [41]. En plus, cette méthode classique ne trace pas la partie inférieure de la courbe de tension qui est utilisée par d'autres méthodes d'analyse [41]. Ajjarapu et al. [37] proposent une méthode efficace nommée Ecoulement de Puissance Continu afin d'éviter la singularité de la matrice Jacobienne près du point d'effondrement. L'algorithme est basé sur une reformulation légère des équations d'écoulement de puissance et l'application d'une méthode de paramétrisation locale [37]. Durant l'application de cette méthode, la matrice Jacobienne reste bien conditionnée même autour du point d'effondrement [37].

L'écoulement de puissance continu se base sur la méthode Prévision-correction afin de résoudre le problème d'écoulement de puissance avec un bon conditionnement de la matrice jacobienne. Dans cette méthode, l'incrémentation de la charge est considérée comme une nouvelle variable du problème d'écoulement de puissance [37]. La figure 2.3, illustre le principe de base de l'écoulement de puissance continu. D'après la figure on peut remarquer que la méthode démarre par une solution de base (solution initiale du programme d'écoulement de puissance classique), puis elle estime la prochaine solution correspondant à une valeur différente de la charge [37]. La solution estimée est alors corrigée en utilisant la méthode classique de Newton-Raphson en le considérant comme solution initiale du programme d'écoulement de puissance conventionnel [37,3].

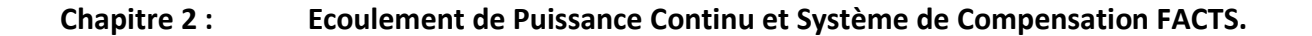

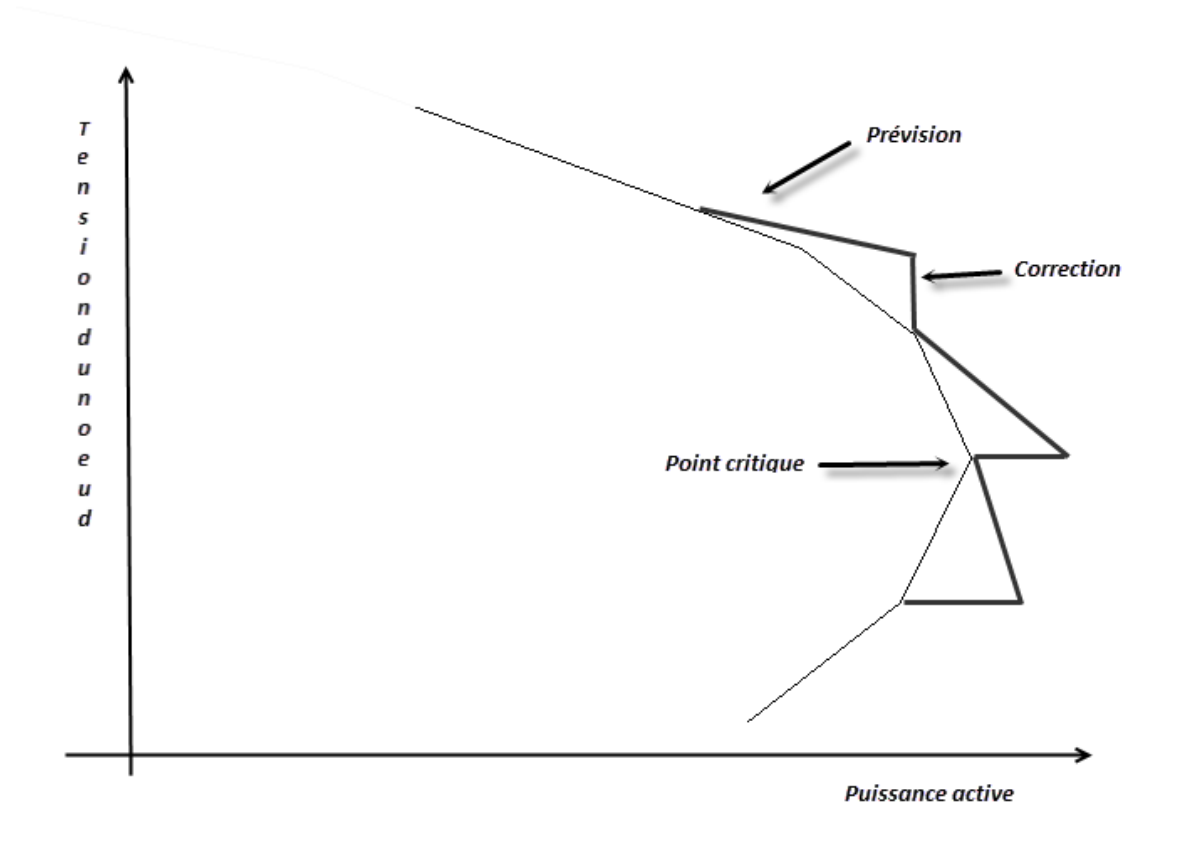

#### *Figure 2.3 : le principe de base de l'écoulement de puissance continu (courbe PV).*

La procédure de l'écoulement de puissance continue est basée dans une reformulation des équations du problème d'écoulement de la charge et l'application de la technique de continuation avec une para-métrisation locale qui a montré pour être efficace dans le tracé de la trajectoire des courbes PV.

Le but de l'écoulement de puissance continue est de trouver un ensemble de solutions dans un scénario où la charge est en constante évolution, à partir d'un cas de base jusqu'à ce que le point critique.

Par la suite, l'écoulement de puissance continu avait été appliqué pour comprendre et évaluer le problème de la stabilité de la tension et les zones qui sont susceptibles de l'effondrement de tension. En outre, ils ont également été appliqués dans d'autres problèmes connexes comme l'évaluation des limites de transfert d'énergie entre les régions.

Le principe général des flux de charge continu utilise un schéma prédicteur-correcteur pour trouver une trajectoire de solutions pour l'ensemble des équations de flux de charge

 $(P_{\rm Gi} - P_{\rm Li})$  Et  $(Q_{\rm Gi} - Q_{\rm Li})$  qui sont reformulé pour inclure le paramètre de charge  $\lambda$ .

$$
\Delta P i = \lambda (P_{Gi} - P_{Li}) - P_i = \lambda P_i^{spec} - P_i = 0
$$
 (2.9)

$$
\Delta Qi = \lambda (Q_{Gi} - Q_{Li}) - Q_i = \lambda Q_i^{spec} - Q_i = 0
$$
 (2.10)

$$
1 \leq \lambda \leq \lambda_{\text{critique}} \tag{2.11}
$$

Le procédé est démarré à partir d'une solution connue et un vecteur de prédiction qui est tangent aux solutions corrigées sont utilisées pour estimer les futures solutions avec différentes valeurs du paramètre de charge.

L'estimation est corrigée en utilisant la même technique de **Newton-Raphson** employé dans le flux de charge conventionnelle avec un nouveau paramètre supplémentaire :

$$
F(\theta, V, \lambda) = 0 \qquad (2.12)
$$

Le paramétrage joue un rôle important dans l'élimination du non singularité jacobienne.

### **2.3.1. Prévision.**

Une fois la solution de base a été trouvée pour  $\lambda = 0$ , il est nécessaire de prévoir la solution suivante en prenant en considération la taille de pas appropriée et la direction de la tangente à la solution de trajectoire. La première tâche de ce processus consiste à calculer le vecteur tangent, qui est déterminée en prenant la dérivée première des équations d'écoulements reformulés (2.12).

$$
dF(\theta, V, \lambda) = F_{\theta} d\theta + F_{V} dV + F_{\lambda} d\lambda = 0 \qquad (2.13)
$$

D'où :

**F** : le vecteur [∆P, ∆Q, 0] qui est augmentée dans une rangée ; sous une forme pondérée. On générale : (méthode de dériver partielle)

$$
\frac{\partial F}{\partial \theta} d\theta + \frac{\partial F}{\partial V} dV + \frac{\partial F}{\partial \lambda} d\lambda = 0
$$
 (2.14)

On obtient :

$$
[F\theta, FV, F\lambda] \begin{bmatrix} d\theta \\ dV \\ d\lambda \end{bmatrix} = 0
$$
 (2.15)

Le côté gauche de l'équation est une matrice des dérivés partiels qui multiplie la forme de vecteur tangent avec des éléments différentiels. La matrice des dérivées partielles est connue sous le jacobien du problème classique d'écoulement de charge qui est augmentée par la colonne de  $FA$ , qui peut être obtenu en prenant les dérivées partielles par rapport à  $\lambda$  (2.9) et (2.10), ce qui donne:

D'âpre le dériver partielle est on ajoute la colonne  $F_{\lambda}$  est on prend en considération l'équation (2.9) et (2.10) alors on obtient :

$$
\begin{bmatrix}\n\Delta P \\
\Delta Q\n\end{bmatrix} =\n\begin{bmatrix}\nJ_{11} & J_{12} & -P^{spec} \\
J_{21} & J_{22} & -Q^{spec}\n\end{bmatrix}\n\begin{bmatrix}\nd\theta \\
\frac{dV}{V} \\
d\lambda\n\end{bmatrix}
$$
\n(2.16)

En raison de la nature de l'équation (2.16), qui est un ensemble de **nc + n-1** équations à **nc + n** inconnues et en ajoutant λ aux équations de flux de charge, il est impossible de trouver une solution unique et non triviale du vecteur tangent ; par conséquent, une équation supplémentaire est nécessaire.

Ce problème est résolu par la sélection d'une amplitude différente de zéro pour l'une des composantes du vecteur tangent. Autrement dit, si le vecteur de tangente est indiquée par :

Le vecteur tangent noté comme suite :

$$
\mathbf{t} = \begin{bmatrix} \mathbf{d}\theta \\ \mathbf{d}\mathbf{V} \\ \mathbf{d}\lambda \end{bmatrix} = \mathbf{0} \quad , \quad \mathbf{t}_{k} = \stackrel{+}{-} 1 \tag{2.17}
$$

Qui conduit à :

$$
\begin{bmatrix} J_{11} & J_{12} & -P^{spec} \\ J_{21} & J_{22} & -Q^{spec} \\ e_k & \end{bmatrix} . t = \begin{bmatrix} 0 \\ \pm 1 \end{bmatrix}
$$
 (2.18)

Avec

 $e_k$ : Le vecteur de ligne de tous les éléments égale à zéro sauf la position de  $\lambda$  qui égale  $\pm 1$ .

Où  $e_{k}$  est un vecteur de dimension M + 1 avec tous les éléments sont égaux à zéro, mais le k-ème, qui est égale à 1. Si l'index k est correctement sélectionnée, tk = ± 1 imposer une norme aucun zéro au vecteur tangent et il garantit que le jacobien augmentée sera inversible au point critique [12]. L'utilisation de +1 ou -1 dépend de la variable d'état k-ème évolue au cours de la solution de trajectoire qui est tracée. Dans une prochaine section de ce chapitre, une méthode pour sélectionner k sera présentée. Une fois que le vecteur de tangente a trouvé la solution l'équation (2.18), la prédiction est réalisée comme suit :

Alors la valeur de prévision calculer par :

Où « ' » indique la prédiction d'une valeur future de λ (le paramètre de charge), et σ est un scalaire qui définit la taille de pas. Un peu pratique dans le contrôle de la taille de l'étape consiste en sa dépendance du vecteur de tangente normalisée [13] :

$$
\begin{bmatrix} \theta' \\ V' \\ \lambda' \end{bmatrix} = \begin{bmatrix} \theta \\ V \\ \lambda \end{bmatrix} + \sigma \begin{bmatrix} d\theta \\ dV \\ d\lambda \end{bmatrix}
$$
 (2.19)

$$
\sigma = \frac{\sigma_0}{\|\mathbf{t}\|} \tag{2.20}
$$

Où | tk | est la norme euclidienne du vecteur de tangente et  $\sigma_0$  est un scalaire prédéterminé. L'efficacité du processus dépend de faire une bonne sélection de  $\sigma_0$ , où sa valeur est dépendante du système.

### **2.3.2. Correction**

Après la prédiction a été faite, il est nécessaire de corriger la solution approchée. Chaque technique de continuation a une para-métrisation particulière qui donne un moyen d'identifier la solution le long de la trajectoire de traçage. Le système présenté ici est désigné comme une para-métrisation locale. Dans ce schéma, l'ensemble original d'équations est augmenté avec une équation supplémentaire, ce qui a un sens de spécifier la valeur d'une seule variable d'état. Dans le cas des équations reformulées, qui a un sens de donner une amplitude de tension à chaque unité nodale, l'angle de phase de la tension nodale ou le

paramètre de charge. Le nouvel ensemble d'équations implique la nouvelle définition de variables d'état que :

$$
\mathbf{x} = \begin{bmatrix} \theta \\ \mathbf{V} \\ \lambda \end{bmatrix}
$$
 (2.21)

Et aussi :

$$
x_k = \eta \tag{2.22}
$$

Ou'  $X_k$  représente l'élément k-éme appropriée de x, Alors la nouvelle série des équations :

$$
\begin{bmatrix} F(x) \\ x_k - \eta \end{bmatrix} = 0
$$
 (2.23)

Après avoir un indice k approprié a été sélectionné et la valeur correspondante de  $\eta$ , le débit de charge est résolue par la méthode de Newton Raphson légèrement modifié (2.23). En d'autres termes, l'indice k utilisé dans le correcteur est la même que celle utilisée dans le prédicteur et  $\eta$  est égal à  $x_k$  obtenu à partir du correcteur (2.19), ainsi la variable xk est le paramètre de continuation.

L'application de la méthode de **Newton-Raphson** à **(2.13)** se traduit par :

$$
\begin{bmatrix} J_{11} & J_{12} & -P^{spec} \\ J_{21} & J_{22} & -Q^{spec} \\ e_k & 0 \end{bmatrix} * \begin{bmatrix} d\theta \\ dV \\ d\lambda \end{bmatrix} = \begin{bmatrix} \Delta P \\ \Delta Q \\ 0 \end{bmatrix}
$$
 (2.24)

Où  $\mathbf{e}_k$  est le même vecteur utilisé dans **(2.17),** et les éléments ΔP et ΔQ sont calculées à partir de **(2.9)** et **(2.10).** Une fois que le xk est spécifiée dans **(2.23)**, les valeurs des autres variables sont dépendantes et ils sont résolus par l'application itérative **(2.24).**

Une fois la valeur appropriée  $\eta$  choisie, on applique la méthode de Newton-Raphson de telle sorte que la solution présumée soit considérée comme une valeur initiale du problème d'écoulement de puissance. Mais la question qui se pose est comment choisir  $\mathbf{x}_k$ (le paramètre continu) ?

### **2.3.3. Choix de paramètre continu :**

La sélection la plus appropriée correspond à cette variable d'état avec le composant du vecteur tangent avec le plus grand taux de variation par rapport à la solution donnée. Typiquement, le paramètre de charge est le meilleur choix de départ, à savoir :  $\lambda = 1$ . Cela est vrai si le cas de base de départ est caractérisée par une lumière ou une charge normale, dans ces conditions, les amplitudes des tensions nodales et les angles conservent pratiquement constantes avec des changements de charge. D'autre part, lorsque le paramètre de charge a été augmentée pour un nombre donné d'étapes de continuation, la trajectoire de la solution se rapproche du point critique, et les amplitudes de tension et des angles aura probablement des changements plus importants. À cette pointe,  $\lambda$  a eu un mauvais choix par rapport aux autres variables d'état. Puis, une fois la première étape de sélection a été faite, la vérification suivante doit être faite :

$$
x_k = \max\left\{\frac{|t_1|}{x_1}, \frac{|t_2|}{x_2}, \dots, \frac{|t_{m-1}|}{x_{m-1}}, \frac{|t_m|}{x_m}\right\}
$$
(2.25)

Où m'est égal à variables d'état, y compris le paramètre de charge et k correspondant au maximum t / x composant. Lorsque le paramètre de poursuite est sélectionné, le signe de la composante correspondante du vecteur de tangente doit être pris en compte pour attribuer +1 ou -1 à  $t_k$  en (8) pour le calcul ultérieur du vecteur de tangente.

### **2.4. Moyens classiques de composition de l'énergie réactive.**

En général, les moyens de compensation et de réglage à mettre en œuvre doivent faire face aux fluctuations périodiques liées à l'évolution journalière des transits de puissance mais aussi aux variations brusques liées aux incidents sur le réseau.

Les dispositifs de compensation de l'énergie réactive et de réglage de la tension sont :

- Des condensateurs et inductances fixes :
- Des compensateurs synchrones :
- Des compensateurs statiques (SVC) :
- Des transformateurs à prises variables (en charge ou à vide) :

Les groupes générateurs.

L'ajustement rapide et fin de l'énergie réactive en HT et le réglage de tension sont assurés par les groupes générateurs (boucles de réglage de tension) et les condensateurs des postes de transformation vers le réseau de répartition [24] [25].

En distribution, la compensation du réactif se fait au niveau des consommateurs par la tarification qui pénalise un mauvais cosφ, l'ajustement de la tension se réalisant par les prises en charge des transformateurs au niveau des postes [24].

### **2.5. Systèmes de Transmission Flexibles en Courant Alternatif.**

### **2.5.1. Introduction**

Tenant compte de l'évolution récente des réseaux de transport d'énergie électrique, et devant les Problèmes de transit de puissance, il sera de plus en plus difficile d'assurer dans l'avenir un contrôle fiable des transferts d'énergie dans les réseaux fortement interconnectés en utilisant des dispositifs de réglage classique à faible fréquence de manœuvre, et a risque de vieillissement accéléré tel que les transformateurs déphaseurs, les transformateurs à prises variables en charge, et les compensateurs de types série et shunt.

La compagnie américaine EPRI (Electric power research institue) a lancé en 1988 un projet d'étude d'une nouvelle génération de dispositif de contrôle rangés sous l'appellation FACTS (Flexible Alternating Current Transmission Systems) qui met en relief les nouvelles possibilités de l'électronique de puissance dans la commande, et le contrôle du transport d'énergie électrique en courant alternatif afin de mieux maîtriser le transit de puissance dans les lignes électriques [6].

### **2.5.2. Définition**

Selon l'IEEE (Institute of Electrical and Electronics Engineers), la définition du terme FACTS est la suivante : Systèmes de Transmission en Courant Alternatif comprenant des dispositifs basés sur l'électronique de puissance et d'autres dispositifs statique utilisés pour accroître la contrôlabilité et augmenter la capacité de transfert de puissance du réseau.

Avec leurs aptitudes à modifier les caractéristiques apparentes des lignes, les FACTS sont capables d'accroître la capacité du réseau dans son ensemble en contrôlant les transits de puissances. Alors Les dispositifs FACTS ne remplacent pas la construction de nouvelles lignes. Ils sont un moyen de différer les investissements en permettant une utilisation plus efficace du réseau existant. [26]

### **2.5.3. Rôle des dispositifs FACTS.**

Dans un réseau électrique, **les FACTS** permettent de remplir des fonctions tant en régime stationnaire qu'en régime transitoire. Ils agissent généralement en absorbant ou en fournissant de la puissance réactive, en contrôlant l'impédance des lignes ou en modifiant les angles des tensions. En régime permanent, **les FACTS** sont utilisés principalement dans les deux contextes suivants :

- Le maintien de la tension à un niveau acceptable en fournissant de la puissance réactive lorsque la charge est élevée et que la tension est trop basse, alors qu'à l'inverse ils en absorbent si la tension est trop élevée.
- Le contrôle des transits de puissances de manière à réduire, voire supprimé, les surcharges dans les lignes ou les transformateurs ainsi que pour éviter les flux de bouclage dans le réseau. Ils agissent alors en contrôlant la réactance des lignes et en ajustant les déphasages.

De par leur vitesse de commande élevée, les FACTS possèdent de nombreuses qualités en régime dynamique [27]. Ils permettent en particulier :

- D'accroître la réserve de stabilité transitoire.
- D'amortir les oscillations de puissance.
- De supporter de manière dynamique la tension.

### **2.5.4. Type de dispositifs Facts**

La technologie de transmission à courant alternatif (FACTS) traduit un concept qui regroupe tous les dispositifs à base d'électronique de puissance qui permettent d'améliorer l'exploitation du réseau électrique. La technologie de ces systèmes (interrupteur statique)

leur assure une vitesse beaucoup plus que celle des systèmes électromécaniques classiques, l'intérêt de ces systèmes et non seulement de pouvoir contrôler l'écoulement de puissance dans les réseaux électriques mais aussi d'augmenter la capacité effective de transport jusqu'à leur limite thermique maximale tout en maintenant voir en améliorant la stabilité des réseaux électriques [28], [29].

Les systèmes "**FACTS**" peuvent être classés en trois catégories.

- Les compensateurs séries.
- Les compensateurs parallèles.
- Les compensateurs hybrides (série parallèle).

### **a. Compensateurs Séries.**

La puissance active échangée entre deux systèmes peut être augmentée si l'on réduit l'impédance de la liaison dont le comportement est essentiellement inductif. C'est ce que réalise la compensation série par l'adjonction en série avec la ligne d'un banc de condensateurs d'impédance*X<sub>c</sub>*. Artificiellement l'impédance de la ligne est donc réduite de  $X_L$  à  $(X_L - X_C)$  et le transit de puissance est augmenté. De plus, comme le montre le diagramme de fresnel représenté par la figure (2), le profil de tension est amélioré tout au long de la ligne ( $V_s - V_R$  plus petit) et l'angle de transport est réduit d'où une amélioration de la stabilité dynamique du système de transport [30].

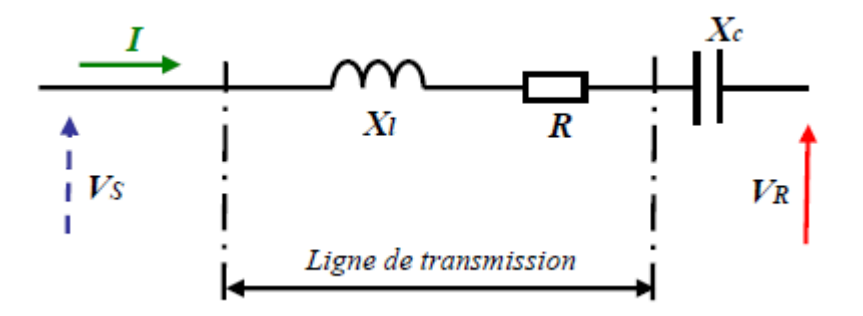

*Figure 2.4 : Ligne de transmission avec système de compensation série.*

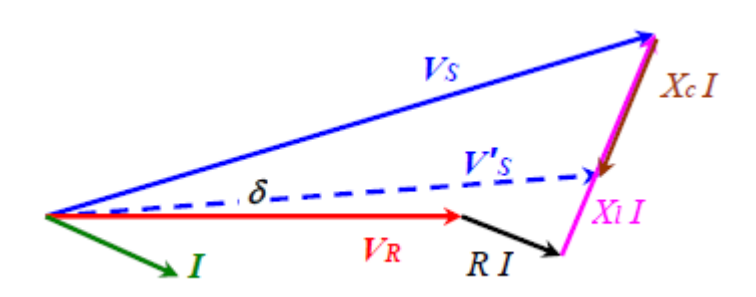

*Figure 2.5 : Diagramme de frensel.*

#### **2.5.4.a.1. Compensateurs séries à base de thyristors (TCSC) :**

Un module de TCSC (thyristor controlled series capacitor) est composé d'un banc de condensateur en parallèle avec une inductance commandée par thyristors, l'impédance totale vue par la ligne est une combinaison parallèle de capacité et de l'inductance équivalente variable selon l'angle d'allumage des thyristors .On peut aligner plusieurs modules commandés en série dans la ligne à compenser [31].

#### **2.5.4.a.2. Compensateurs séries à base de thyristors (TSSC) :**

IEEE définit le **TSSC** (Thyristor Switched Series Capacitor**)** comme un compensateur capacitif qui se compose de plusieurs condensateurs en série. Chaque condensateur commandé par un commutateur de thyristor qui assure une compensation par palier [33].

La différence entre ce système et le **TCSC** est que l'angle d'amorçage est soit de 90 degrés soit de 180 degrés [28].

### **2.5.4.a.3. Compensateurs séries à base de thyristors (TCSR) :**

Le TCSR (Thyristor Controlled Series Reactor) est un compensateur inductif qui se compose d'une inductance en parallèle avec une autre inductance commandée par thyristors afin de fournir une réactance inductive série variable [28].

### **2.5.4.a.4. Compensateurs séries à base de thyristors (TSSR) :**

La différence entre ce système **TSSR** (Thyristor Switched Serie Reactor) et le **TCSR** est que l'angle d'amorçage peut être soit de 90 degrés soit de 180 degrés [28].

#### **2.5.4.a.5. Compensateurs séries à base de GTO thyristors (SSSC) :**

IEEE définit le SSSC (Static Synchronous Series Compensator) comme étant un générateur synchrone statique fonctionnant sans source d'énergie électrique extérieure comme les compensateurs série, dont la tension de sortie est contrôlable indépendamment du courant de ligne afin d'augmenter ou de diminuer la chute de tension globale, et ainsi de contrôler la puissance électrique transmise [33].

C'est un convertisseur à source tension placé en série avec la ligne de transport d'énergie électrique à travers un transformateur, ce type de compensateur est le dispositif plus important de cette famille. Il est constitué d'un onduleur triphasé couplé en série avec la ligne [28].

Le SSSC est appliqué pour la commande dynamique du flux de puissance et de la tension ainsi que pour la stabilité de l'angle de transport. Le fait que le SSSC puisse produire autant de tensions capacitives qu'inductives sur une ligne ceci élargit le domaine d'application de ce dispositif. Lors de la commande du flux de puissance, un SSSC peut être utilisé pour augmenter ou réduire ce flux.

### **b. compensateurs parallèles.**

Selon la demande des consommateurs, les lignes électriques doivent transporter des puissances actives et aussi des puissances réactives.

Afin d'éviter des pertes supplémentaires à cause de la transmission du courant réactif et pour augmenter la stabilité des réseaux interconnectés il est nécessaire de compenser la puissance réactive au niveau des sous stations d'interconnexion.

Les commutateurs mécaniques avaient commencé à être remplacés par les commutateurs statiques à base de thyristors vers la fin des années 70 [30]. Actuellement, les compensateurs shunts et notamment le **SVC** sont largement répandus dans les réseaux électriques.

### **2.5.4.b.1. Compensateurs parallèles à base de thyristors (SVC)**

IEEE définit le SVC (Static Var Compensator) comme un générateur (ou absorbeur) statique d'énergie réactive, shunt, dont la sortie est ajustée en courant capacitif ou inductif afin de contrôler des paramètres spécifiques du réseau électrique, typiquement la tension des nœuds [33].

Le compensateur statique de puissance réactive SVC est le premier dispositif FACTS qui apparaît dans les années 1970 pour répondre à des besoins de stabilisation de tension rendue fortement variable du fait de charges industrielles très fluctuantes telles les laminoirs et les fours à arc. Les SVC sont des FACTS de première génération. Ils utilisent des thyristors classiques, commandables uniquement à l'amorçage.

#### **2.5.4.b.2. Compensateurs parallèles à base de thyristors(TCBR)**

Ce type de compensateur se monte en parallèle, il est utilisé pour améliorer la stabilité du réseau pendant la présence des perturbations [28].

# **2.5.4.b.3. Compensateurs parallèles à base de GTO thyristors (STATCOM) :**

IEEE définit le STATCOM (Static Synchronous Compensator) comme un générateur synchrone fonctionnant comme un compensateur parallèle de l'énergie réactive dont le courant capacitif ou inductif généré peut être contrôlé séparément de la tension du réseau [33].

Un STATCOM est un convertisseur statique à source de tension connecté en parallèle à un réseau alternatif en général par le biais d'un transformateur abaisseur. En réglant le déphasage du VSC (onduleur à source de tension) égal à celui de la tension alternative au point de connexion, le flux de courant dans l'impédance de réseau est parfaitement réactif.

### **c. Les compensateurs hybrides (série – parallèle).**

### **2.5.4.c.1. Compensateurs hybrides à base de thyristors (TCPAR) :**

IEEE définit le **TCPAR** (*Thyristor Controlled Phase Angle Regulator*), comme étant un transformateur déphaseur qui permet le contrôle du déphasage entre ses tensions terminales tout en gardant leurs amplitudes invariables [33].

Le **TCPAR** (déphaseur statique) est un transformateur déphaseur à base de thyristors. Ce dispositif a été créé pour remplacer les déphaseurs à transformateurs à régleur en charge qui sont commandés mécaniquement, il est constitué de deux transformateurs, l'un est branché en série avec la ligne et l'autre en parallèle.

#### **2.5.4.c.2. Compensateurs hybrides à base de GTO thyristors (IPFC) :**

La fonction principale pour laquelle à été conçu le compensateur hybride connu sous le nom **IPFC** (Interline Power Flow Controller) est la compensation d'un certain nombre de lignes de transmission d'une sous-station, il utilise des convertisseurs DC-AC placés en série avec la ligne à compenser. En d'autres termes, **l'IPFC** comporte un certain nombre de SSSC [34]. Il est utilisé également afin de conduire des changements de puissances entre les lignes du réseau. La première proposition de **L'IPFC** est faite en 1998 par Gyugyi, Sen et Schuder [28], [35].

### **2.5.4.c.3. Compensateurs hybrides à base de GTO thyristors (UPFC) :**

IEEE définit **l'UPFC** (Unified Power Flow Controller) comme étant une combinaison entre un STATCOM et un SSSC couplés via une liaison à courant continu, pour permettre un écoulement bidirectionnel de la puissance active entre la sortie du SSSC et celle du STATCOM. **L'UPFC** permet de contrôler simultanément et indépendamment la puissance active et la puissance réactive. Il peut contrôler les trois paramètres associés au transit de puissance à savoir la tension de la ligne, l'impédance de la ligne et le déphasage des tensions aux extrémités de la ligne.

L'UPFC permet à la fois le contrôle de la puissance active et celui de la tension de la ligne, il est capable d'accomplir les fonctions des autres dispositifs FACTS à savoir le réglage de la tension, la répartition de flux d'énergie, l'amélioration de la stabilité et l'atténuation des oscillations de puissance.

### **2.5.5. Domaines d'applications**

D'après les différents de types de Facts présenter dans ce chapitre chaque type a ses caractéristiques et sons mode d'application tant en régime permanent qu'en régime transitoire. Chaque de dispositif sera donc utilisé pour résoudre un problème bien définis. Aussi le dernier choix des dispositifs FACTs revient à leur cout coté économiques et résultat acceptable.

Les Tableau (2et3). Suivant présente les biens et déférente domaine d'application de chaque dispositif

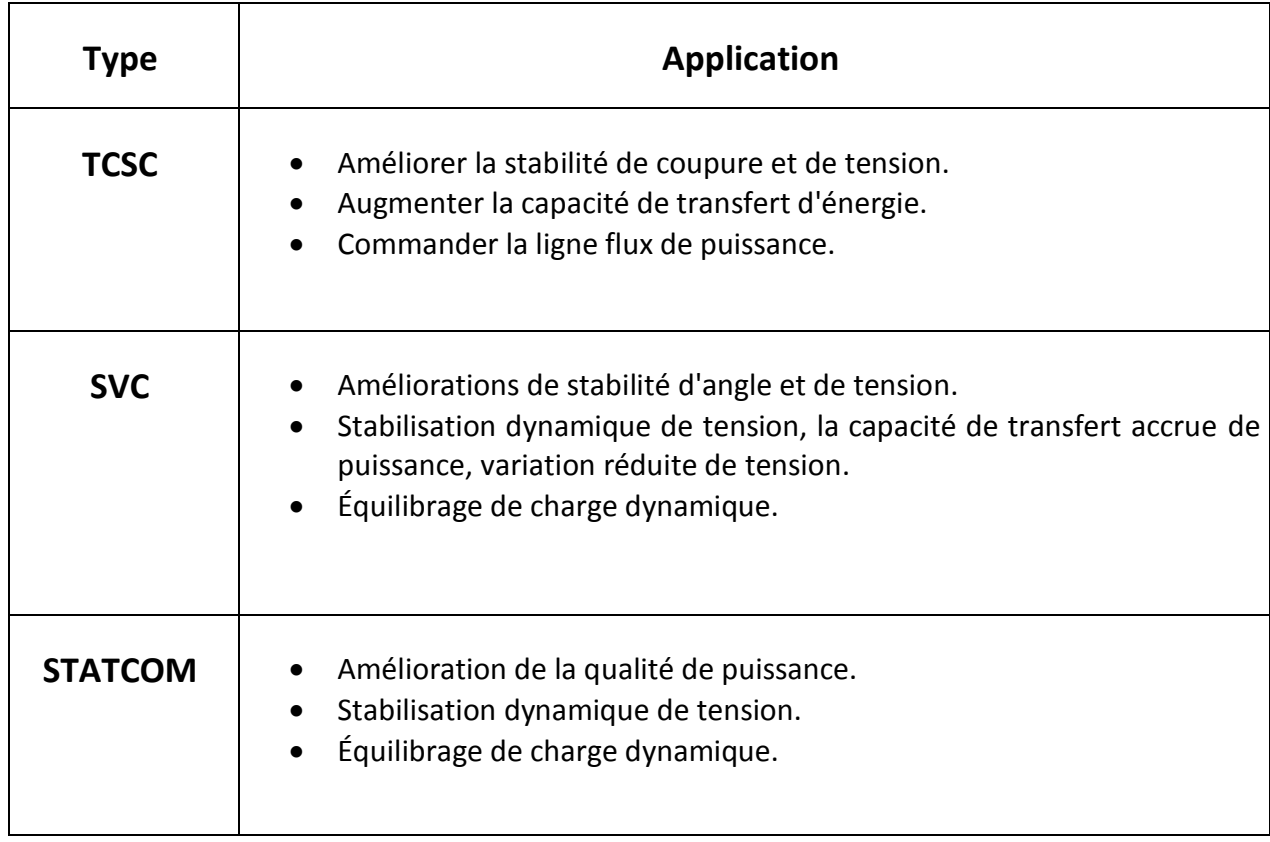

*Tableau 2.2 : les biens de déférent type de FACTS*

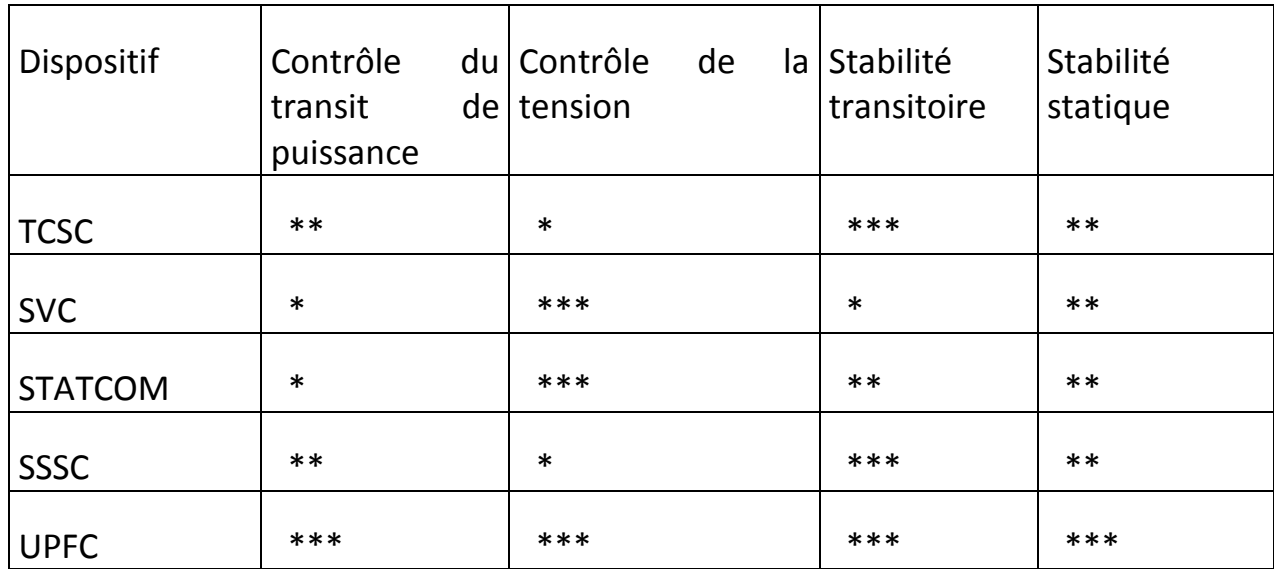

**Influence :**

Petite :\* The Moyenne : \*\* The Grande : \*\*\*

*Tableau 2.3 : domaines d'application des FACTS.*

# **2.5.6. SVC.**

On a mentionné précédemment, notre travail se base sur l'amélioration de la stabilité de tension statique dans les réseaux électriques ainsi que la réduction des pertes actives.

Parmi les équipements des **FACTS** ceux qui ont des applications spécifiques tels les maintiens de la tension et le contrôle de l'écoulement de puissance, le **SVC** étant le plus efficace dans la compensation de l'énergie réactive dans les réseaux [3].

A la suite de notre travail on va montrer l'utilisation combinée du SVC pour avoir les meilleures performances dynamiques du système avec plus de rentabilité et d'efficacité.

#### **a. Structure du SVC**

On a déjà mentionné que le SVC est un équipement de compensation parallèle, composé d'une capacité fixe connecte en parallèle avec une réactance variable par le bais d'un gradateur .la valeur de la susceptance équivalente est une fonction de l'angle d'amorçage des thyristors [28] .la figure 2.6 présente la structure du SVC.

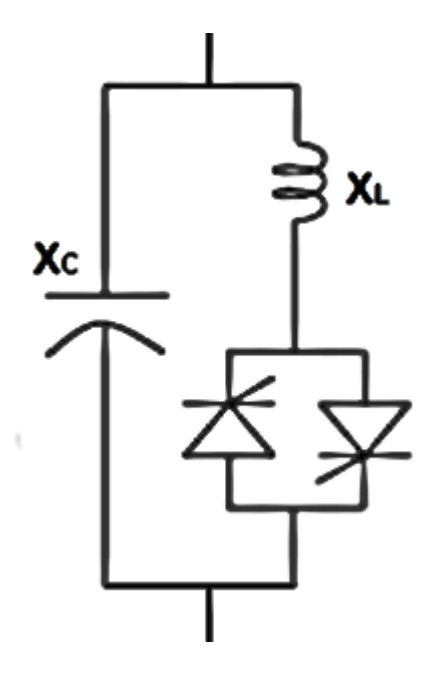

*Figure 2.6 : structure d'un SVC.*

$$
B_{SVC} = B_C + B_l(\alpha) \tag{2.26}
$$

Tel que :

$$
\begin{cases}\nB_c = C\omega \\
B_l(\alpha) = -\frac{1}{\omega l} \left(1 - \frac{2\alpha}{\pi} - \frac{\sin(2\alpha)}{\pi}\right)\n\end{cases}
$$
\n(2.27)

Avec

 $\alpha$  : L'angle d'amorçage des thyristors tel que  $0 \le \alpha \le 90^{\circ}$ .  $\omega$  : La pulsation.

Etant donné que l'angle d'amorçage des thyristors est limité entre 0° et 90°, cela implique que la susceptance variable  $\ B_{SVC}$  est aussi limitée entre  $\bf B_{SVC}^{min}$  et $\bf B_{SVC}^{max}$ .

### **b. Modélisation mathématique du SVC.**

Pour savoir l'effet de ce type de FACTS (SVC) dans un réseau électrique, il est préférable de les représentés par des modèles mathématiques appropriés. Apres on peut les faire intégrer dans des programmes de calcul permettant de simuler leurs effets sur la stabilité de tension.

Plusieurs modèles de FACTS ont été développés, tant pour des régimes de fonctionnement statique que dynamique [26]. Certains modèles sont spécifiques à un type de dispositif alors que d'autres, plus généraux, sont utilisés pour présenter plusieurs FACTS [26].

Dans le cadre de ce travail, c'est le rôle des dispositifs FACTS dans la conduite des réseaux qui est étudié. Dans ce contexte, nous nous restreignons à l'étude des régimes permanents et plus particulièrement à l'effet du SVC sur la stabilité statique de tension. Le type de FACTS est modélisé pour des régimes statiques. Les régimes transitoires ne sont pas présentés dans notre thème.

Plusieurs modèles mathématiques du SVC en régime permanent sont proposés dans la littérature. Dans [26], la méthode de la puissance injectée est proposée. Les caractéristiques électriques des équipements sont traduites et remplacées par des puissances injectées. Une autre méthode consiste à modéliser les SVCs comme des réactances variables dont valeurs dépendent de l'angle d'amorçage des thyristors [38]. Cette deuxième modélisation est appliquée dans notre étude afin de faciliter l'implantation des modèles mathématiques des FACTS dans l'algorithme d'écoulement de puissance [3].

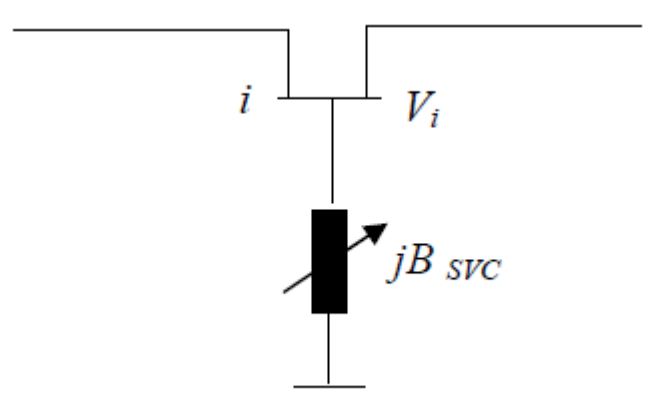

*Figure 2.7 : modèle d'un SVC.*

La figure 2.7 représente la modélisation d'un SVC par une admittance variable dont la valeur est limitée selon l'équation (2.28). L'énergie réactive absorbée par le SVC au nœud *i* est donnée par l'équation (2.29).

$$
\mathbf{B}_{\text{SVC}}^{\min} \leq B_{\text{SVC}} \leq B_{\text{SVC}}^{\max} \tag{2.28}
$$

$$
Q_{SVC} = -V^2 \times B_{SVC}
$$
 (2.29)

#### **2.5.7. Placement optimale des dispositifs FACTS**

Un grand nombre de travaux de recherche a été réalisé sur la détermination de l'emplacement optimal de dispositifs FACTS dans un réseau électrique. Ils se différencient principalement les uns des autres par :

- Les régimes de fonctionnement pour lesquels les dispositifs sont installés.
- Les modèles adoptés pour les dispositifs FACTS.
- Les méthodes et les critères d'optimisation.
- La taille et la topologie des réseaux utilisés dans les simulations.

La position optimale d'un dispositif shunt placé dans une longue ligne de transport est discutée dans [42]. Elle est déterminée de manière à augmenter la puissance transmise, en améliorant la stabilité du système. Plusieurs références présentent des méthodes de placement de FACTS pour accroître la stabilité de tension. La méthodologie utilisée dans [43] sur une analyse modale des équations d'écoulement de puissance modifiées par les FACTS. Dans [44], la position optimale du SVC est déterminé on utilise une méthode combinant un recuit simulé avec les multiplicateurs de lagrange. Les emplacements optimaux, permettant d'accroître la stabilité statique, sont étudiés dans [45] pour des réseaux de grandes tailles.

L'avantage de ces dispositifs permet d'éliminer les parties mécaniques de rendement mauvais et de réaction assez lente, et d'avoir un temps de réponse très court .Ces équipements étaient constitués essentiellement d'une inductance en série avec un gradateur, le retard à l'amorçage des thyristors permettait de régler l'énergie électrique réactive absorbée par l'inductance du dispositif [1].

En effet tous les compensateurs parallèles injectent du courant au réseau à travers les points de raccordement. La connexion d'une impédance variable en parallèle sur le réseau électrique résulte en une consommation ou une injection d'un courant variable, cette injection de courant modifie les puissances actives et réactives qui transitent dans la ligne [32].

# **2.6. Conclusion.**

Au début de ce chapitre Nous avons modélisés les différents composants du réseau électrique à savoir : le générateur, Transformateur, les lignes de transport, les nouds de réseaux et charges statique et dynamiques. Par la suite l'écoulement de puissance continu ont été présenté avec une description bien détaillée, Après Nous avons présentés de manière General les équipements FACTS, leurs types, leurs rôles ainsi que leurs domaines d'application. A la fin, La modélisation du SVC et l'emplacement optimal des dispositifs FACTS.

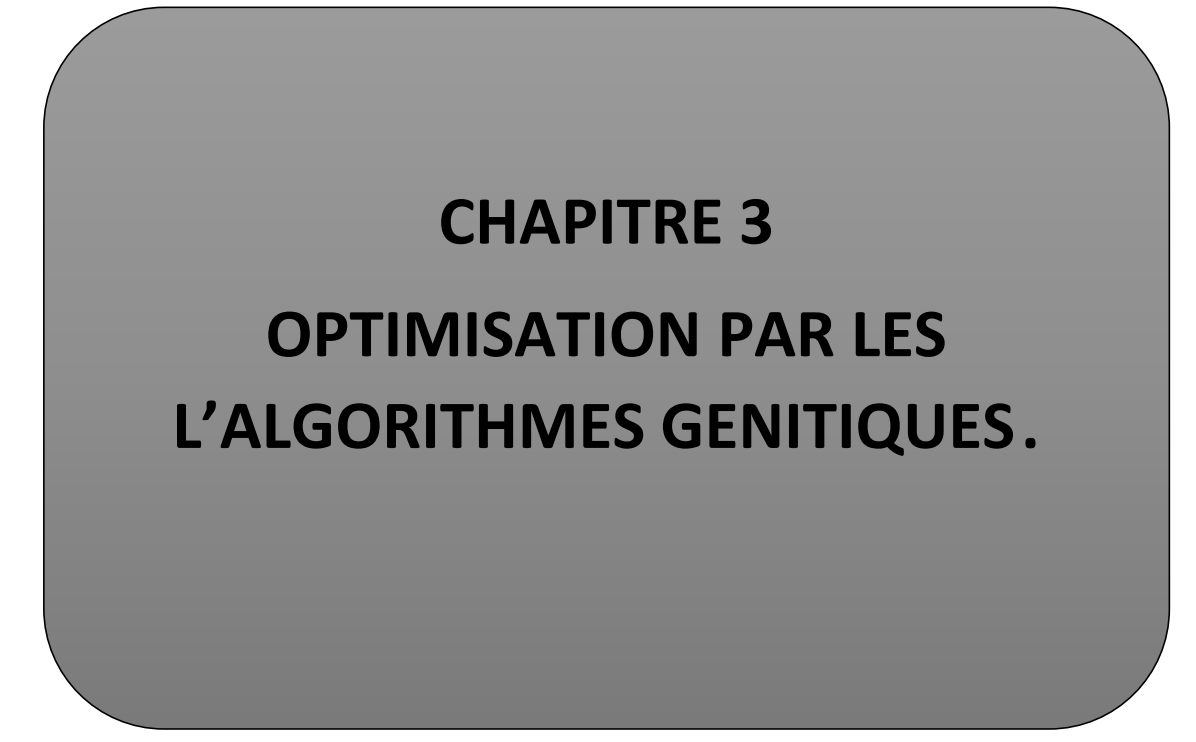

# **3.1. Introduction**

Il existe de nombreuses méthodes 'classiques' d'optimisation pour résoudre de tels problèmes, applicables lorsque certaines conditions mathématiques sont satisfaites : à savoir, la programmation linéaire traite efficacement le cas où la fonction objective, ainsi que les contraintes s'expriment linéairement en fonction des variables de décision. Dans le cas où la fonction objective et leurs contraintes sont non linéaires ; la programmation non linéaire est applicable. Malheureusement, les situations rencontrées en pratique comportent souvent une ou plusieurs complications, qui mettent en défaut ces méthodes: par exemple, la fonction objective peut être non homogène, ou même ne pas s'exprimer analytiquement en fonction des paramètres ; ou encore, le problème peut exiger la considération simultanée de plusieurs objectifs contradictoires (Optimisation Multiobjectif).

Ces méthodes permettent de trouver une solution de bonne qualité en un temps de calcul en général raisonnable, sans garantir l'optimalité de la solution obtenue. Ces méthodes sont avantageusement utilisées pour la résolution des problèmes de grande taille. Les méthodes heuristiques peuvent êtres divisées en deux classes. Il y a, d'une part, les algorithmes spécifiques à un problème donné qui utilisent des connaissances du domaine, et d'autre part les algorithmes généraux qui peuvent être utilisés pour une grande variété de problèmes.

La solution classique d'un problème d'optimisation multi-objectif consiste à la conversion de tous les objectifs en une seule fonction objective pondérée. La solution optimale de cette fonction reflète un compromis entre tous les objectifs. La conversion de plusieurs objectifs en un seul objectif, est habituellement faite en agrégeant tous les objectifs dans une fonction pondérée, ou en optimisent une fonction objective et considérant les autres comme contraintes. Cette approche possède plusieurs limitations résumées dans les points suivants :

- Elle exige la connaissance, a priori, au sujet de l'importance relative des objectifs, et les limites sur les objectives qui sont convertis en contraintes.
- La fonction singulière pondérée mène à une seule solution.
- Le compromis entre les objectifs ne peut pas être évalué facilement.
- L'espace de recherche doit être convexe.

Les problèmes d'optimisation multi objectif sont plus difficiles à résoudre, car ils ne possèdent pas une seule solution, mais un ensemble de solutions situé sur la frontière du Pareto. La génération de cette dernière donne plusieurs avantages :

- Elle contient plusieurs solutions optimales
- L'ensemble de la frontière du Pareto permet aux décideurs de choisir la solution optimale suivant la situation rencontrée.

Le but de ce chapitre est de fournir des connaissances de base sur l'optimisation multiobjectif et la technique d'optimisation par NSGA-II appliquée aux problèmes d'optimisation Multi-objectif. Avec quelques résultats appliqués sur le réseau 6 et 14 nœuds.

### **3.2. Définition**

#### **3.2.1. optimisation**

Un problème d'optimisation se définit comme la recherche du minimum ou du maximum (de l'optimum) d'une fonction donnée [34]. On peut aussi trouver des problèmes d'optimisation pour lesquelles les variables de la fonction à optimiser sont contraintes d'évoluer dans une certaine partie de l'espace de recherche. Dans ce cas, on a une forme particulière de ce que l'on appelle un problème d'optimisation sous contraintes.

### **3.2.2. Fonction Objectif**

C'est le nom donné à la fonction f(on l'appelle aussi fonction de coût ou critère d'optimisation). C'est cette fonction que l'algorithme d'optimisation va devoir optimiser (trouver un optimum) [13].

### **3.2.3. Variables de décision**

Elles sont regroupées dans le vecteur  $\vec{X}$ . C'est en faisant varier ce vecteur que l'on recherche un optimum de la fonction f [34].

# **3.3. Formulation du Problème**

# **3.3.1.Description générale**

Le programme de contrôle que nous avons conçu pour résoudre le problème d'allocation optimale de l'énergie réactive est capable de satisfaire les points suivants :

- respecter les contraintes du système, c'est à dire les capacités de production, les capacités des lignes et les contraintes sur les tensions et les régleurs en charge.
- réaliser le minimum des pertes actives.
- réaliser simultanément un minimum éventuel d'investissement de moyens de compensation en gardant le plan de compensation existant.

Le problème d'optimisation à traiter correspond donc à un algorithme de calcul de minimisation de deux ou trois fonctions objectifs avec contraintes. Le critère utilisé à travers la procédure qui va suivre nécessite une utilisation complète des contrôleurs existants.

# **3.3.2. Identification des variables et des fonctions objectifs**

Considérons un réseau électrique soumis à un ensemble de contraintes de fonctionnement et considérons la décision de déplacer les compensateurs existants ou d'ajouter de nouveaux dispositifs générateurs d'énergie réactive de manière optimale. Pour cela, il faut connaître :

- la banque de données incluant toutes les informations sur le réseau.
- les variables de contrôle U et les variables d'état X.
- les variables de contrôle W qui représentent les paramètres réglant les FACTS.
- la forme de la fonction coût de fonctionnement (minimisation des pertes), Soit  $F(U, X)$

Le vecteur d'état X du système est défini par :

$$
X = (V_{K}, \delta_{j}, Q_{Gi})
$$
  
\n
$$
I = 1 ... N_{G} \quad J = 1 ... ... N \quad K = 1 ... ... N_{pQ}
$$
\n(3.1)

Où

**N**: le nombre total des nœuds dans le réseau.

**N**G : le nombre des nœuds de régulation.

**NPQ** : le nombre des nœuds de charge.

**Vk** : module de la tension au nœud de charge K.

 $\delta_j$ : Déphasage de la tension au nœud J.

Q<sub>Gi</sub>: Puissance réactive générée au nœud contrôlé I.

Le vecteur de contrôle U est défini par :

$$
\mathbf{U} = (\mathbf{V}_{\mathbf{I}}, \mathbf{B}_{\text{svcl}}) \tag{3.2}
$$

Où

 $\mathbf{V}_{\mathbf{I}}^-$  : Module de la tension au nœud contrôlé I.

B<sub>svcI</sub>: Susceptance du SVC installé au nœud I.

# **3.3.3. Contraintes du système**

La structure d'un réseau électrique dans chaque cas est caractérisée par sa matrice admittance  $Y^h = G^h + jB^h$ et les caractéristiques de charge. Pour une structure donnée, les contraintes reflétant le bon fonctionnement du système se résument par :

#### **(i) Equations d'écoulement de puissance :**

$$
P_{Gi} - P_{Li} - V_i \sum_{K=1}^{N} V_k (G_{ik} \cos(\delta_i - \delta_k) + B_{ik} \sin(\delta_i - \delta_k) = 0
$$
 (3.3)

$$
Q_{Gi} - Q_{Li} - V_i \sum_{K=1}^{N} V_k (G_{ik} \sin(\delta_i - \delta_k) + B_{ik} \cos(\delta_i - \delta_k) = 0
$$
 (3.4)

**I=1,…, N.**

**(ii) Limites sur les puissances réactives générées :**

$$
Q_{GI \min} \le Q_{GI} \le Q_{GI \max} \tag{3.5}
$$

#### **(iv) La puissance réactive générée par les SVC est limitée par l'équation suivante :**

$$
B_{SVC}^{min} \leq B_{SVC} \leq B_{SVC}^{Max} \tag{3.6}
$$

Soient *PLI* et *QLI* respectivement les puissances actives et réactives consommées du cas de base en chaque nœud *I*.

# **3.3.4. Formulation des fonctions objectifs**

Après avoir spécifié les variables de contrôle et les variables d'état, exprimons les fonctions objectifs du problème.

*QSVCI* doit être exprimé en MVars. Si on s'intéresse à la quantité des SVC installés, la fonction objectif sera fonction de les susceptances  $b_{SVC}$ :

$$
C(W) = \sum_{I=1}^{N_{SVC}} |b_{SVCI}|
$$
\n(3.7)

Ou carrément, il représente la somme des puissances réactives fournies par ces dispositifs :

$$
C(W) = \sum_{I=1}^{N_{SVC}} |Q_{SVCI}|
$$
 (3.8)

Rappelons que :

:

$$
Q_{SVCI} = -U^2 \cdot b_{SVCI} \cdot S_n \tag{3.9}
$$

*S*<sup>*n*</sup> est la puissance nominale de base.

#### **Fonction objectif du problème de minimisation des pertes actives**

La minimisation des pertes ohmiques dissipées dans les lignes à l'expression exacte

$$
F(U, X) = \sum_{I=1}^{N_G} P_{GI} - \sum_{I=1}^{N_{PQ}} P_{LI}
$$
 (3.10)

En utilisant la première équation de la contrainte (2.51) qui exprime l'écoulement de puissance active, nous pouvons déduire l'expression suivante :

$$
F(U, X) = \sum_{I=1}^{N} V_I \sum_{K=1}^{N} V_K (G_{IK} \cos(\delta_I - \delta_K) + B_{IK} \sin(\delta_I - \delta_K))
$$
 (3.11)

En examinant cette formule, nous constatons qu'il y a une double sommation des éléments en sinus et cosinus quand *I* est différent de *K* (*IK*)*,* ce qui nous permet de la réécrire en éliminant les termes en sinus car c'est une fonction impaire, d'où l'expression suivante :

$$
F(U, X) = \sum_{I=1}^{N} V_I \sum_{K=1}^{N} V_K \cdot G_{IK} \cos(\delta_I - \delta_K)
$$
 (3.12)

### **Marge de stabilité de tension**

Cet objectif consiste en la maximisation de la marge de stabilité de tension, via une optimisation des différentes caractéristiques du réseau. Le Problème peut être formulé comme suit:

$$
\text{Max } \lambda_{critiq} \tag{3.13}
$$

Avec  $\lambda_{critiq}$ est la marge de stabilité de tension.

### **3.3.5. Problème complet**

L'optimisation multi-objectif de la compensation de l'énergie réactive est traitée de telle façon qu'on procède par :

- optimisation de l'installation des FACTS (en quantité) et  $\lambda_{crit}$
- optimisation des pertes actives dans les lignes et $\lambda_{crit}$ ,

$$
\begin{array}{c}\n\min_{U} \{-\lambda_{crit}, F(U, X)\} \,\text{ou} \,\min_{U} \{C(W), -\lambda_{crit}\}\n\end{array} \tag{3.14}
$$

$$
Y_{SVC} = jb_{SVC},
$$
\n
$$
\frac{Y'_{ii} = Y_{ii} + Y_{SVC}}{Y = G + jB},
$$
\n
$$
P_{Gi} - P_{Li} - V_i \sum_{k=1}^{N} V_k (G_{ik} \cos(\delta_i - \delta_k) + B_{ik} \sin(\delta_i - \delta_k)) = 0,
$$
\n
$$
Q_{Gi} - Q_{Li} - V_i \sum_{k=1}^{N} V_k (G_{ik} \sin(\delta_i - \delta_k) - B_{ik} \cos(\delta_i - \delta_k)) = 0,
$$
\n
$$
i = 1, ..., N
$$
\n
$$
V_{I \min} \leq V_I \leq V_{I \max}.
$$
\n
$$
Q_{GI \min} \leq Q_{GI} \leq Q_{GI \max},
$$
\n
$$
b_{SVCI \min} \leq b_{SVCI} \leq b_{SVCI \max},
$$
\n(3.15)

### **3.4. Description**

L'algorithme génétique NSGA-II (Non-dominated Sorting Genetic Algorithm) proposé par Deb [50.51] et également décrit dans [52,53], apparait comme l'un des algorithmes les plus efficaces pour trouver l'ensemble optimal de Pareto avec une excellente variété des solutions il est basé sur les trois caractéristiques suivantes : il utilise le principe de l'élitisme, il favorise les solutions non-dominées, et il utilise une variété explicite des solutions.

Le NSGA-II commence par une génération aléatoire d'une population initiale **Po** de **N**  individus parent à la génération **T**, une population **Qt** de **N** enfants est créée à partir de la population parents. **Pt** en utilisant les opérateurs génétiques (sélection-croisement – mutation).Ensuite les deux populations sont combinées pour former une nouvelle population **Rt** de taille **2N**.La recherche des solutions non-dominées permet de classer les individus de **Rt** en plusieurs front de rangs différents .elle est effectuée de la manière suivante .chaque individu de **Rt** est comparée à tous les autres individus par le concept de dominance .les individu non-domines appartiennent au front de rang 1,Le front de Pareto. En éliminant temporairement, ces individus de l'ensemble de recherche, L'algorithmes est itéré pour fournir le front de rang 2, et ainsi de suite. La nouvelle population parent **P**t+1 est alors construite avec les **N** individus appartenant aux fronts les plus faibles. Pour le dernier front, il y a plus de solution que de places restantes dans la nouvelle population **P**t+1. Les individus sont alors tries selon leur distance d'encombrement [50] et par ordre croissant ce choix permet d'offrir la meilleure distribution des individus sur le front de rang le plus élevé.

# **3.5. Codage et Initialisation**

La première étape de la construction d'un AG est le choix du type de codage des paramètres du problème. La façon de coder les solutions potentielles est un facteur déterminant dans le succès d'un AG. Ainsi, plusieurs types de codage sont possibles dans la littérature, tels les codages binaires, Gray, réel,… . Le codage le plus populaire dans la représentation d'un AG est le codage binaire (0,1).le codage binaire représente la méthode la plus facile et la mieux adaptée de coder des éléments qu'ils soient réels, entiers, booléens, … (Mitchell, 1996).

Une fois le choix du type de codage déterminé, une population initiale doit être créée pour le départ de l'AG. La population initiale a pour but de donner naissance à des générations successives, mutées et hybridées à partir de leurs parents. Le choix de la population initiale influence fortement la rapidité et l'efficacité de l'AG. Habituellement, cette population initiale est générée d'une manière aléatoire et directement dans sa représentation codée.

La seconde étape dans la construction de l'AG est le calcul de la performance (fitness) de chaque individu faisant partie de la population. Pour ce faire nous devons en premier lieu décoder les chromosomes (précisément les gènes de chaque chromosome) en les convertissant en leurs valeurs réelles (numériques) (Negnevitsky, 2002).

Après avoir générer la population initiale, nous devons attribuer à chacun des individus une note qui correspond à son adaptation au problème. Cette adaptation est la mesure de la fonction de performance associée à la fonction objectif du problème. Les notions de ces deux fonctions font l'objet du paragraphe suivant.

# **3.6. Méthode utilisé [47]**

Dans le cadre de ce projet de recherche, les emplacements optimaux des FACTS sont déterminés à l'aide de la méthode Algorithme génétique amélioré par tri non-dominé (NSGA-II).

La méthodologie adoptée consiste à chercher la configuration optimale à partir d'une ou de plusieurs solutions initiales (selon l'algorithme utilisé) et à essayer de les améliorer au cours des itérations successives. L'évaluation de la qualité d'une solution se fait au moyen d'un calcul de répartition des puissances classiques. Conformément à la modélisation des FACTS décrite au chapitre 2, les dispositifs modifient la matrice d'admittance nodale du réseau.

### **3.6.1. Initialisation de la population**

La population est initialisée aléatoirement en basant sur la gamme et les contraintes du système.

On utilise un facteur K prélevé aléatoirement entre zéro et un, l'initialisation se fait comme suit :

$$
U^i(j) = U^i_{min}(j) + K * (U^i_{max}(j) - U^i_{min}(j)) , i = 1, , Net j = 1, , V \qquad (3.16)
$$

Avec : N est le nombre des individus de la population et V le nombre des variables de décisions du chromosome.

Nous avons proposé une présélection de la population initiale. En exécutant deux programmes optimisant séparément les fonctions objectifs, nous espérons définir les deux points extrêmes dans le front de Pareto. En plus, nous limitons au départ le nombre de FACTS à installer pour tous les autres (N-2) individus de la population.

## **3.6.2. Evaluation de la fonction objectif**

L'évaluation des fonctions objectifs consiste à calculer les deux fonctions objectifs pour tous les individus de la population, pour cela on procède de la manière suivante : Pour chaque individu U<sup>i</sup>de la population N, nous exécutons un écoulement de puissance optimisé (CPF) Multi-Objectif minimisant une des fonctions objectifs. Si le programme du CPF ne converge pas, alors on pénalise ces fonctions en leur affectant une valeur très grande.

### **3.6.3. Classification de la population initiale**

On classe la population en utilisant la non-domination. Ceci renvoie deux colonnes pour chaque chromosome. Ce sont le rang et la distance d'encombrement correspondant à leur position dans le front.

### **a. La notion de dominance**

Au sens de Pareto :

 $U_1$ Domine  $U_2$  si :

 $\forall i \in [1, M], F_i(U_1) \leq F_i(U_2)$ 

$$
Et: \exists i \in [1, M]F_i(U_1) < F_i(U_2)
$$

M : Le nombre des fonctions objectifs.

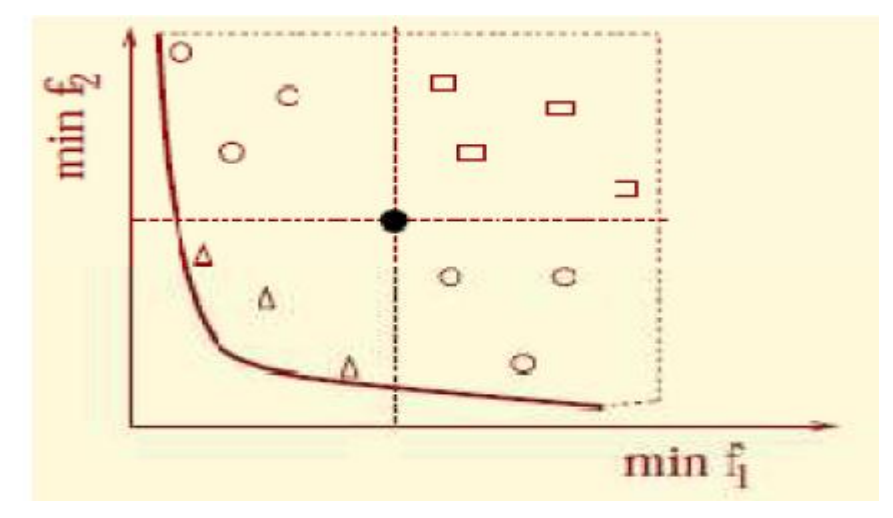

*Figure 3.1 : La notion de dominance.*

### EX :

Domine les carrés est dominé par les triangles et n'est pas comparable avec les cercles.

### **b. Le rang**

Non-dominés  $\rightarrow$  rang 1.

Dominés sauf par rang1  $\rightarrow$  rang2

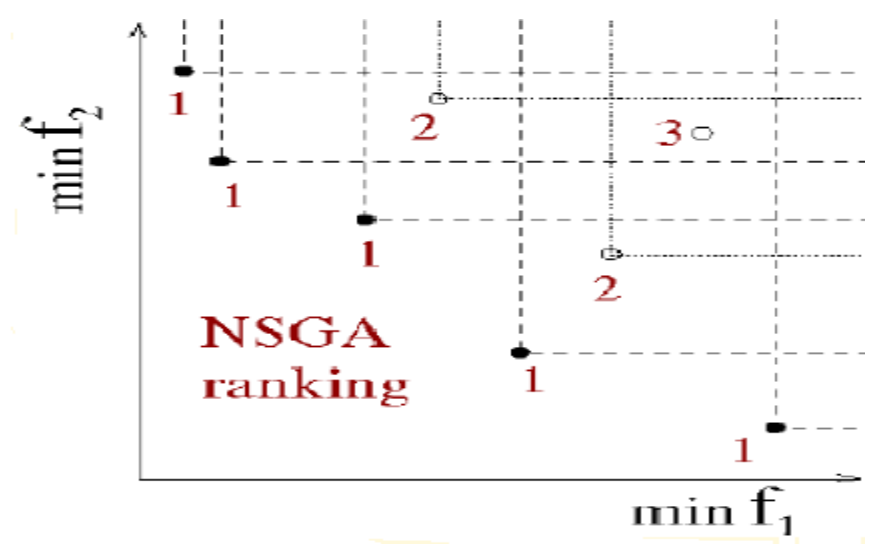

*Figure 3.2 : Le rang dans NSGA-II.*

### **c. La distance d'encombrement**

L'idée de base est de trouver la distance euclidienne entre chaque individuel dans un front basé sur leurs m objectifs dans les m dimensions de l'espace. Les individus dans les frontières sont toujours choisis puisqu'ils ont assignées d'une distance infinie. Pour chaque individuel :

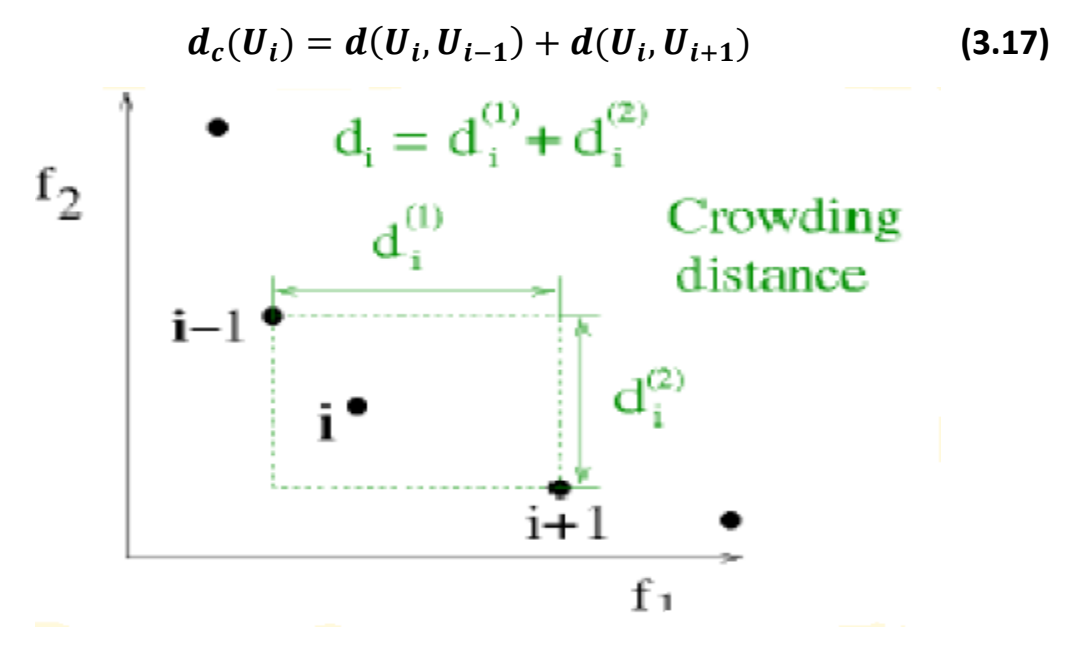

*Figure 3.3 : La distance d'encombrement.*

#### **3.6.4. La sélection**

Cet opérateur est peut-être le plus important puisqu'il permet aux individus d'une population de survivre, de se reproduire ou de mourir. En règle générale, la probabilité de survie d'un individu sera directement reliée à son efficacité relative au sein de la population.

Une population dite parents est alors formée par les individus sélectionnés. Il existe plusieurs méthodes de sélection [49]. La méthode utilisée dans ce programme est la méthode du tournoi.

Dans le procédé de la méthode de tournois n des individus sont choisis au hasard, où n est égal au « tour size » (tour size égale à deux dans notre cas). De ces individus seulement un est sélectionné et additionné à la population parents, où la taille de population parents égal à un demi de la population initiale. Le choix est effectué en basant sur deux critères. En premier lieu le rang ou le front dans lesquels les solutions résident. L'individuel avec le rang inférieur est sélectionné. Deuxièmement si les rangs des deux individus sont les mêmes alors, la distance d'encombrement est comparé. L'individuel avec une plus grande distance d'encombrement est sélectionné.

#### **3.6.5. Les Opérateurs Génétiques**

Cette fonction est utilisée pour produire des progénitures à partir des chromosomes parent. Les opérateurs génétiques à savoir le croisement et la mutation effectuent de légères modifications à la conception originale.

L'algorithme original NSGA-II emploie le croisement binaire simulé et la mutation polynômiale. La probabilité de croisement est : Pc= 90% et la probabilité de la mutation est : Pm= 1/n où n est le nombre de variables de décision. Dans ce programme, seulement le codage réel est considéré. Les indices de distribution pour les opérations de croisement et de mutation sont respectivement :  $n_c$  = 20 et  $n_m$  = 20.

#### **3.6.6. Le Croisement**

Dans les AGs, le croisement est considéré comme le principal opérateur pour produire des nouveaux chromosomes. Comme son homologue dans la nature, le croisement produit de nouveaux individus en leur transférant quelques parties de la matière génétique de leurs

parents. L'objectif du croisement est donc d'enrichir la diversité de la population en manipulant la structure des chromosomes [48]

Le croisement binaire simulé [97] :

$$
C_{1,k} = \frac{1}{2} \left[ (1 - \beta_k) p_{1,k} + (1 + \beta_k) p_{2,k} \right]
$$
 (3.18)

$$
C_{2,k} = \frac{1}{2} \left[ (1 + \beta_k) p_{1,k} + (1 - \beta_k) p_{2,k} \right]
$$
 (3.19)

Ou :

 $C_{i,k}$  : Est le i-ème enfant avec k-ème composant (gène).

 $p_{i,k}$  : Est le parent sélectionne.

 $\beta_k$ ( $\geq$  0) : Est un échantillon peut être obtenu à partir d'un nombre u aléatoire uniformément prélevé entre (0 et 1).

$$
\beta_k = (2u)^{\frac{1}{(nc+1)}} \quad \text{Si } u \le \frac{1}{2} \tag{3.20}
$$

$$
\beta_k = \frac{1}{[2(1-u)]^{\overline{(n+1)}}} \quad \text{Si} \frac{1}{2} < u < 1 \tag{3.21}
$$

 $K = 1, ..., N$ 

Avec

V : le nombre de variable de décision.

### **La probabilité de croisement Pc**

Comme nous l'avons dit, la probabilité de croisement joue un rôle très important dans l'exploration de l'espace de recherche du problème. En générale, plus la probabilité de croisement est élevée, plus il y aura de nouvelles structures apparaissant dans la nouvelle population. Ainsi, si la probabilité de croisement est :

- Trop élevée, les "bonnes" structures apportées par la sélection risquent d'être détruites trop vite.
- Trop faible, la recherche de la solution optimale risque de stagner.

Le taux habituel de la probabilité de croisement est choisi entre 0.7 et 0.95.

### **3.6.7. La Mutation**

A la suite des opérateurs de sélection et de croisement, on mime à nouveau un phénomène biologique, celui de la mutation. Au niveau biologique, une mutation est une modification de l'information génétique par dégradation ou substitution locale de pair de base : ceci permet de produire une nouvelle structure génétique.

L'opérateur de mutation dans le cas des AGs possède la propriété d'ergodicité du parcours de l'espace de recherche : cette propriété indique que l'AG sera susceptible d'atteindre tous les points de l'espace, sans pour autant les parcourir tous dans le processus de résolution [46].

La mutation polynômiale:

$$
C_k = p_k + (p_k^{max} - p_k^{min})\delta_k
$$
 (3.22)

Ou :

 $C_k$  : C'est l'enfant et  $p_k$ : le parent

 $\delta_k$ : Est une petite variation qui est calculée a partir d'une distribution polynomial en employant nombre r aléatoire uniformément prélevé entre (0 et 1).

$$
\delta_k = (2r)^{\frac{1}{(nm+1)}} - 1 \text{ Si } r < \frac{1}{2}
$$
 (3.23)

$$
\delta_k = 1 - [2(1-r)]^{\frac{1}{(nm+1)}} \text{Si } r \ge \frac{1}{2}
$$
 (3.24)

K=1……V

Avec,

V : Le nombre de variables de décision.

nm: L'index de distribution de la mutation.

### **La probabilité de mutation Pm**

La mutation, comme nous l'avons vu, est un opérateur secondaire, mais elle reste très importante pour l'AG. Elle a pour objectifs l'introduction de diversité dans la population et la meilleure exploitation de l'espace de recherche. Ainsi, si la probabilité de mutation est :

- Trop élevé, la mutation rend la recherche très aléatoire.
- Trop faible, la recherche risque de stagner.

Le taux habituel de la probabilité de mutation est choisi entre 0.001 et 0.05.

### **3.6.8. Création de la génération suivante et critères d'arrêt. [47]**

Pour réaliser une boucle d'une itération de l'AG, ce dernier doit d'abord combiner les individus de la population progéniture (enfants) et les individus de la population courante dans une nouvelle population dite population intermédiaire. Ensuite, l'AG va calculer les fonctions objectives pour chaque nouvel individu et lui associe un rang et une distance d'encombrement en se basant sur le non dominance. Enfin, si le critère d'arrêt de l'algorithme n'est pas encore atteint, une sélection doit être effectuée pour former la nouvelle population à partir de la population intermédiaire qui remplace la population actuelle et une nouvelle boucle sera ainsi lancée.

Puisque les AGs sont des méthodes de recherches stochastiques, il est difficile de spécifier de façon rigoureuse des critères de convergence. Par exemple, la performance d'une population peut rester stable pour un certain nombre de générations avant qu'un individu supérieur puisse apparaître. Ainsi, l'application d'un critère d'arrêt devient une vraie problématique. Une pratique commode est d'arrêter l'AG après un certain nombre de générations et d'examiner ensuite la qualité de la solution trouvée par rapport à la définition du problème.

Un nombre typique de générations peut aller de 50 jusqu'à 5000 générations. Par ailleurs, d'autres critères peuvent être appliqués pour déterminer l'arrêt de l'AG tels que :

- l'amélioration de la solution ne dépasse plus un certain seuil.
- la fonction objectif du problème atteint une valeur donnée.
- le temps de calcul atteint une valeur prédéterminée.

### **6.6.9. Algorithme génétique amélioré par tri non-dominé (NSGA-II)**

Deb *et al.* [46] ont proposé une nouvelle version de l'algorithme NSGA le NSGA-II, qui est considéré comme étant plus efficace que son prédécesseur car:

- Il utilise une approche élitiste qui permet de sauvegarder les meilleures solutions trouvées lors des générations précédentes.
- Il utilise une procédure de tri basée sur la non-dominance, plus rapide.
- · Il ne nécessite aucun réglage de paramètre.
Il utilise un opérateur de comparaison basé sur un calcul de la distance de surpeuplement (on d'encombrement).

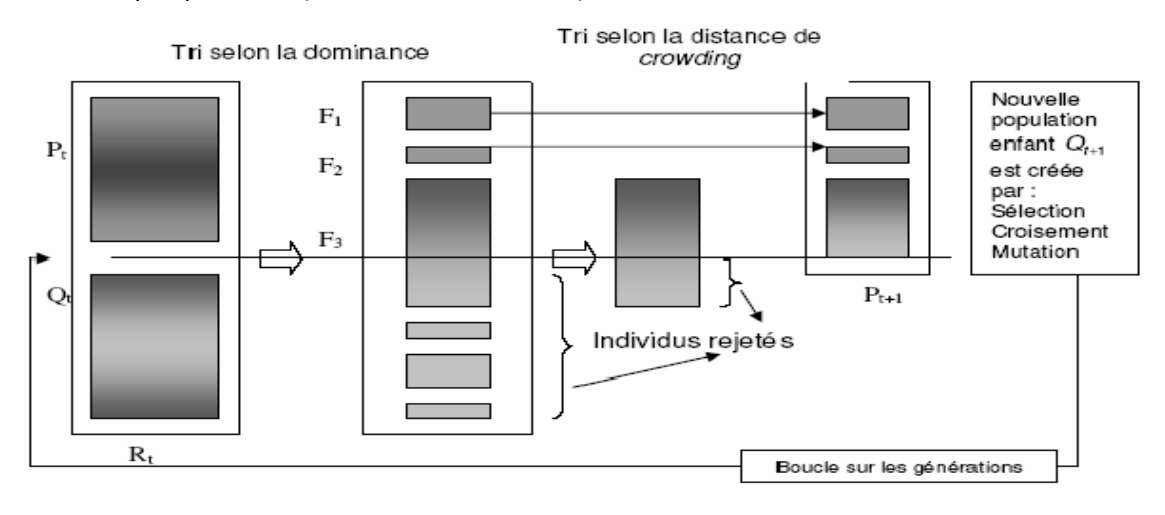

*Figure 3.4 : Principe de l'algorithme (NSGA-II).*

Le pseudo code de NSGA-II est décrit comme suit [46] :

Initialisation de la population initiale P0 de taille N

Evaluer les solutions de P0

Trier les solutions de P0

**Tant que** critère d'arrêt n'est pas satisfait **Faire**

Créer Qt à partir de Pt (en utilisant des opérateurs de sélection, de croisement et

de mutation), Evaluer toutes les solutions

Réunir les populations des parents et des enfants Rt=Pt∪Qt,

Trier les solutions de Rt en sous-ensemble *Fi* par la dominance de Pareto

 $Pt+1=0$ 

 $i=1$ 

 **Tant que** |Pt+1|+|Fi|<N **Faire**

Pt+1← Pt+1∪Fi

 $i=i+1$ 

### **Fin tant que**

Ordonner le sous-ensemble *Fi* selon les « distances de surpeuplement

Ajouter N-|Pt+1| solutions ayant les valeurs de distance les plus grandes

dans Pt+1

 **Fin tant que**

# **3.7. Conclusion**

Dans ce chapitre, nous avons commencé par une introduction sur les algorithmes géniques. Par suite nous avons présenté la méthode que on a utilisé c'était la méthode de NSGA-II a été présentée et appliquée au problème multi-objectif de compensation réactive dans un réseau électrique.

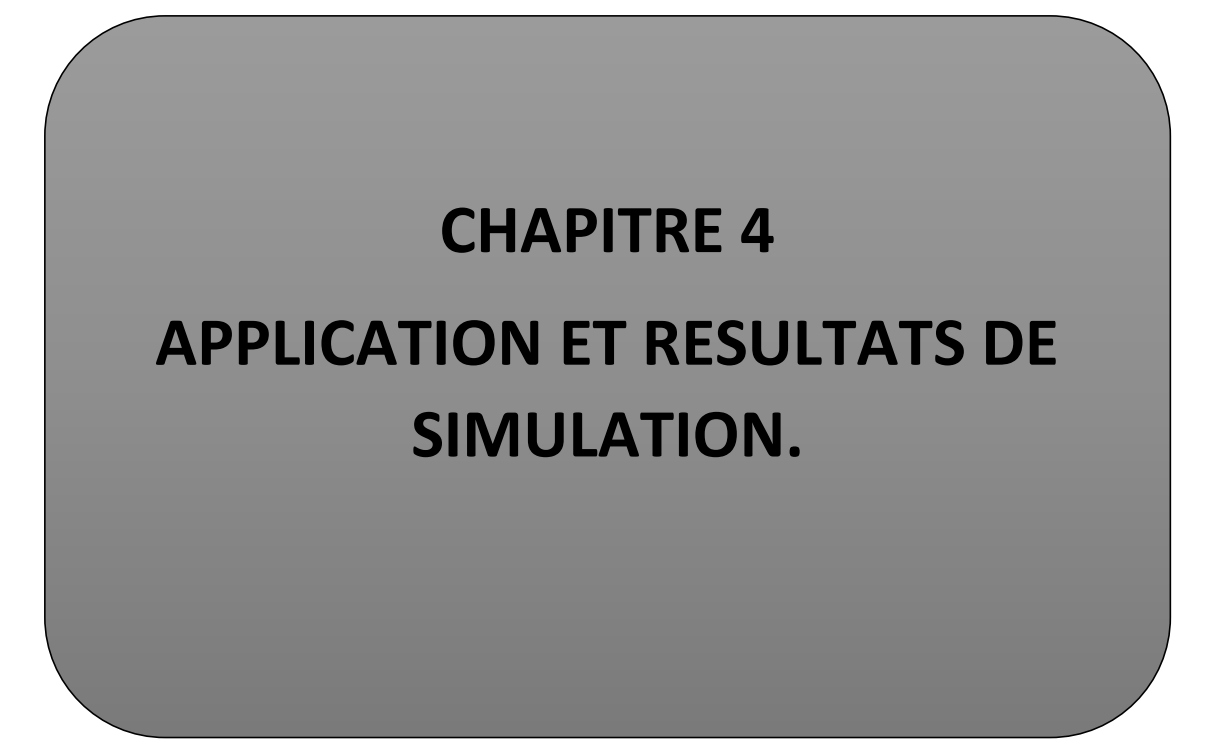

## **4.1 Introduction :**

Dans ce chapitre, nous allons procéder à l'implantation des dispositifs SVC dans un réseau électrique et voir leur influence sur la stabilité de tension. Le nombre des FACTS installé ainsi que l'emplacement sont inconnus. Dans notre cas, le choix s'est porté sur tous les nœuds de charge comme des nœuds potentiels et candidats pour la compensation. Par conséquent, nous devons prendre en considération le choix de l'emplacement optimal offrant les meilleures conditions de stabilité.

Le problème de la stabilité de tension, est formulé dans notre cas, comme un problème d'optimisation multi-objectif. Dans cette partie, la méthode de (NSGA-II) est appliquée pour les différents calculs d'optimisation traités.

## **4.2 Courbes d'effondrement de Tension :**

Comme déjà mentionné précédemment, l'analyse de la stabilité de tension est basée sur la courbe de bifurcation de tension (courbe d'effondrement ou courbe PV). Le tracer de ces courbes est basé sur le programme d'écoulement de puissance continu (CPF) implémenté dans le logiciel MATLAB.

## **4.3 Le Réseau Test de 6 Nœuds :**

Le réseau test de 6 nœuds est un réseau qui contient 11 branches, il contient aussi deux nœuds (PV générateurs) au niveau de Nœud 1 et Nœud 3, un nœud slackbus au niveau de Nœud 2, trois nœuds de charge (PQ) au niveau du nœud 4, Nœud 5 et Nœud 6.

Dans cette étude, tous les nœuds de charge sont considérés en tant que nœuds potentiels de compensation pour le SVC et également toutes les lignes peuvent comporter un SVC au milieu. Les limites de tension aux nœuds de charge et aux nœuds de contrôle sont respectivement **0.90** et **1.10 p.u.**

Pour tous les essais, la limite maximum de la compensation capacitive (SVC) à installer est égale à **100 MVArs**. La tolérance de convergence pour l'écoulement de charge optimisé est **10-4 p.u**. Le programme d'optimisation présente une tolérance de praticabilité et d'optimalité de **10-6 p. u.** 

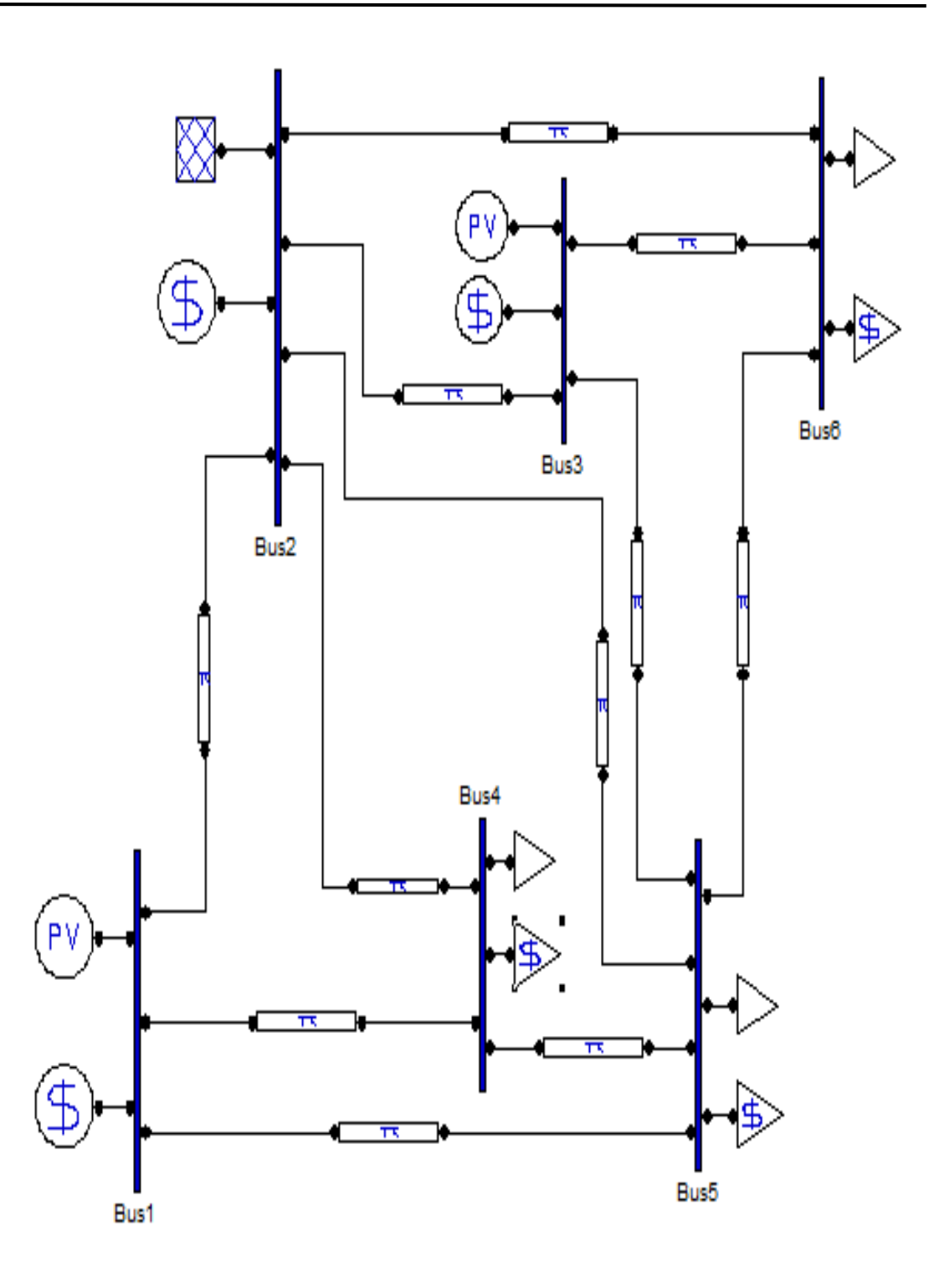

*Figure 4.1 : Réseau test IEEE 6 Nœuds.*

## **4.3.1 Les résultats de Simulation :**

Le programme de Newton-Raphson est appliqué au réseau test IEEE (6 Nœuds), les, résultats de programmation sans compensation et avec intégration des SVS

(Compensateur statique de puissance réactive) et augmentation de la puissance en utilisant un cout incrémental comme suit :

## **Ecoulement de puissance continue(CPF) :**

L'une des méthodes simples de calcul de la marge de charge est le calcul d'écoulement de puissance à chaque incrémentation de la charge, jusqu'à la divergence du programme. Malheureusement cette méthode fournit des résultats non précis à cause de singularité ou de mauvais conditionnement de la matrice Jacobéenne autour du point d'effondrement .En plus, cette méthode classique ne trace pas la partie inférieure de la courbe de tension qui est utilisée par d'autres méthodes d'analyse.

Ajjarapu et al proposent une méthode efficace nommée Ecoulement de Puissance en Continu (CPF : Continuation Power Flow) afin d'éviter la singularité de la matrice Jacobienne près du point d'effondrement. L'algorithme est basé sur une reformulation légère des équations d'écoulement de puissance et l'application d'une méthode de para métrisation locale .Durant l'application de cette méthode, la matrice Jacobinne reste bien conditionnée même autour du point d'effondrement.

La marge de charge est l'indice le plus utilisé dans l'évaluation de la stabilité statique de tension c'est la quantité de la charge additionnelle qui causerait un effondrement de tension. En termes plus simples, c'est la distance entre le point de fonctionnement actuel et le point qui causerait l'effondrement de tension. Dans la plupart des études de stabilité statique de tension, la charge est choisie comme paramètre essentiel qui conduit le système à l'effondrement.

## **4.3.2 Cas Sans compensation :**

Dans cette première partie, le programme est testé sur les réseaux (6 Nœuds) dans le cas normal. Afin de détecter les Nœuds les plus sensibles et Controller les tensions, nous avons appliqués une méthode simple en utilisant l'écoulement de puissance.

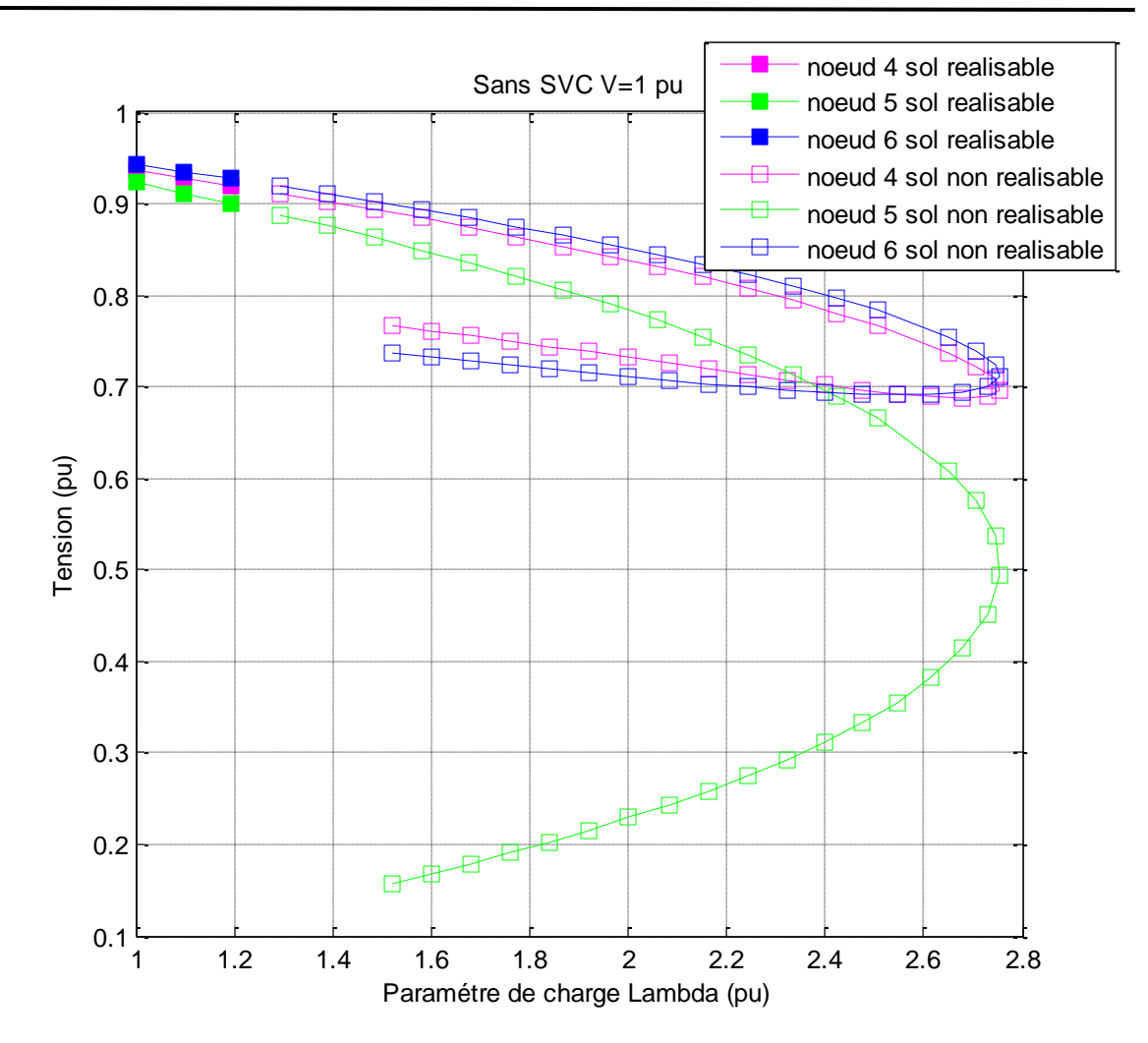

*Figure 4.2 : Caractéristiques PV aux Nœuds 4, 5, et 6, avec V=1 pu.*

## **Interprétation :**

La figure 4.2 représente les caractéristiques de bifurcation pour trois nœuds du réseau, à savoir 4, 5, et 6. A partir de la figure 4.2, il est clair que le CPF permet de surmonter le problème de divergence rencontrée dans les algorithmes classiques d'écoulement de puissance, en maintenant un bon conditionnement de la matrice Jacobienne autour du point d'effondrement et en permettant de tracer la partie inférieure de la courbe de bifurcation. On peut clairement voir, que les tensions aux trois nœuds diminuent avec l'augmentation de la charge. Au-delà de ce point, la tension chute d'une façon incontrôlable provoquant un effondrement de tension. On peut aussi remarquer, que la variation de la tension dans les trois courbes est différente avec une tension de base (V=1 pu), ce qui explique que les trois nœuds donnent des réponses différentes en termes d'instabilité de tension.

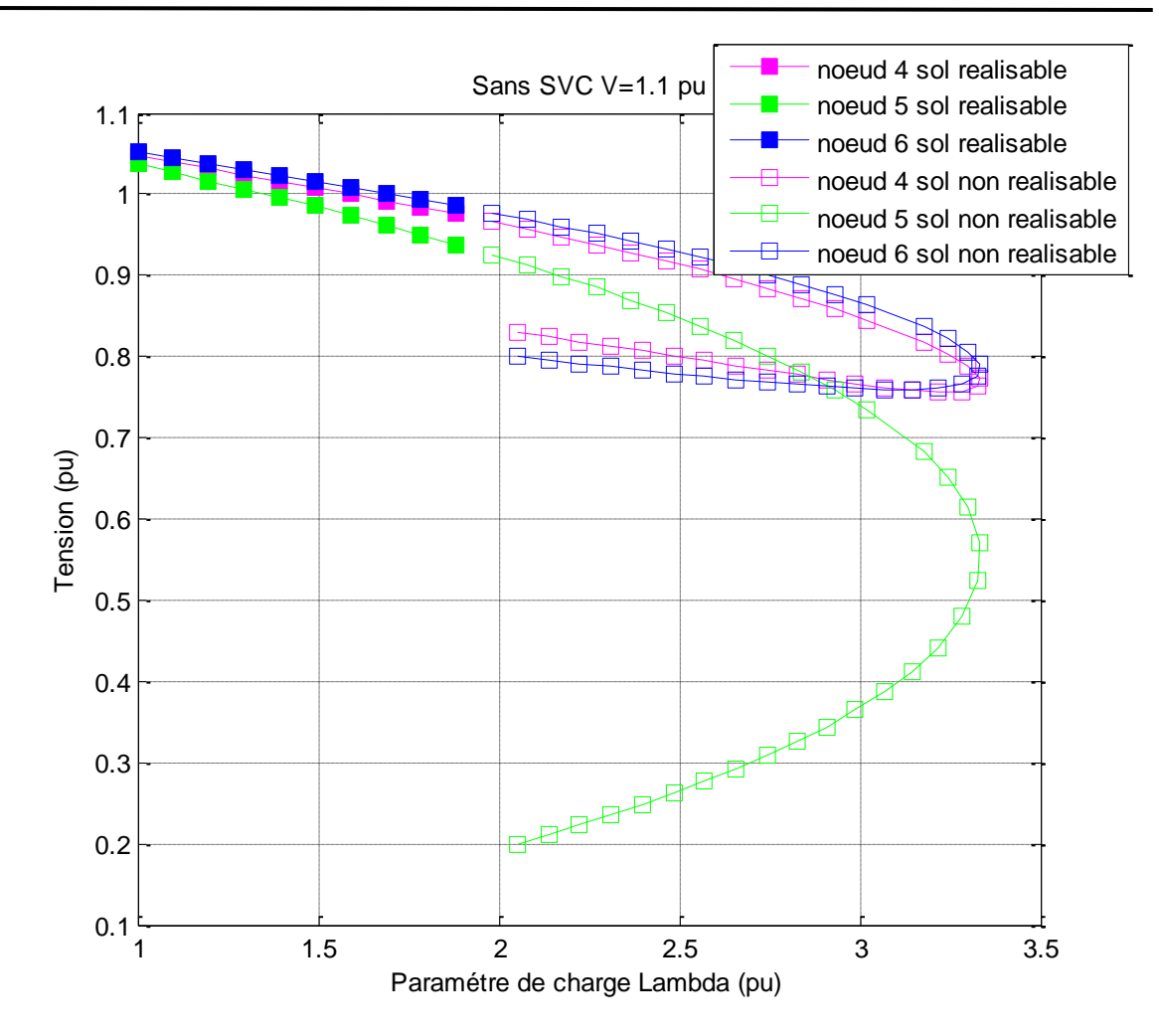

*Figure 4.3 : Caractéristiques PV aux Nœuds 4, 5, et 6, avec V=1.1 pu.*

## **Interprétation :**

La figure 4.3 représente les caractéristiques d'un effondrement pour trois nœuds du réseau mais on modifiant la tension, on a augmenté jusqu'à V=1.1 pu, dans ce cas-là on remarque que lambda a augmentée (le point critique  $\lambda$ =3.33), ce qui explique que lorsque on augmente la tension automatiquement lambda augment, en peut voir aussi on a des solutions réalisables et non réalisables car la limitation de l'énergie réactive.

## **4.3.3 Installation des FACTS :**

Pour des raisons économiques, il est impossible d'installer des équipements FACTS à chaque nœud et ligne dans un réseau électrique. Le choix du site dépend de plusieurs paramètres à savoir :

Le type d'équipement et sa fonctionnalité.

Dans cette section, le choix optimal de la taille et du site d'emplacement du SVC et pour un problème d'amélioration de la stabilité statique de tension, sera présenté.

## **Emplacement optimal des SVC :**

Le choix du site des compensateurs d'énergie réactive est basé sur la détermination du nœud critique du réseau, dénommé aussi le nœud faible. La compensation de l'énergie réactive en ce nœud, donne une meilleure amélioration de la stabilité de tension par rapport aux autres nœuds du système. Donc le problème est posé comme suit : Comment définir le nœud critique de notre système ?

La réponse de cette question est simple. Dans notre travail, tous les nœuds de charge sont candidats à la compensation. La méthode CPF est basée sur la technique prévision correction de solution. La prévision d'une nouvelle solution est basée le vecteur tangent, qui est représenté par les variations de l'angle et de l'amplitude de la tension.

Ainsi, notre méthode est basée sur la mesure du degré de sensibilité du vecteur tangent de la tension vis-à-vis de la variation de la charge. De ce fait, le nœud critique du réseau est le nœud qui comprend la plus grande variation d'amplitude de tension au point d'effondrement.

Comme nous l'avons mentionné dans le deuxième chapitre, le SVC est modélisé comme une susceptance shunt variable permet de régler et contrôler la tension au nœud par rapport à la consigne.

## **Influence des SVC sur la stabilité de tension dans le réseau :**

La figure 4.4 illustre l'influence du SVC sur la stabilité statique de tension. Les paramètres du SVC sont présentés dans l'annexe B. D'après la figure, on voit bien que l'installation du SVC au nœud 5 augmente la marge de stabilité de tension de  $\lambda$  =3.331 **pu** jusqu'à λ=3.447pu (avec la tension V =1.1 pu). Ainsi, nous bénéficions d'une augmentation de la marge de stabilité de tension de 17.1557 MW.

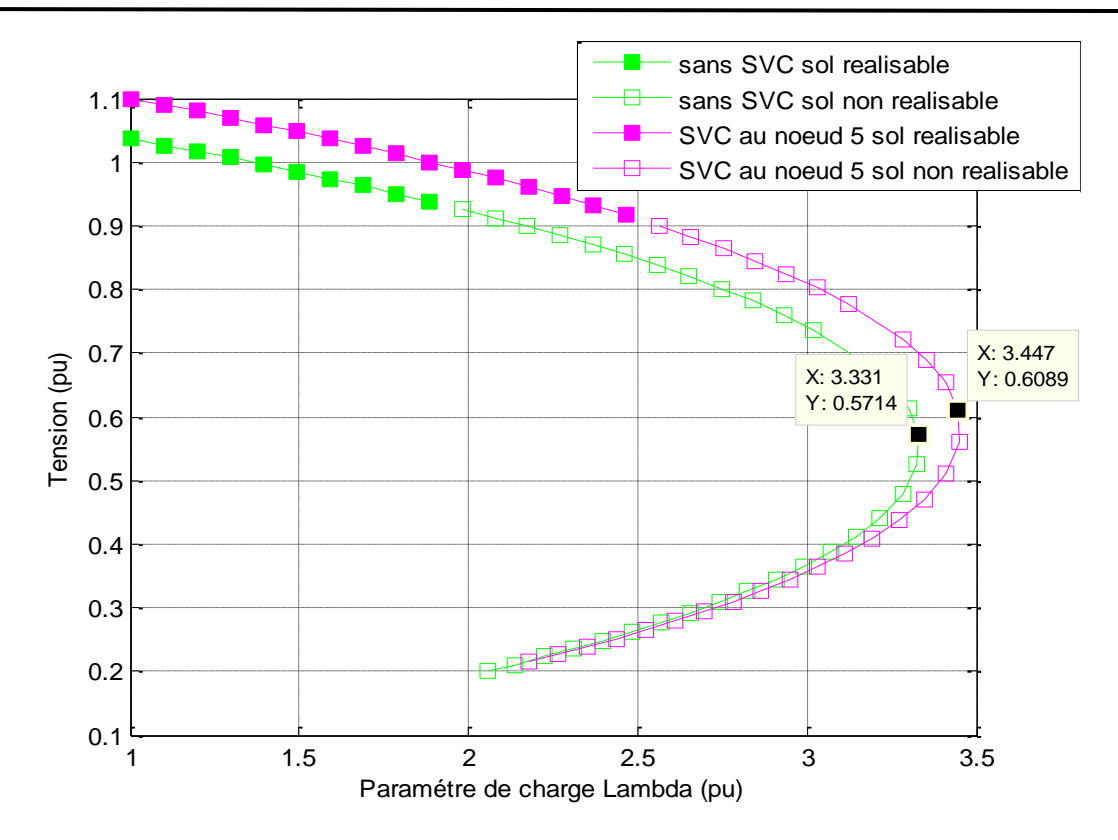

*Figure 4.4 : Caractéristiques de bifurcation au nœud 5 avec et sans SVC, V=1.1 pu.*

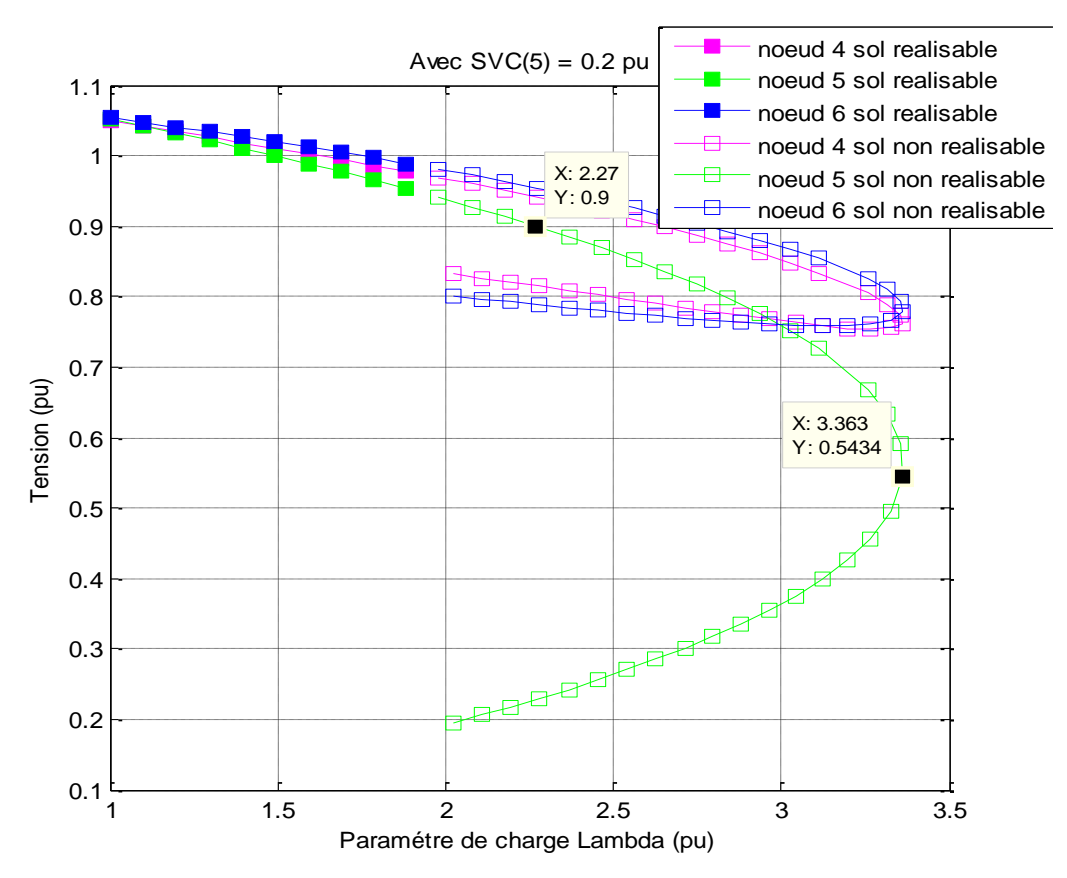

*Figure 4.5 : Comparaison entre trois sites du SVC, avec SVC (5)=0.2 pu et tous les V=1.1 pu.*

### **Interprétation :**

La figure 4.5 montre l'installation du SVC aux nœuds 4, 5, et 6 ainsi que les marges de stabilité de tension qu'ils sont égaux  $\lambda$  =3.363pu. D'après ce résultat, il est clair que l'installation du SVC aux ces nœuds fournit les meilleure marges de stabilité, On peut aussi remarquer que on a amélioré juste le nœud 5 (prend SVC (5)=0.2 pu) et les autre sont mise à zéro, on voit bien que la tension au nœud 5 augment et l'inter section de la tension (0.9 pu) avec le nœud 5 à lambda égale  $\lambda$  =2.27 pu avec V=1.1 pu.

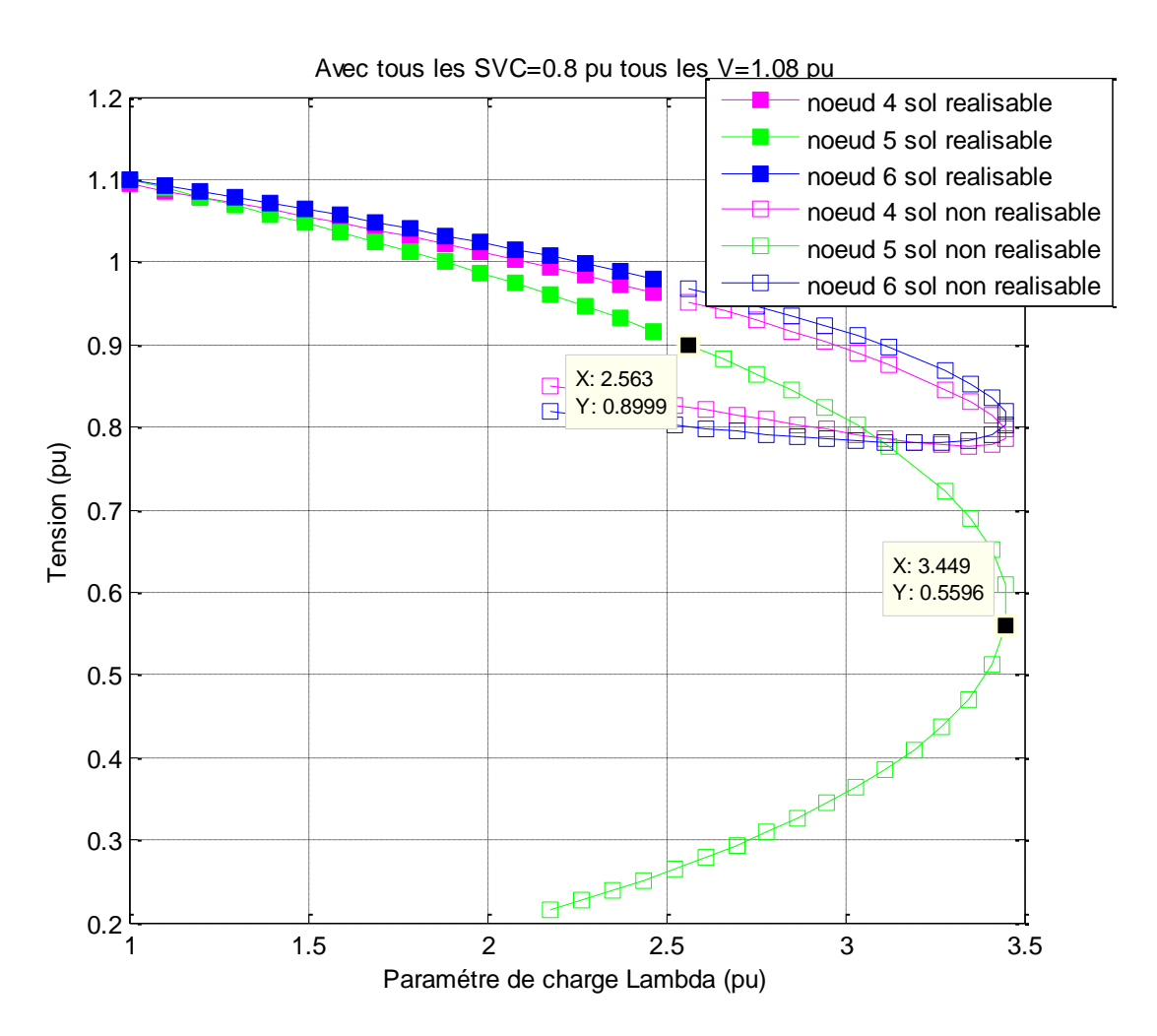

*Figure 4.6 : Comparaison entre trois sites du SVC, avec tous les SVC =0.8 pu et tous les V=1.08 pu.*

### **Interprétation :**

La figure 4.6 montre lorsqu'on prend tous les tensions égale à **V=1.08pu** et tous les SVC égale à **0.8 pu**, on remarque que l'inter section de la tension (0.9 pu) avec lambda qui égale à  $\lambda$  =2.563 pu .A était augmenté par rapport à la figure 4.5, car on a augmenté la valeur de SVC dans tous les nœuds.

# **Chapitre 4 Application et Résultats de Simulation.**

#### **4.3.4 Optimisation par les algorithmes génétiques:**

Dans cette partie, la méthode d'optimisation par les algorithmes génétiques est appliquée sur plusieurs problèmes d'optimisation multi-objectifs, et ce pour plusieurs combinaisons des FACTS.

## **Optimisation multi objectif par la méthode de NSGA-II:**

Dans cette section, on a appliqué la méthode de NSGA-II sur un problème d'optimisation multi objectif, qui consiste en la maximisation de la marge de stabilité de tension.

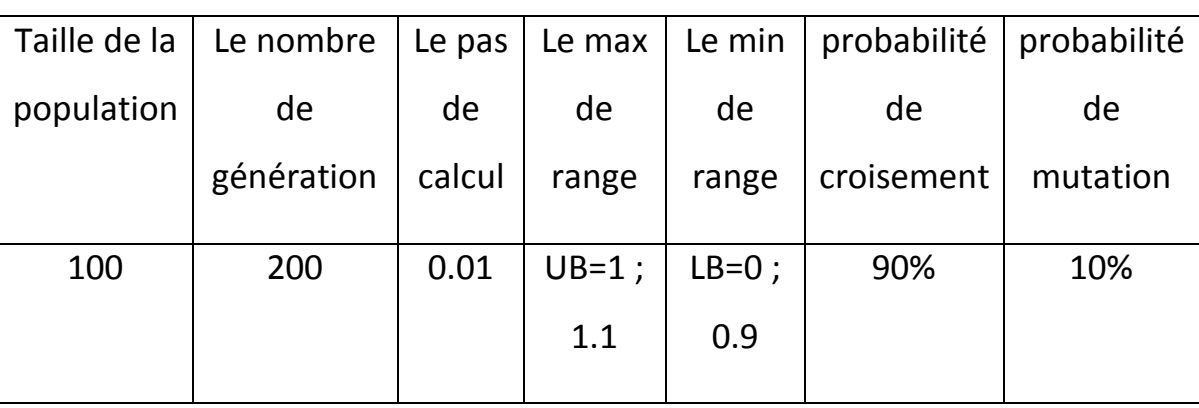

Les paramètres de simulation du NSGA-II sont présentés dans le tableau 4.1

*Tableau 4.1 : paramètre de NSGA-II*

La courbe de compromis optimale pour une optimisation multi-objectifs des dispositifs de compensation est obtenue avec une pré-sélection de la population initiale. Deux individus sont identifiés déjà par une optimisation de chaque fonction objectif à part. Ce qui fait qu'ils représentent les deux points extrêmes du front de Pareto. Les autres (Pop-2) individus sont choisis en fixant un nombre réduit de SVC à installer. Ceci se fait par exemple par une affectation d'une quantité de SVC aléatoire à un seul quelconque nœud de charge ; ça va dans l'esprit de limiter au maximum le nombre de dispositifs

La figure 4.7 représente la courbe de compromis entre la somme des susceptances et le paramètre de charge lambda sans et avec pré-sélection de la population initiale.

D'après la figure on remarque que le NSGA-II fournit 1500 solutions non dominées.

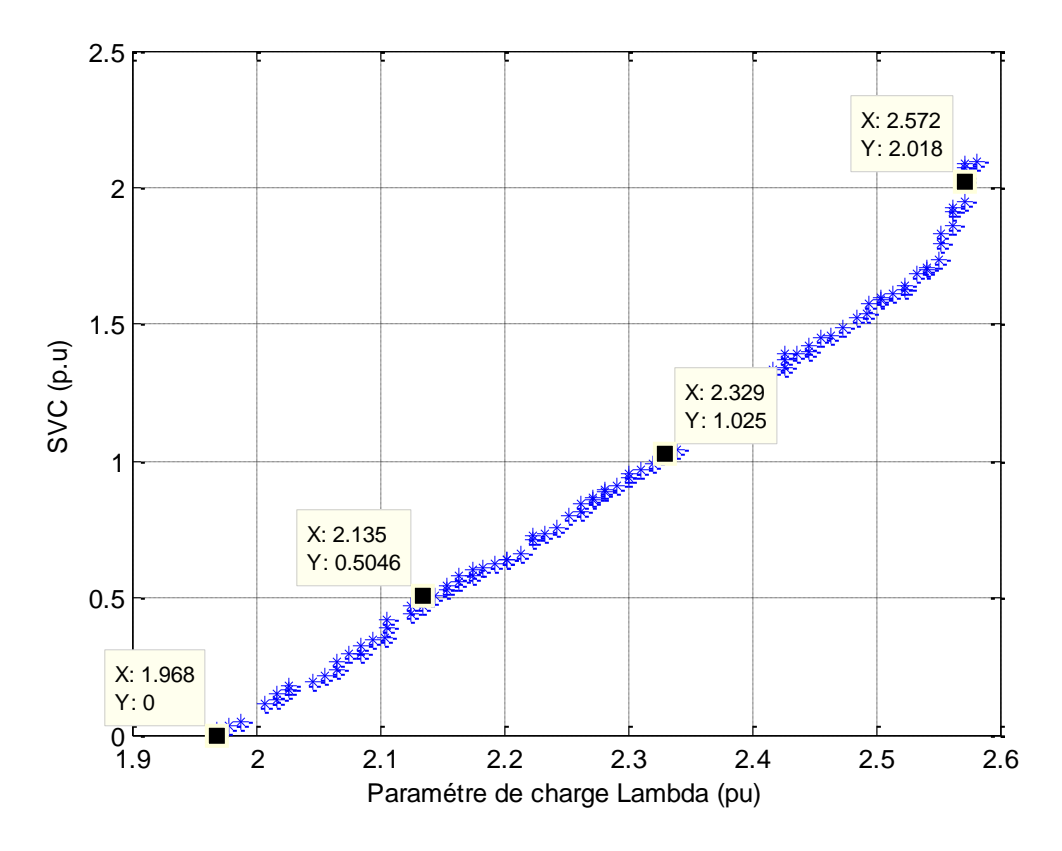

*Figure 4.7 : Courbe de Pareto paramètre de charge lambda / SVC (avec population aléatoire).*

Cette courbe de la figure 4.7 nous montre les bons résultats trouvés par la méthode NSGA-II avec une minimisation du SVC et maximation De paramètre de charge lambda. D'après l'application de ces bons résultats chaque une a des avantages et des inconvénients par rapport eux.

Donc les SVC sont l'un des compensateurs qu'avec eux on peut éloigner le point d'effondrement de tension dans les réseaux électriques

Le tableau 4.2 représente l'installation des FACTS pour 3 cas et 3 points : on choisit le premier point : la somme de FACTS est près de 50 MVars ; le deuxième point : la somme de FACTS est près de 100 MVars ; le troisième point correspond au point extrême (200 MVars)

| Les SVC      |                    |                      |                    |  |
|--------------|--------------------|----------------------|--------------------|--|
| Variables    | Point1 $(\lambda)$ | Point2 ( $\lambda$ ) | Point3 $(\lambda)$ |  |
| SVC (72)     | 2.1354             |                      |                    |  |
| SVC (64)     |                    | 2.3294               |                    |  |
| SVC (32)     | -                  |                      | 2.5721             |  |
| SVCs (MVArs) | 50                 | 100                  | 200                |  |

*Tableau 4.2 : Résultat d'optimisation –installant sur les SVC.*

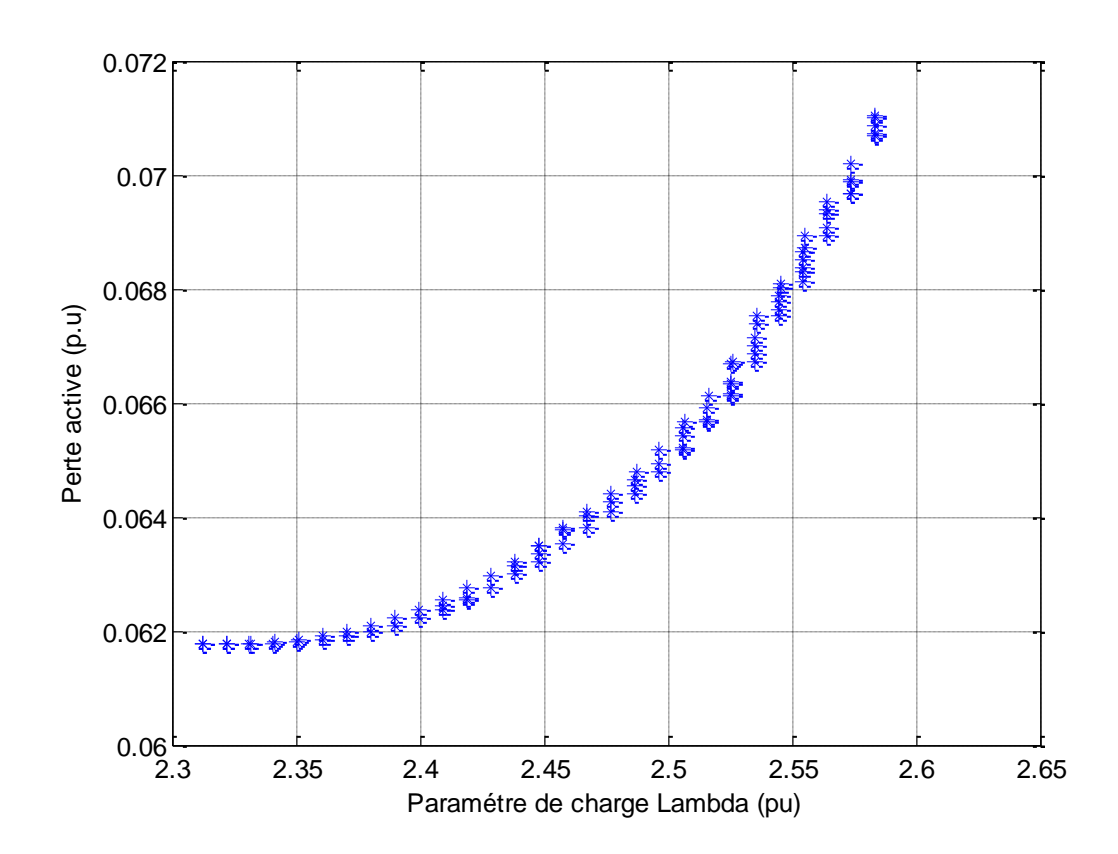

*Figure 4.8 : Courbe de Pareto paramètre de charge lambda / pertes actives (avec population aléatoire).*

La figure4.8 illustre l'évolution des pertes actives en fonction du paramètre de la charge. Tant que le paramètre de charge augment alors les pertes active augment.

## **4.4 Le Réseau Test de 14 Nœuds :**

Le réseau test de 14 nœuds est un réseau qui contient 16 branches,3 transformateurs à prise variable et un transformateur normal, il contient aussi un nœud (PV générateur) au niveau de Nœud 2, un nœud slack bus au niveau de Nœud 1 , 11 nœuds de charge ( PQ) au niveau de Nœud 2, Nœud 3, Nœud 4, Nœud 5, Nœud 6, Nœud 9, Nœud 10, Nœud 11, Nœud 12, Nœud 13 et Nœud 14.

Dans cette étude, tous les nœuds de charge sont considérés en tant que nœuds potentiels de compensation pour le SVC et également toutes les lignes peuvent comporter un SVC au milieu. Les limites de tension aux nœuds de charge et aux nœuds de contrôle sont respectivement **0.90 et 1.10 p.u**.

Pour tous les essais, la limite maximum de la compensation capacitive (SVC) à installer est égale à 100 MVArs. La tolérance de convergence pour l'écoulement de charge optimisé est 10<sup>-4</sup> p.u. Le programme d'optimisation présente une tolérance de praticabilité et d'optimalité de 10-6 p.u.

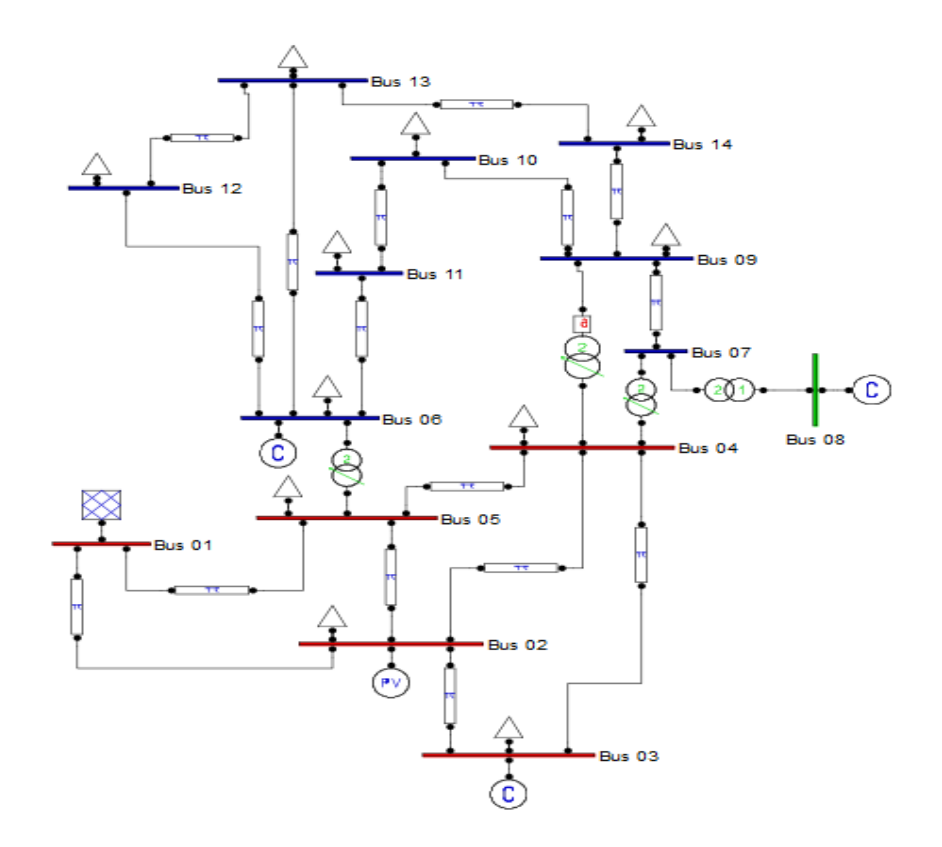

*Figure 4.9 : Réseau test IEEE 14 Nœuds.*

# **Chapitre 4 Application et Résultats de Simulation.**

#### **4.4.1 Les résultats de Simulation :**

Comme on a déjà mentionné on utilise le programme de Newton-Raphson est on a appliqué le sur le réseau test IEEE (14 Nœuds), les résultats de programmation sans compensation et avec intégration du SVS (Compensateur statique de puissance réactive) et donnée comme la suit :

## **4.4.2Installation des FACTS :**

#### **Emplacement optimal du SVC :**

Le choix du site des compensateurs d'énergie réactive est basé sur la détermination du nœud critique du réseau, dénommé aussi le nœud faible (dans notre cas le nœud 14 est le plus faible).

Comme nous l'avons mentionné dans le deuxième chapitre, le SVC est modélisé comme une susceptance shunt variable permet de régler et contrôler la tension au nœud par rapport à la consigne.

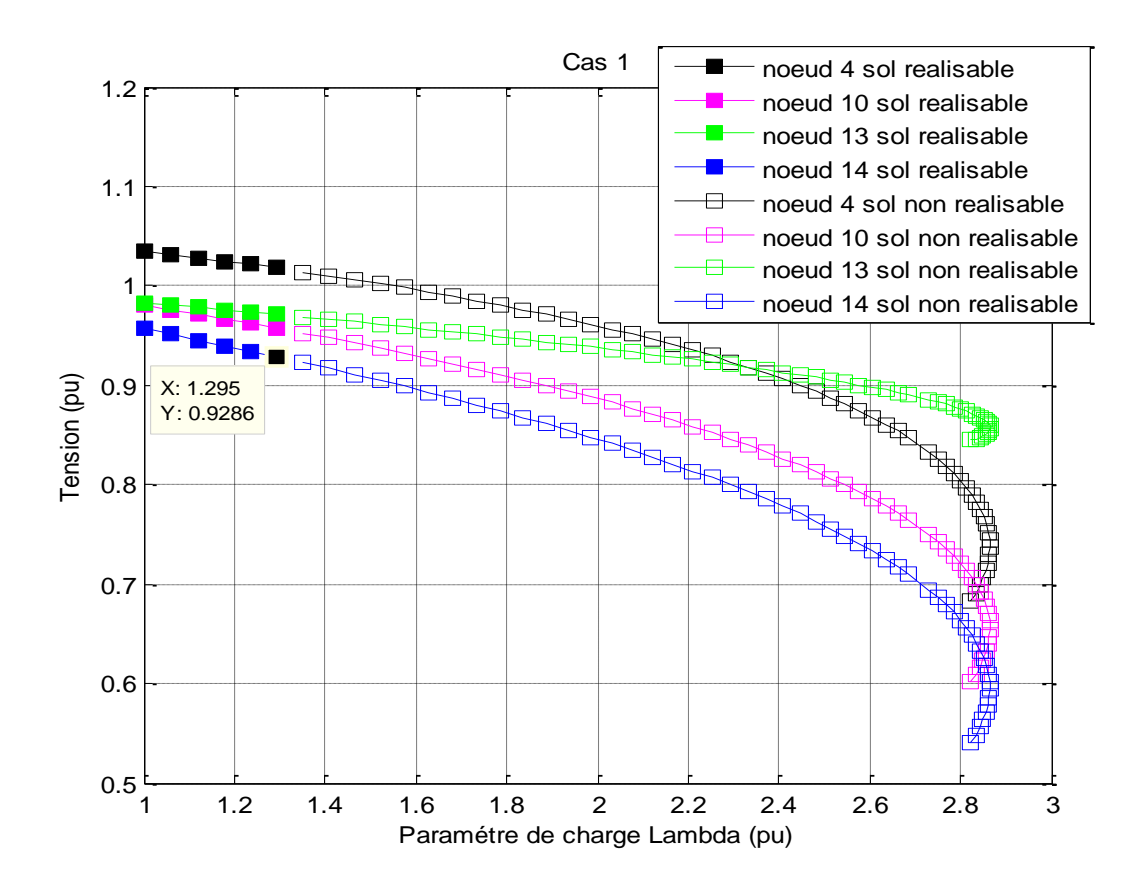

### **Influence du SVC sur la stabilité de tension dans le réseau :**

*Figure 4.10 : Caractéristiques PV aux Nœuds 4,10, 13 et 14.*

## **Interprétation :**

La figure 4.10 représente les caractéristiques de bifurcation pour quatre nœuds du réseau. A partir de la figure 4.10, il est clair que le nœud 14 est le plus faible par rapport à les autres nœuds. On peut clairement voir, que les tensions des quatre nœuds diminuent avec l'augmentation de la charge.

Au-delà de ce point, la tension chute d'une façon incontrôlable provoquant un effondrement de tension. On peut aussi remarquer, que les solutions réalisables attient à **=1.295pu**et les autres sont des solutions non réalisables.

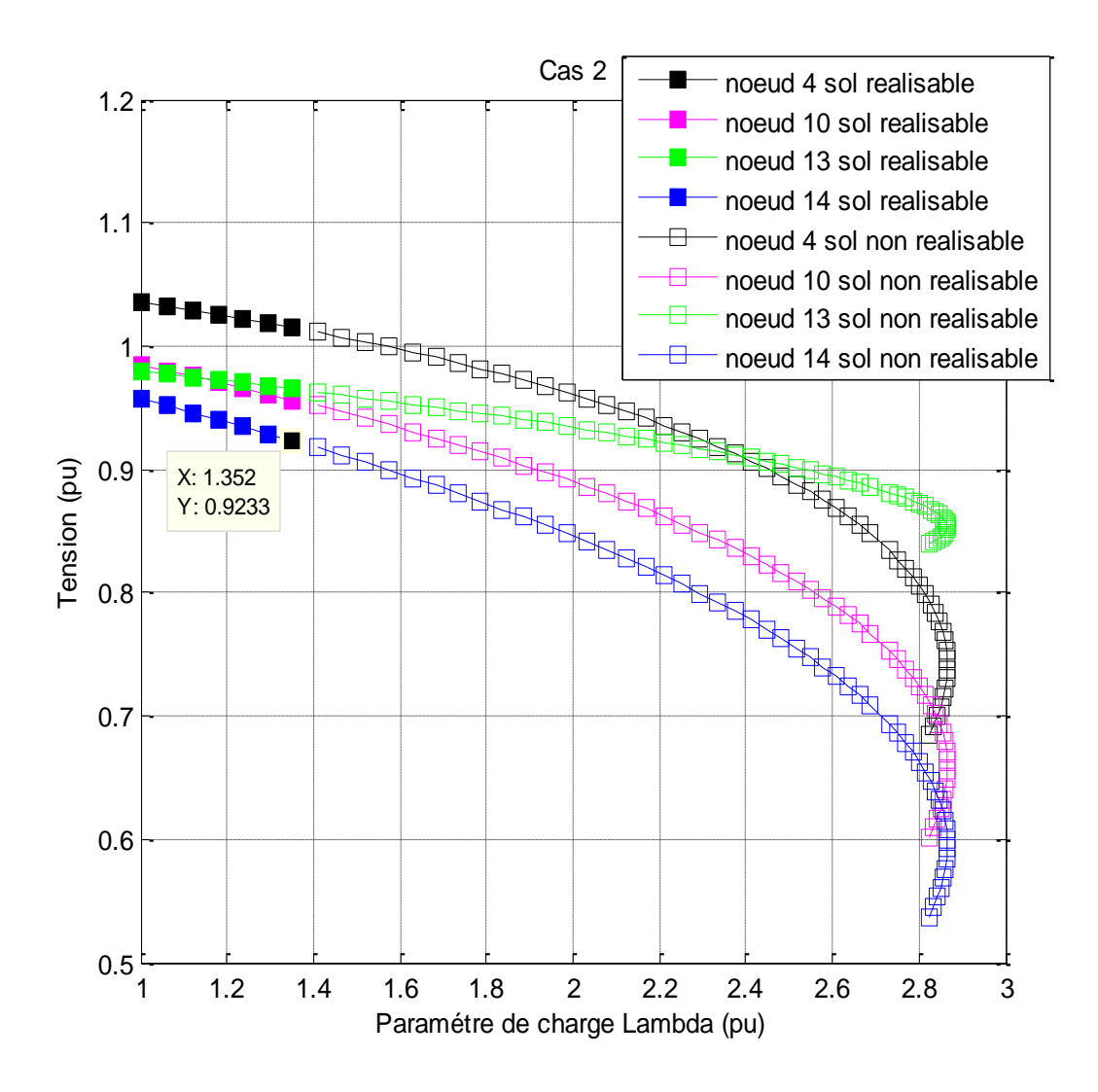

## *Figure 4.11 : Caractéristiques PV aux Nœuds 4,10, 13 et 14.* **Interprétation :**

La figure 4.11 représente les caractéristiques de bifurcation de quatre nœuds du réseau mais on augment un peut les valeurs des SVC, A partir de cette figure on peut remarquer l'augmentation de les quatre tensions dans le réseau, aussi en voit l'augmentation de lambda (le point critique  $\lambda$ =2.87pu), ce qui explique que lorsque on augmente les SVC automatiquement lambda augment.

Les solutions réalisables attient à  $\lambda$ =1.352 pu (augmentée par rapport le Cas 1) ce qui explique que aussi lorsque on augmente les SVC, lambda augment.

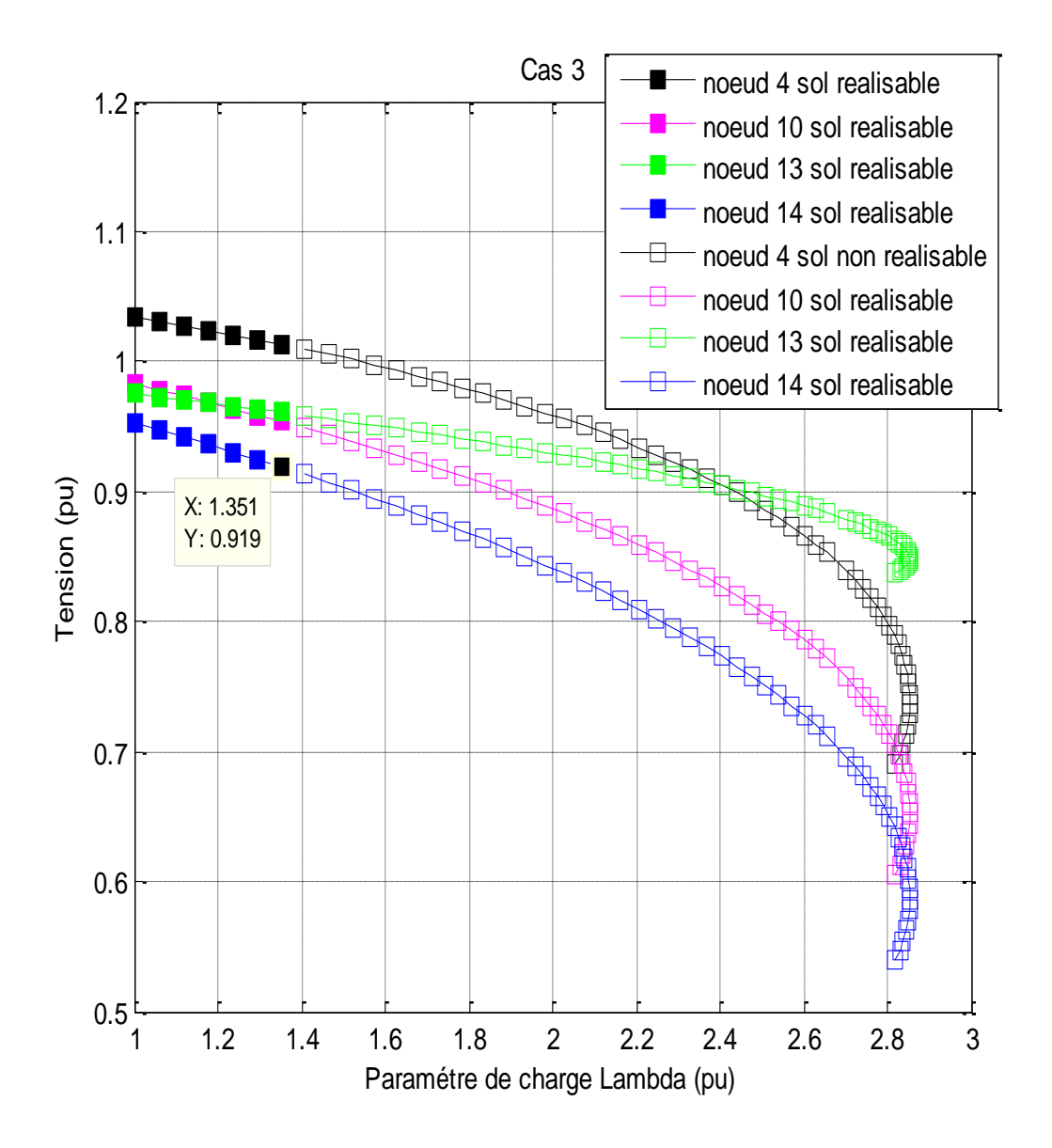

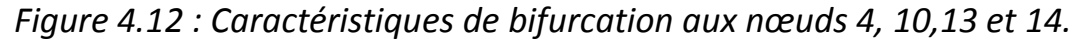

## **Interprétation :**

La figure 4.12 représente les caractéristiques de bifurcation pour quatre nœuds du réseau. D'après ce résultat, il est clair que les solutions réalisables correspondent à **=1.351 pu**, (diminue par rapport au Cas 2) car on a diminué un peux les tensions au niveau de ces nœuds, ce qui explique que la tension diminue et lambda diminue.

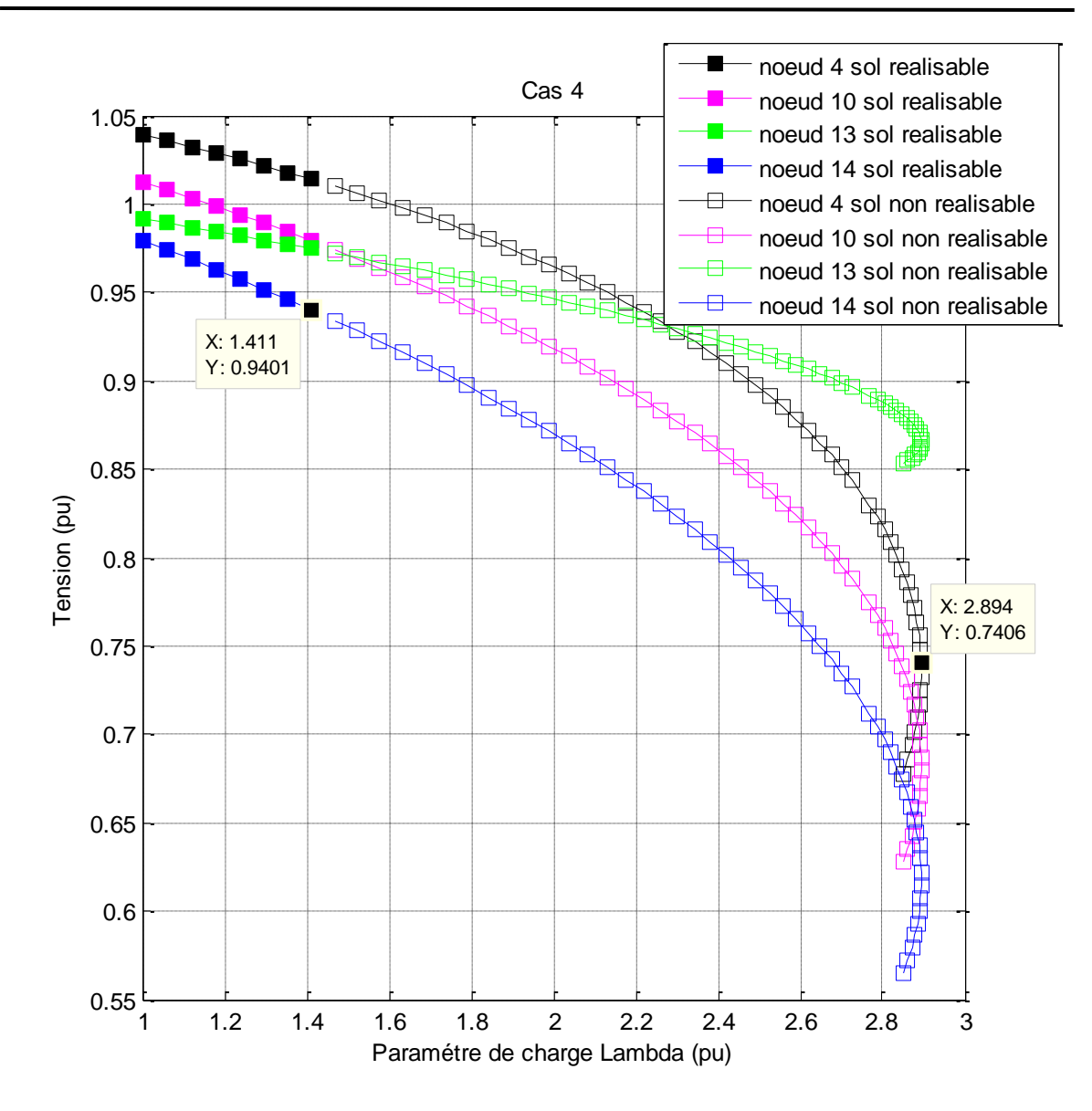

## *Figure 4.13 : Comparaison entre quatre sites du SVC.* **Interprétation :**

La figure 4.13 montre les marges de stabilité de tension qu'ils sont égaux  $\lambda$ =2.894 **pu** lorsque on installe les SVC aux nœuds 4, 10, 13 et 14. D'après ce résultat, il est clair que l'installation du SVC en ces nœuds fournit les meilleure marges de stabilité, On peut aussi remarquer une amélioration au niveau de la tension de nœuds 14 car on a augmenté la valeur de SVC au niveau de ce nœud et on a amélioré les tensions aussi, ainsi que les solutions réalisables correspondent à  $\lambda$ =1.411 pu (meilleur par rapport aux trois Cas précédents).

## **4.4.3 Optimisation multi objectif par la méthode de NSGA-II:**

Dans cette section, on a appliqué la méthode de NSGA-II sur un problème d'optimisation multi objectif, qui consiste la maximisation de la marge de stabilité de tension.

On utilise Les mêmes paramètres de simulation du NSGA-II que l'on a utilisé précédent dans le tableau 4.1

La figure 4.14 représente la courbe de compromis entre la somme des susceptances et le paramètre de charge lambda sans et avec pré-sélection de la population initiale. D'après la figure on remarque que le NSGA-II fournit 210 solutions non dominées.

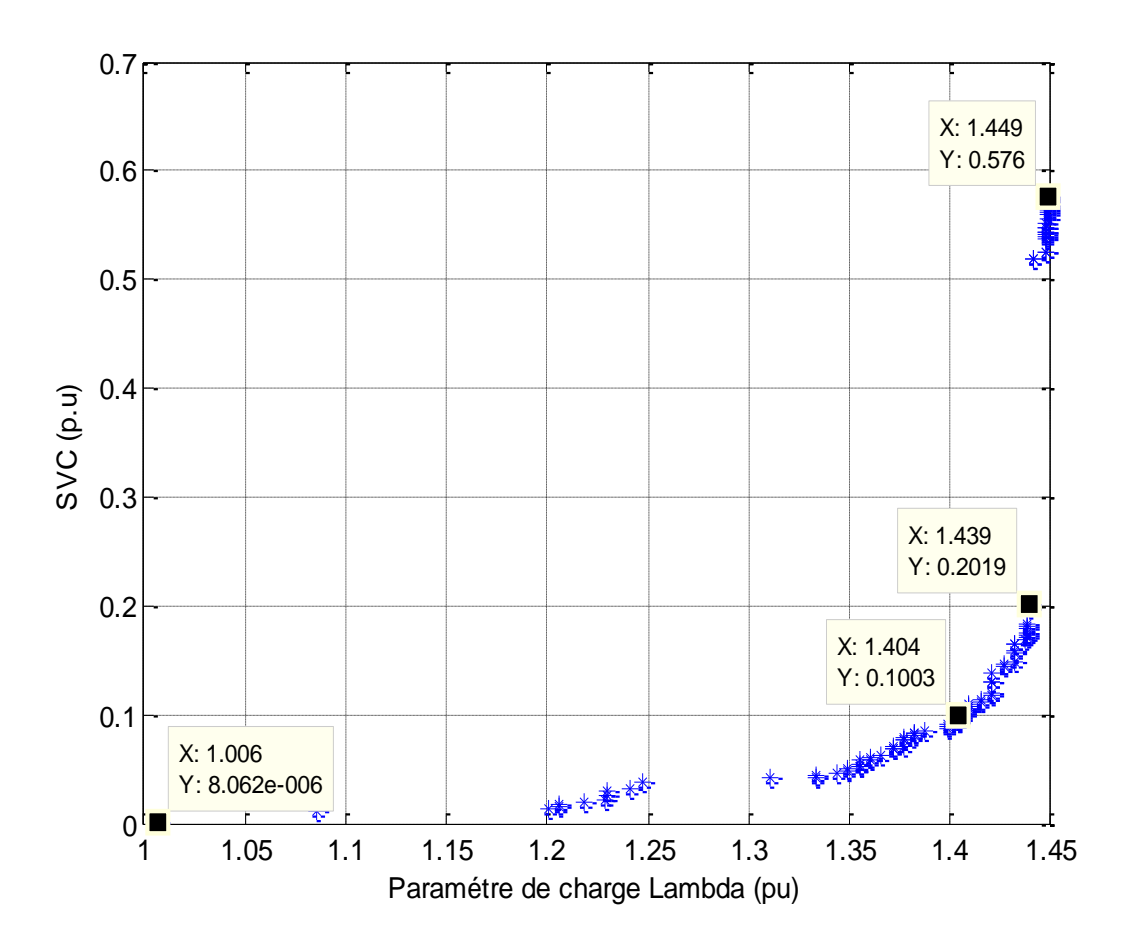

*Figure 4.14 : Courbe de Pareto paramètre de charge lambda / SVC (avec population aléatoire).*

### **interprétation**

La figure 4.14 représente les bons résultats trouvés par la méthode NSGA-II avec une minimisation du SVC et maximation De paramètre de charge lambda.

Alors on remarque que pour n'importe quel réseau électrique l'utilisation des systèmes de compensations parallèles (SVC) lambda augmente dans ce cas-là le point d'effondrement de tension sera éloigné.

Le tableau 4.3 représente l'installation des FACTS pour les 3 cas et 3 points : on choisit le premier point : la somme de FACTS est près de 10 MVars ; le deuxième point : la somme de FACTS est près de 20MVars ; le troisième point correspond au point extrême (57.5MVars).

| Les SVC      |                    |                    |                    |  |
|--------------|--------------------|--------------------|--------------------|--|
| Variables    | Point1 $(\lambda)$ | Point2 $(\lambda)$ | Point3 $(\lambda)$ |  |
| SVC (51)     | 1.4040             |                    |                    |  |
| SVC (22)     |                    | 1.4392             |                    |  |
| SVC(1)       |                    |                    | 1.4489             |  |
| SVCs (MVArs) | 10                 | 20                 | 57.5               |  |

*Tableau 4.3 : Résultat d'optimisation –installant sur les SVC.*

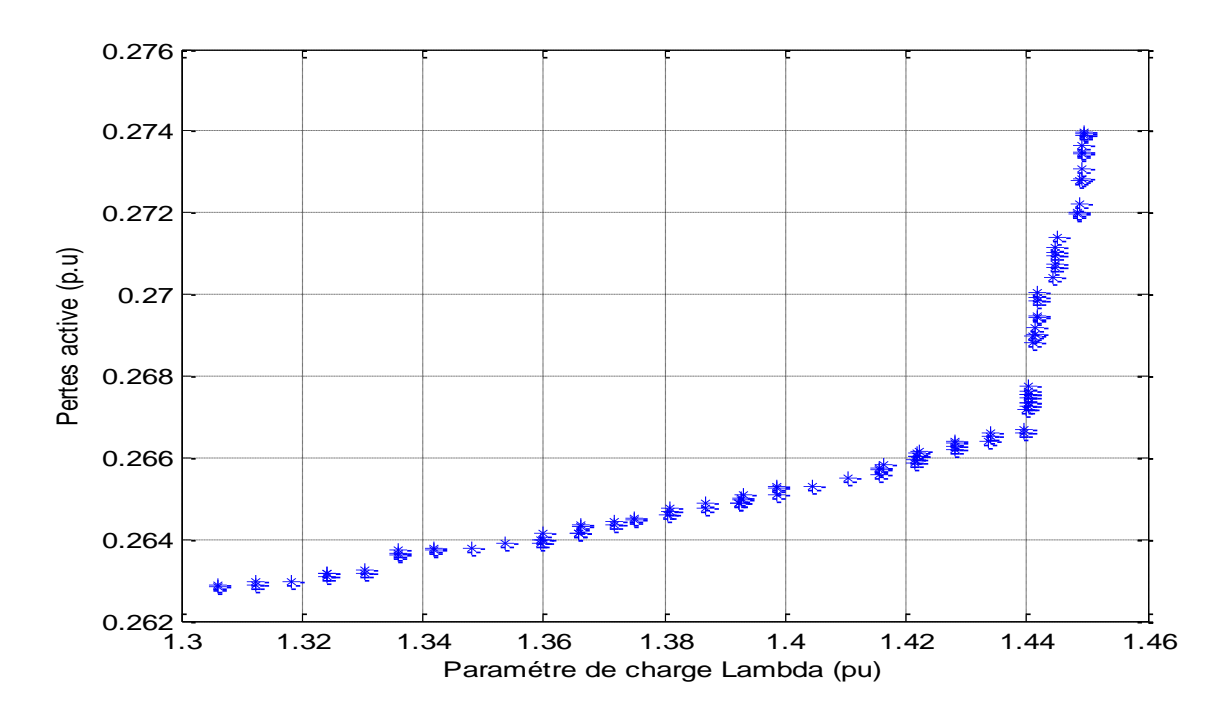

*Figure 4.15 : Courbe de Pareto paramètre de charge lambda / pertes actives (avec population aléatoire).*

# **Chapitre 4 Application et Résultats de Simulation.**

La figure 4.15 représente l'application du NSGA-II pour l'optimisation, D'après la figure, on peut voir clairement que la méthode donne des frontières de Pareto à solutions bien distribuées de 560 solutions non dominées. Nous notons une augmentation des pertes actives à cause de l'augmentation du transit de puissance dans le réseau.

## **4.5 Conclusion**

Dans ce chapitre, nous avons discuté l'influence des différents composants du réseau sur la stabilité statique de tension. L'application a été effectuée sur deux réseaux IEEE (6 nœuds et 14 nœuds). Les résultats sont mis en évidence le potentiel des FACTS dans l'amélioration des performances du réseau en termes de sureté de fonctionnement.

Ensuite Nous avons étudié un problème d'optimisation multi objectif par la méthode de NSGA-II. Les résultats agrémentent clairement que l'approche proposée est efficace pour résoudre le problème multi-objectif de compensation réactive. Quelques soient les objectifs à atteindre, les solutions non dominées obtenues sont bien distribuées et présentent des caractéristiques satisfaisantes.

## **Conclusion Générale.**

L'industrie de l'énergie électrique a subi des changements profonds, suite aux différents bouleversements politiques et économiques de plusieurs pays dans le monde. Ce nouvel environnement du marché de l'électricité, a mis en évidence une clientèle plus importante et plus exigeante vis-à-vis du fonctionnement des réseaux à travers la flexibilité de leur contrôle, la fiabilité et la qualité de l'énergie offerte sur le marché.

Dans cette thèse, nous avons traité le problème de la stabilité statique de tension des réseaux électriques. Des notions de base sur la stabilité de tension ont été présentées dans ce mémoire. L'étude paramétrique de la stabilité de tension sur un réseau test à deux nœuds indique que le modèle de la charge a une influence remarquable sur la stabilité statique de tension, de telle sorte que la modélisation classique de la charge (*PQ* constantes) fournit la marge de la stabilité de tension la plus néfaste sur le réseau, tandis que, le modèle à admittance constante fournit la meilleure marge de stabilité. Donc, on conclut que, la prise en compte du modèle de la charge est indispensable pour une analyse efficace de la stabilité de tension.

L'utilisation d'un indice efficace pour l'évaluation de la stabilité de tension, est l'un des objectifs de ce mémoire; pour ce fait, la marge de stabilité de tension a été utilisée et calculée par l'algorithme d'écoulement de puissance en continu. Ce dernier a montré ses capacités a surmonter les problèmes de la singularité de la matrice Jacobienne rencontré dans l'écoulement de puissance standard.

Le manque de puissance réactive contribue favorablement à une instabilité de tension, notamment lorsque les générateurs arrivent à leurs limites de production d'énergie réactive. De ce fait, une compensation appropriée permet d'améliorer et de contrôler la stabilité de tension.

L'introduction optimale de compensateur de puissance réactive (le SVC) qui appartient aux systèmes de compensation FACTS a montré une nette amélioration de la stabilité de tension. L'utilisation du facteur de sensibilité de tension comme indice d'optimisation de l'emplacement du SVC a montré, pour les réseaux d'application IEEE 6 et 14 nœuds, que les nœuds optimal sont le nœud (5) du réseau à 6 nœuds le nœud (14) du réseau à 14 nœuds. L'installation du SVC en ces nœudsfournit une meilleure amélioration de la stabilité de tension que les autres nœuds du réseau. D'un autre côté, le choix optimal de la taille du SVC est basé

# **Conclusion Générale**

sur un facteur de performance. L'optimisation de la taille du SVC assure une meilleure amélioration de la stabilité de tension.

## **Perspectives**

Cette étude nous a permis de comprendre le phénomène d'effondrement de tension, les causes qui la favorisent, et aussi les outils d'analyse nécessaires pour traiter ce problème. L'étude des systèmes FACTS nous a permis de connaître et maîtriser un nouvel axe de recherche appliquée à la régulation et à la conduite des réseaux électriques. L'application des Algorithme génétique amélioré par tri non-dominé (NSGA-II) fut d'une grande utilité dans la résolution des problèmes multi-objectifs rencontrés dans cette étude.

- [1] N.G.Hingorani and L.Gyugyi: « Understanding FACTS », IEEE press, New York, 2000.
- [2] P. Kundur, « Power System Stability and Control », Electric Power Recherche Institute (EPRI), McGraw-Hill, USA 1994.
- [3] R.BENABID, « Optimisation Multiobjectif de la Synthèse des FACTS par les Particules en Essaim pour le Contrôle de la Stabilité de Tension des Réseaux Electriques», mémoire de Magister en Electrotechnique de l'Université de Amar Telidji,Laghouat, le 04/09/2007.
- [4] Yanfeng Gong, "Development of an Improved On-Line Voltage Stability Index Using Synchronized Phasor Measurement." PHD thesis, Mississippi State University, Mississippi,USA, December 2005.
- [5] A. Laifa, ''Evaluation de la Stabilité de Tension d'un Réseau d'énergie électrique Développement et Application Des Indices De Stabilité '', thèse de Magister, Ecole Nationale polytechnique, 27 juin 1995.
- [6] A. Kazemi, and B. Badrzadeh, " Modeling and Simulation of SVC and TCSC to Study their Limits on Maximum Loadability Point," Electrical Power and Energy Systems, Vol. 26, pp. 619-626, Apr. 2004.
- [7] P.A. Lof et al. "Voltage Stability Indices for Stressed Power Systems." IEEE Trans. PS, Vol.8 No.1, pp.326-335, February 1993.
- [8] B. Ha Lee and K. Y. Lee, "A Study on Voltage Collapse Mechanism in Electric Power System." IEEE Trans. PS, Vol.6 No.3, pp.966-974, August 1991.
- [9] G. K. Morison et al. "Voltage stability Analysis using static and dynamic approaches", IEEE Trans. On Power Systems, Vol. 8, No. 3, pp.1159-1171, August 1993.
- [10] T.G. Overbye et al. "Improved Techniques for Power System Voltage Stability Assessment Using Energy Methods", IEEE Trans. On Power Systems, Vol., No. 4, pp.1446-1452, November 1991.
- [11] [L'Inde paralysée par une panne électrique historique](http://www.lesechos.fr/entreprises-secteurs/energie-environnement/actu/0202197720504-l-inde-paralysee-par-une-panne-electrique-historique-349465.php) *Les Échos*, 1<sup>er</sup> août 2012.
- [12] W. C. Eheinboldt, J. B. Burkhardt, "A Locally Parametrized Continuation Process", ACM Transactions on Mathematical Software, Vol. 9 No. 2, June 1986, pp. 215-235.
- [13] D. A. Alves, L. C. P. Da Silva, C. A. Castro, V. F. da Costa, "Continuation Load Flor Method Parametrized by Transmissión Line Powers", Paper 0-7801-6338-8/00 IEEE 2000.
- [14] (Anderson *et al*., 2003). Anderson P.M. and Fouad A.A., *Power System Control and Stability*, IEEE. Press. 2003.
- [15] B. Meyer, M. Jerosolimski, M. Stubbe, « Outils de simulation dynamique des réseaux électriques », Techniques de l'Ingénieur, D4120.
- [16] Task Force IEEE. « Standard load models for power flow and dynamic performance simulation », IEEE Trans. On Power System, Vol. 10, No. 3, pp 1302-1313, August 1995.
- [17] T. L. LE, « Analyses dynamiques du réseau de distribution en présence des productions.
- [18] P Ju, E Handschin, et al. « Nonlinear Dynamic Load Modeling: Model and parameter estimation », IEEE Trans. on Power System, Vol. 11, No. 4, pp 1689-1697, November 1996.
- [19] Y Liang, R Fischl, et al. « Dynamic reactive load model », IEEE Trans. On Power System, Vol. 13, No. 4, pp 1365-1372, November 1998.
- [20] S. Ammari, « Interaction des dispositifs FACTS avec les charges dynamiques dans les réseaux de transport et d'interconnexion », Thèse de doctorat en Génie Electrique, INPG, 2000.
- [21] (Andersson, 2006). Andersson G., Modeling and analysis of Electric Power Systems, Lectures 227-526, EEH Power Systems Laboratory, ETH, Zurich, March 2006.
- [22] H.ALKHATIB, « Etude de la stabilité aux petites perturbations dans les grands réseaux électriques : Optimisation de la régulation par une méthode méta heuristique », thèse de doctorat de l'université PAUL CEZANNE D.AIX-MARSEILLE, Le 5 décembre 2008.
- [23] Custem T.V., Systèmes électriques de Puissance I. Cours ELEC 029, Département d'Electricité, Electronique et Informatique : Institut Montefiore, Université de Liège, 2002.
- [24] M. Crappe, "Commande et regulation des réseaux électriques", Lavoisier 2003.
- [25] J.M. Escane, " Réseaux d'énergie électrique Modélisation : Lignes, Cables, Eyrolles", Paris 1997.
- [26] Stéphane GERBEX, " Metaheuristique Appliquées Au Placement Optimal De Dispositifs FACTS dans un Réseau Electrique, " thèse PHD, Ecole polytechnique de Lausanne, Lausanne 2003.
- [27] KUNDUR.P « Power System Stability and Control » IEEE Transactions on Power System 1994.lysis"MARCEL DEKKER, USA, 2002.
- [28] E. GH. Sahraki, "Apport de l'UPFC à l'Amélioration de La Stabilité Transitoire des Réseaux Electriques", Thèse de Doctorat Université de Henri Poincaré, Nancy-I, 13 Octobre 2003.
- [29] T. Allaoui, " Réglage Robuste de l'UPFC Pour Optimiser l'Ecoulement des Puissances Dans Un Réseau Electrique", Thèse de magister, Université des Sciences et de la Technologie d'Oran Mohamed Boudiaf, Avril 2002.
- [30] E. Catz, "Evolutions techniques du système de transport et de distribution d'électricité", AREVA T & D, Saint Priest Cedex, France, 2006.
- [31] J. Ndayizamba, " Contribution à l'analyse de la compensation série avancée dans les réseaux de transport d'énergie électrique", Thèse de doctorat de l'université de Monréal,Décembre 1996.
- [32] K. Belacheheb, "Contribution à l'étude des systèmes de compensation FACTS engénéral, UPFC en particulier, pour le contrôle du transit de puissance dans un réseau de transport ", Thèse de doctorat de l'université de HENRI POINCARE NANCY I, 21 Juin 2001.
- [33] A. Edris et al. "Proposed Terms and Definition of FACTS," IEEE trans. On power delivery, 12(4):1884-1853, October 1997.
- [34] Higorani, N.G, Gyugyi, L., " Understanding FACTS Devices", IEEE Press 2000.
- [35] Zhang. Rehtanz. Pal, "Flexible AC Transmission Systems: Modelling and Control" livere, Springer-Verlag Berlin Heidelberg 2006.
- [36] Tiranuchit. A., Thomas, R. J., "A posturing strategy against voltage instability in electric Power systems," IEEE Transactions on Power Systems, Vol. 3, No. 1, pp. 87-93,
- [37] Venkataramana Ajjarapu and Colin Cristy, "The Continuation Power Flow: A tool For Steady State Voltage Stability Analysis, " IEEE Trans. on Power Systems, Vol. 7, No. 1, pp. 416-423, 1992.
- [38] Claudio A. Canizaires and Zeno T Faur, "Analysis of SVC and TCSC Controllers in Voltage Collapse", IEEE Transactions on Power Systems, Vol. 14, No. 1, February 1999, pp.158- 165.
- [39] D. Craciun, « Equivalents dynamiques des réseaux de puissance : comparaison de méthodes évolutionnaires », JCGE Lyon 2008.
- [40] K. Deb, « Multi-Objective Optimization Using Evolutionary Algorithms », John Wiley & Sons LTD, 2001, ISBN: 0-471-87339-X.
- [41] A. Kazemi, and B. Badrzadeh, "Modeling and Simulation of SVC and TCSC to Study their Limits on Maximum Loadability Point," Electrical Power and Energy Systems, Vol. 26, pp. 619-626, Apr. 2004.
- [42] M.H. Haque "Optimal Location of Shunt Facts Devices in Long Transmission Lines", Proc.Gener. Transm. Distrib. 147(4):218-222, July 2000.
- [43] M.A. Pérez, et al. "Application of FACTS Devices to Improve Steady State Voltage Stability". Power Engineering Society Summer Meeting 2:1115-1120, 2000.
- [44] C.S. Chang et al. "Optimal SVC Placement for voltage stability reinforcement", Electrical Power System Research, 42:165-172,197.
- [45] G. Wu, A. Yokoyama, "Allocation and Control Devices for Steady-State stability enhancement of large scale power system", International conference on power system technology, Beijing, 1:357-361, August 1998.
- [46] K. Deb, S. Agrawal, A. Pratap, and T. Meyarivan. A fast and elitist multiobjective genetic algorithm for multi-objective optimization: NSGA-II. In Proceedings of the Parallel Problem Solving from Nature VI (PPSN-VI), pp.849-858, 2000.
- [47] Thèse de Doctorat Rédigée parMessaoud Belazzoug optimisation multi-objectif de la compensation de l'énergie réactive dans les réseaux électriques par les algorithmes évolutionnaires Algérie (2011).
- [48] Kalyanmoy Deb and R. B. Agarwal. Simulated Binary Crossover for Continuous Search Space. *Complex Systems*, 9, pp.115-148, April 1995.
- [49] T. Blickle and L. Thiele, *A Comparison of Selection Schemes used in Genetic Algorithms*, TIK-Report Nr. 11 (Version 2), December 1995, Switzeland.
- [50] K. Deb. Multi-objective optimization using evolutionary Algorithems.John Wiley &sons Chichester, 2001.
- [51] K. Pawan, S. Nain, K. Deb. A multi objective optimization procedure with successive .Approximate models kangal report number 2005002
- [52] M.Emmerich B Naujoks. Metamodel-Assisted Multi Objective optimization with implicit constraints and its application in airfoil design
- [53] T .gola r vaidyanathan r t haftka w shy NVQueipo Ktucker. Response surface approximation of pareto optimal front in multi objectif 2007

## **A.2 Format des structures du PSAT**

PSAT est basé sur le concept des structures afin d'enregistrer les paramètres du réseau ainsi que les résultats de simulations. Chaque structure, englobe plusieurs champs des informations qui assurent une description détaillée du système. Les principales structures du PSAT sont présentées dans ce qui suit :

## **A.1.1 Bus**

PSAT définit la topologie du réseau par la structure « Bus ». Les principales données des nœuds sont stockées dans le champ « Bus.con » présenté par le tableau A.1 :

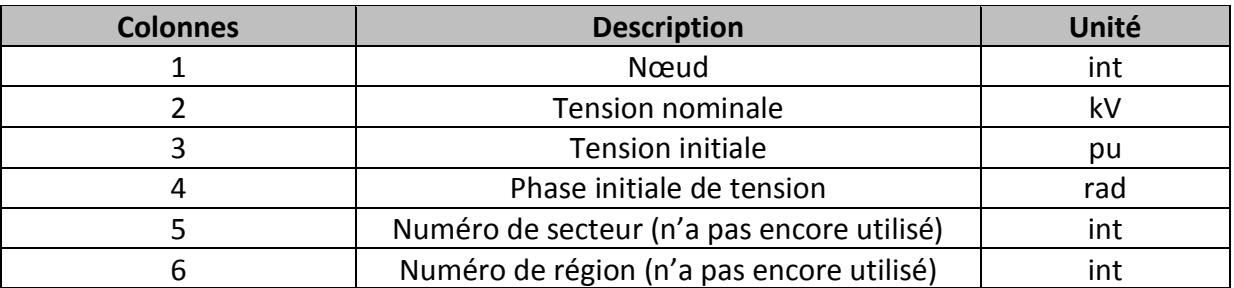

## **Tableau A.1** Format de la structure Bus.con

## **A.1.2 Line**

La structure « Line » définit les données des lignes ainsi que les transformateurs. Les principaux paramètres des lignes sont stockés dans le champ « Line.con » présenté par le tableau A.2 :

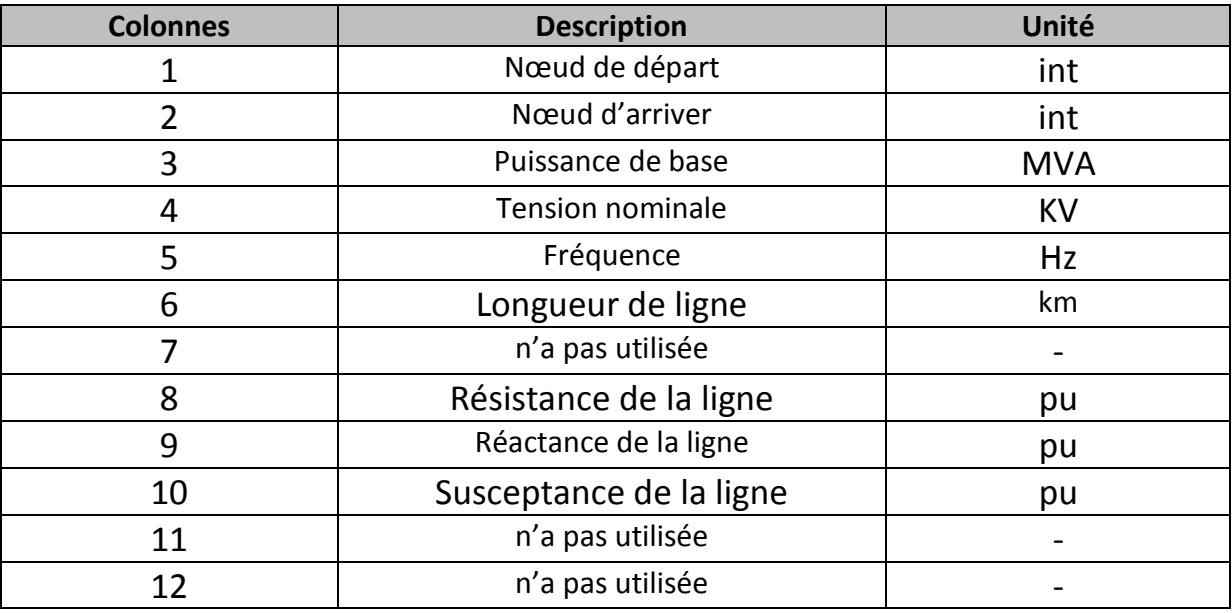

## **Tableau A.2** Format de la structure Line.con

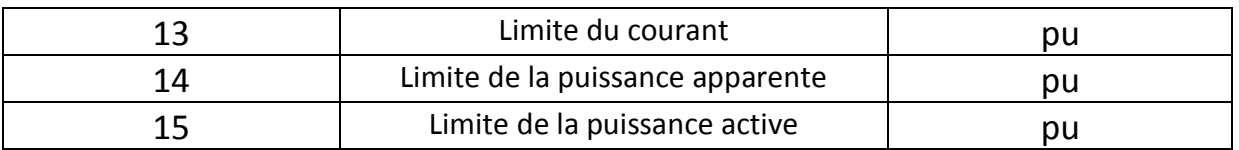

## **A.1.3 PQ**

La structure « PQ » englobe tous les paramètres de la charge. Le format des données de la charge est présenté par le tableau A.3 :

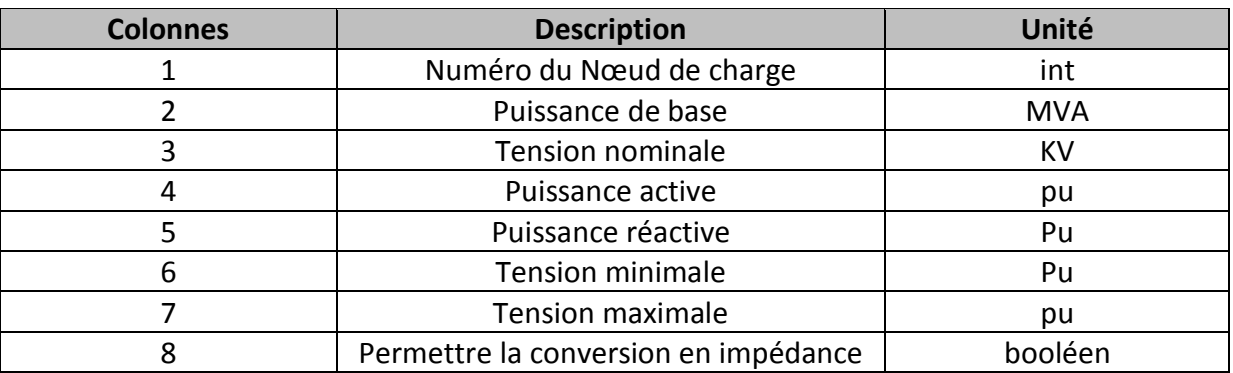

## **Tableau A.3** Format de la structure PQ.con

## **A.1.4 SW**

La structure SW présente les données du nœud bilan (slack bus). Le format des données de nœud bilan est présenté dans le tableau A.4 :

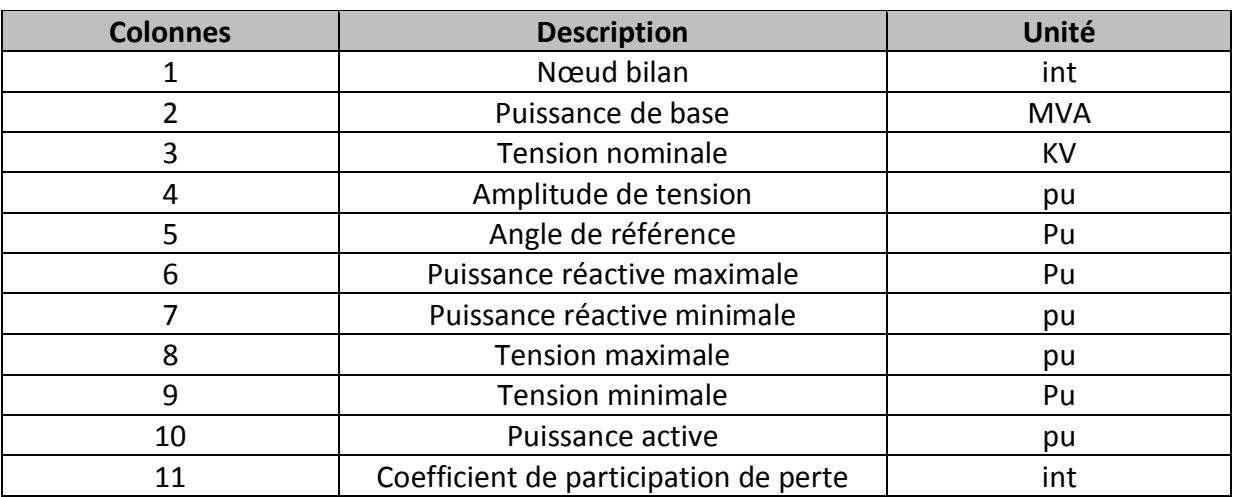

## **Tableau A.4** Format de la structure SW.con

## **ANNEXE A**

## **A.1.5 PV**

La structure « PV » englobe tous les paramètres des nœuds générateurs. Les paramètres des nœuds générateurs sont présentés par le champ « PV.con » avec le format illustré dans le tableau suivant :

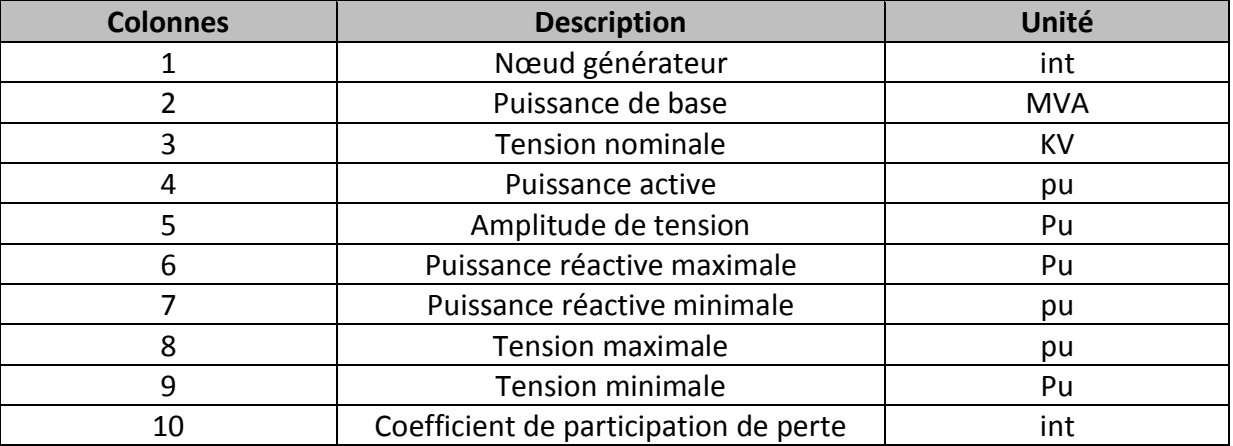

### **Tableau A.5** Format de la structure PV.con

## **A.1.6 SVC**

La structure « SVC » est allouée aux paramètres du SVC. Les principaux paramètres du SVC sont présentés dans la structure « Les valeurs de SVC » avec le format illustré dans le tableau A.6 :

## **Tableau A.6** Format de la structure Les valeurs de SVC

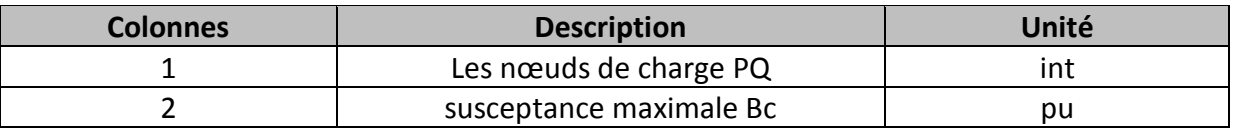

## **A.1.7 Vref**

La structure « Vref » est allouée aux paramètres du SVC. Les principaux paramètres du SVC sont présentés dans la structure « Les valeurs de Vref » avec le format illustré dans le tableau A.7 :

## **Tableau A.7** Format de la structure Les valeurs de Vref

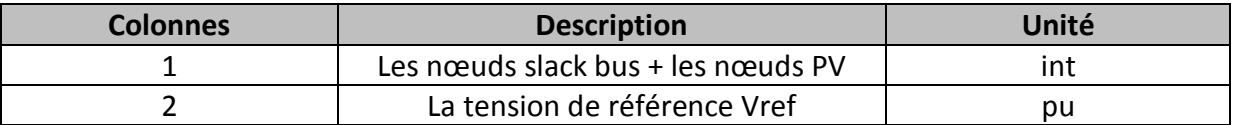

# **ANNEXE B**

## **B.1 Paramètre du réseau IEEE 6 nœuds**

#### **Tableau B.1** Bus.con

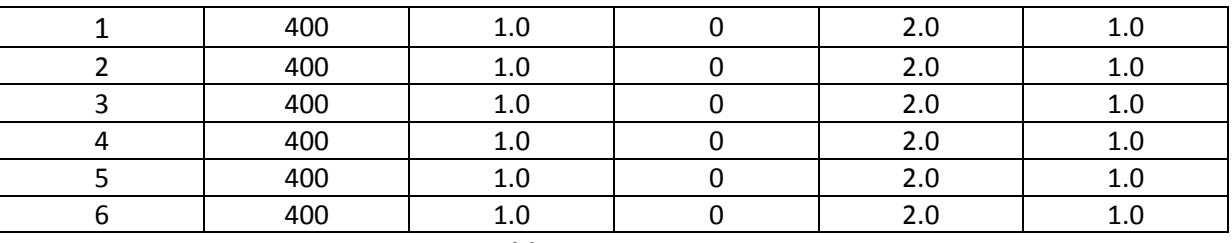

#### **Tableau B.2** Line.con

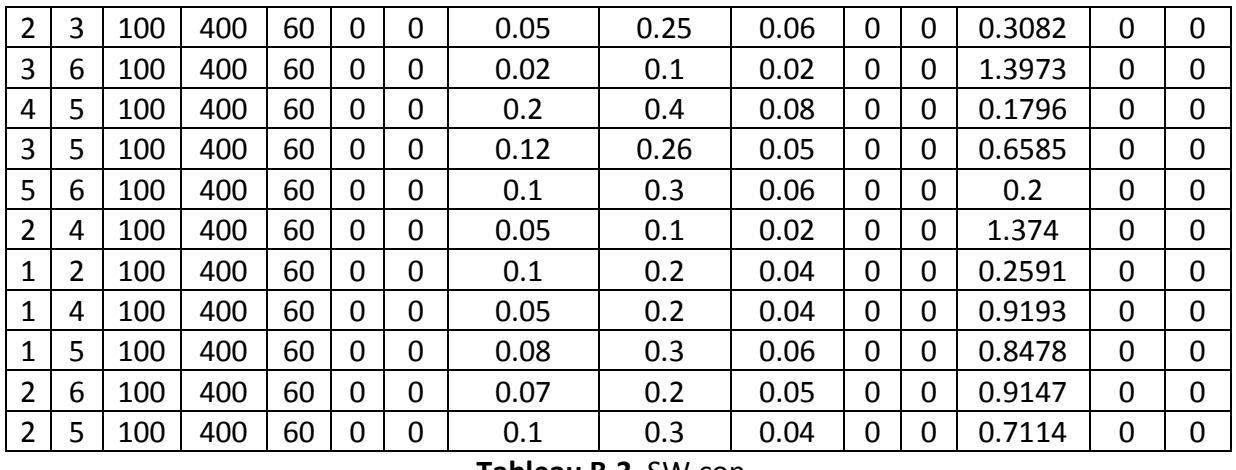

#### **Tableau B.3** SW.con

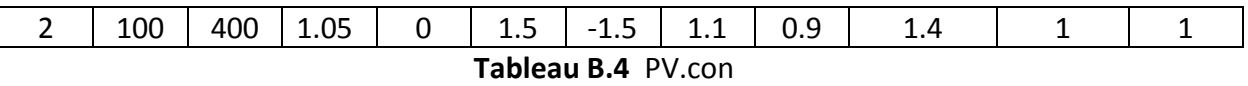

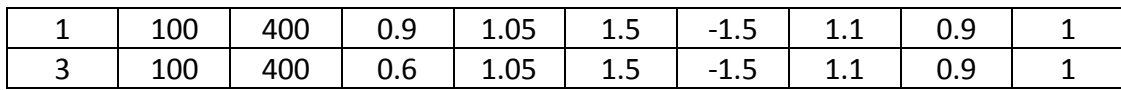

#### **Tableau B.5** PQ.con

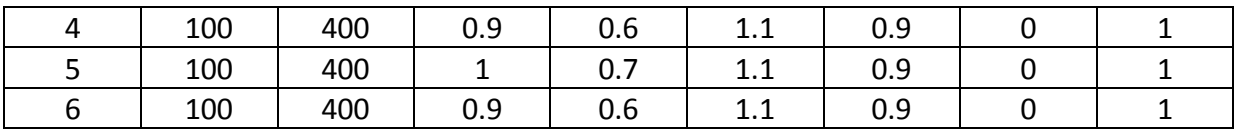

## **Tableau B.6** les valeurs de SVC

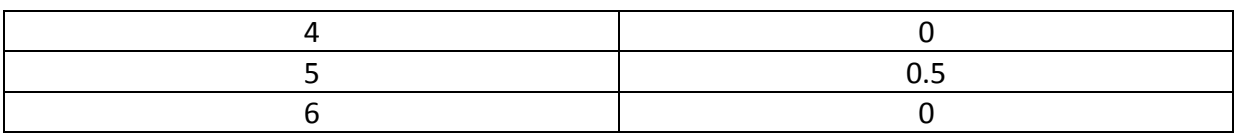

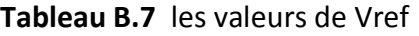

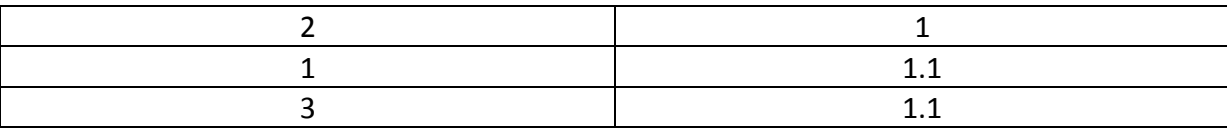

## **B.2 Paramètre du réseau IEEE 14 nœuds**

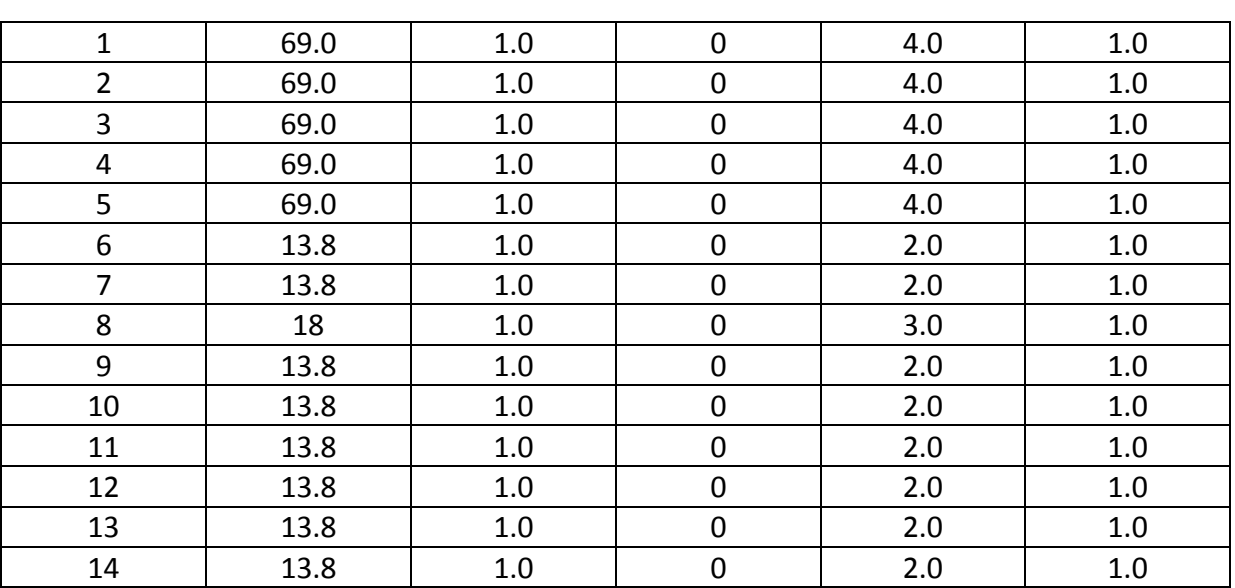

#### **Tableau B.1** Bus.con

**Tableau B.2** Line.con

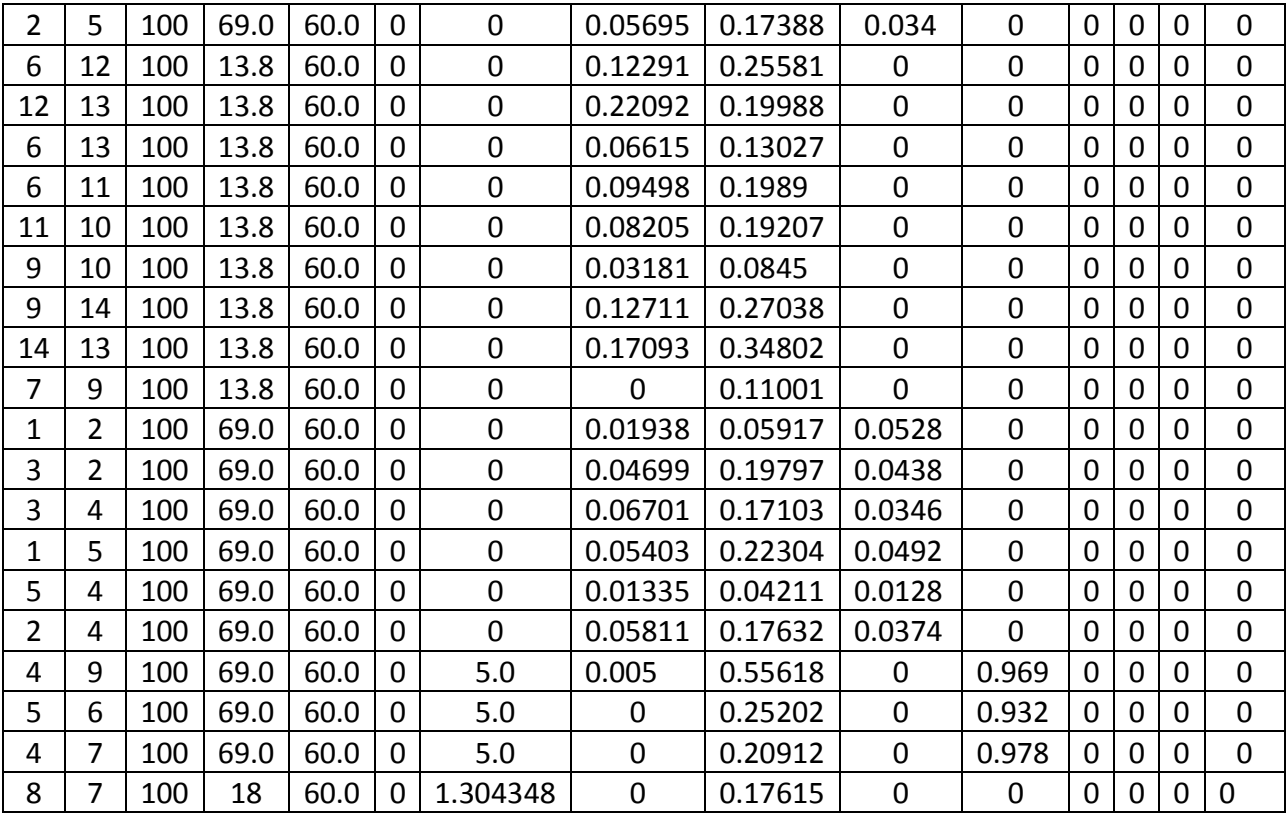

#### **Tableau B.3** SW.con

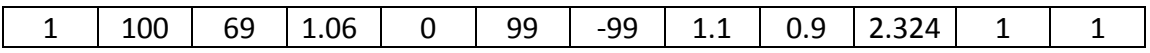

#### **Tableau B.4** PV.con

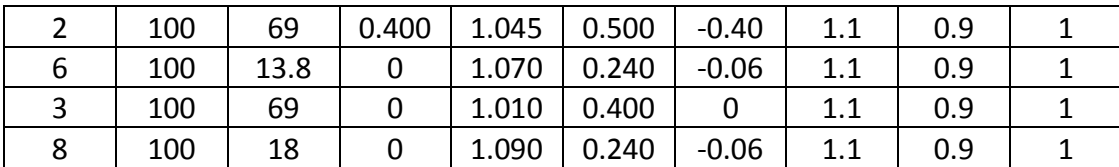

#### **Tableau B.5** PQ.con

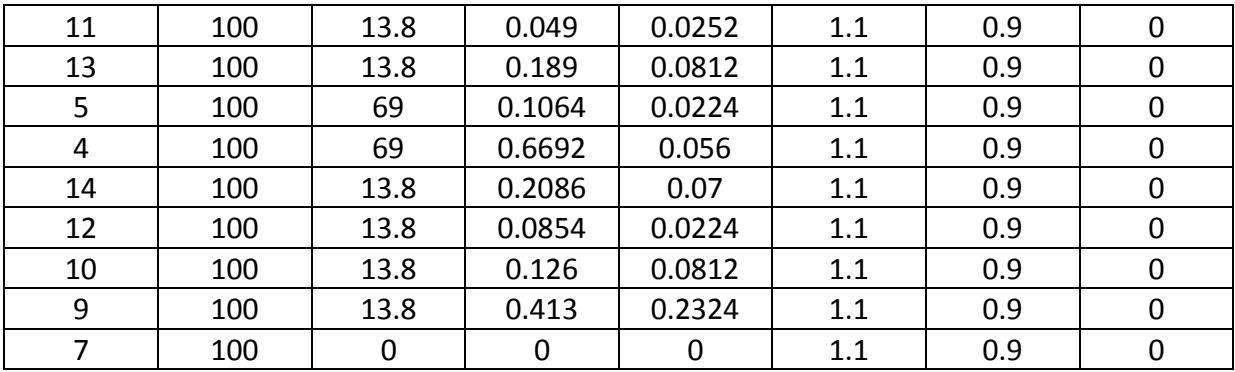

#### **Tableau B.6** les valeurs de SVC

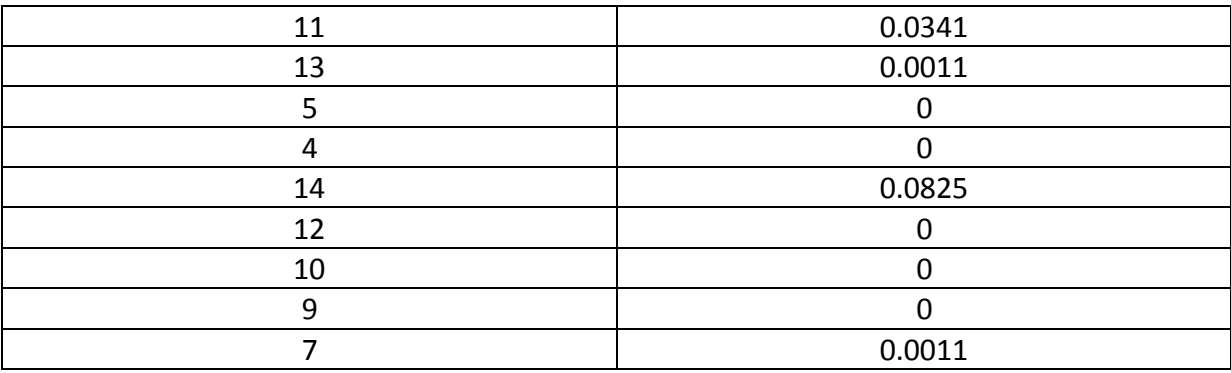

#### **Tableau B.7** les valeurs de Vref

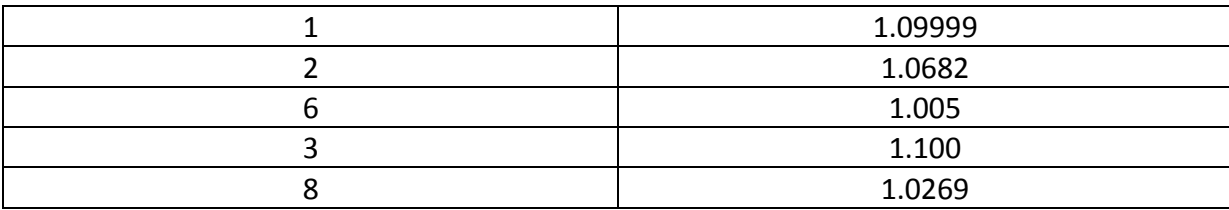